## UNIVERSIDADE ESTADUAL PAULISTA "JULIO DE MESQUITA FILHO" FACULDADE DE CIÊNCIAS AGRONÔMICAS CÂMPUS DE BOTUCATU

## **GEORREFERENCIAMENTO EM IMÓVEIS RURAIS: MÉTODOS DE LEVANTAMENTOS NA APLICAÇÃO DA LEI 10.267/2001**

### **MAURO ISSAMU ISHIKAWA**

Tese apresentada à Faculdade de Ciências Agronômicas da Unesp - Câmpus de Botucatu, para obtenção do título de Doutor em Agronomia (Energia na Agricultura)

BOTUCATU – SP Novembro – 2007

# **Livros Grátis**

http://www.livrosgratis.com.br

Milhares de livros grátis para download.

## UNIVERSIDADE ESTADUAL PAULISTA "JULIO DE MESQUITA FILHO" FACULDADE DE CIÊNCIAS AGRONÔMICAS CÂMPUS DE BOTUCATU

## **GEORREFERENCIAMENTO EM IMÓVEIS RURAIS: MÉTODOS DE LEVANTAMENTOS NA APLICAÇÃO DA LEI 10.267/2001**

### **MAURO ISSAMU ISHIKAWA**

Orientador: Prof. Dr. Zacarias Xavier de Barros

Tese apresentada à Faculdade de Ciências Agronômicas da Unesp - Câmpus de Botucatu, para obtenção do título de Doutor em Agronomia (Energia na Agricultura)

BOTUCATU – SP Novembro – 2007

**FICHA CATALOGRÁFICA ELABORADA PELA SEÇÃO TÉCNICA DE AQUISIÇÃO E TRATAMEN-TO DA INFORMAÇÃO – SERVIÇO TÉCNICO DE BIBLIOTECA E DOCUMENTAÇÃO – UNESP - FCA - LAGEADO - BOTUCATU (SP)**

 **Ishikawa, Mauro Issamu, 1959- I79g Georreferenciamento em imóveis rurais : métodos de levantamentos na aplicação da Lei 10.267/2001 / Mauro Issamu Ishikawa . - Botucatu : [s.n.], 2007. xi, 135 f. : il. color., tabs. Tese (Doutorado)-Universidade Estadual Paulista, Facul dade de Ciências Agronômicas, Botucatu, 2007 Orientador: Zacarias Xavier de Barros Inclui bibliografia 1. Imóveis rurais. 2. Sistema de Posicionamento Global. 3. Decretos -leis. I. Barros, Zacarias Xavier. II. Universidade Estadual Paulista "Júlio de Mesquita Filho" (Campus de Botucatu). Faculdade de Ciências Agronômicas. III. Título.** 

## UNIVERSIDADE ESTADUAL PAULISTA "JÚLIO DE MESQUITA FILHO" FACULDADE DE CIÊNCIAS AGRONÔMICAS **CAMPUS DE BOTUCATU**

## **CERTIFICADO DE APROVAÇÃO**

## TÍTULO:" GEORREFERENCIAMENTO EM IMÓVEIS RURAIS: MÉTODOS DE LEVANTAMENTO NA APLICAÇÃO DA LEI 10.267/2001"

### ALUNO: MAURO ISSAMU ISHIKAWA

## ORIENTADOR: PROF. DR. ZACARIAS XAVIER DE BARROS

Aprovado pela Comissão Examinadora

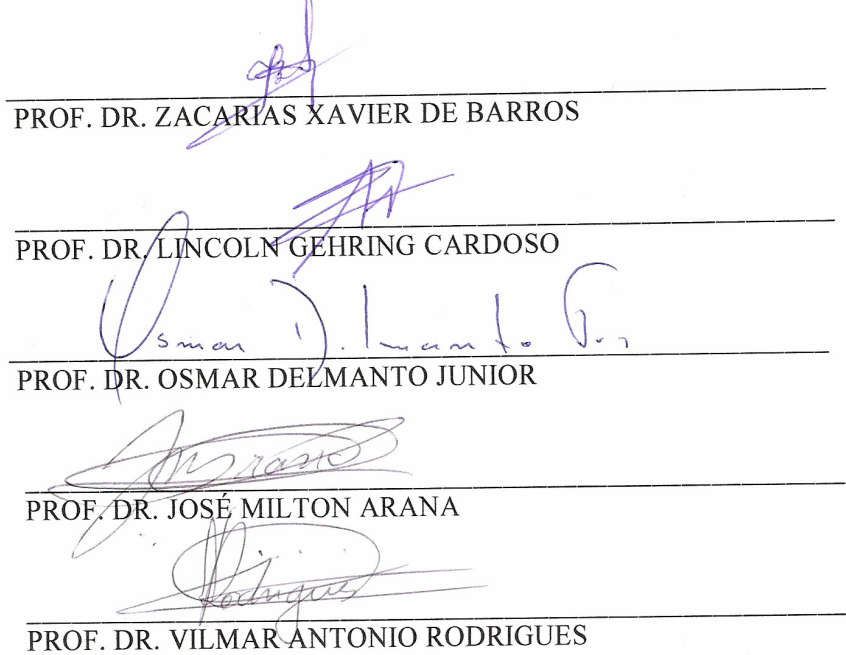

Data da Realização: 29 de novembro de 2007.

Dedico este trabalho a minha esposa Luri, que sempre me incentivou nos momentos de incerteza e me compreendeu nos momentos de dedicação ao meu trabalho. Aos filhos Mauricio, Aline e Bruno, pela tolerância e paciência durante o desenvolvimento do trabalho.

#### **AGRADECIMENTOS**

Ao Prof. Dr. Zacarias Xavier de Barros, pela orientação, incentivo, compreensão, amizade e pelos ensinamentos ao longo do curso.

À Faculdade de Ciências Agronômicas da UNESP, Campus de Botucatu, em especial ao curso de Pós-Graduação em Agronomia (Energia na Agricultura), pela oportunidade da realização deste trabalho.

Aos colegas do Departamento de Cartografia, da Faculdade de Ciências e Tecnologia, FCT/UNESP, de Presidente Prudente, o qual faço parte, pelo incentivo e sugestões no trabalho.

Às funcionárias da Seção de Pós-Graduação da Faculdade de Ciências Agronômicas, pela paciência, dedicação, consideração e apoio recebidos.

Às secretárias do Departamento de Engenharia Rural pela solicitude e presteza no atendimento.

Às funcionárias da Biblioteca "Prof. Paulo Carvalho de Mattos", pelo atendimento, atenção e serviços prestados.

Ao Instituto de Terras do Estado de São Paulo – ITESP por permitir utilizar a área do Assentamento Florestan Fernandes para o desenvolvimento do trabalho e pelo empréstimo do receptor GPS Javad JPS-Legacy.

À empresa ENGEMAP, Assis, SP, pelo empréstimo do receptor Pathfinder ProXR da Trimble.

Enfim, todas as pessoas e instituições que, de uma forma ou de outra contribuíram para a realização deste trabalho.

## **SUMÁRIO**

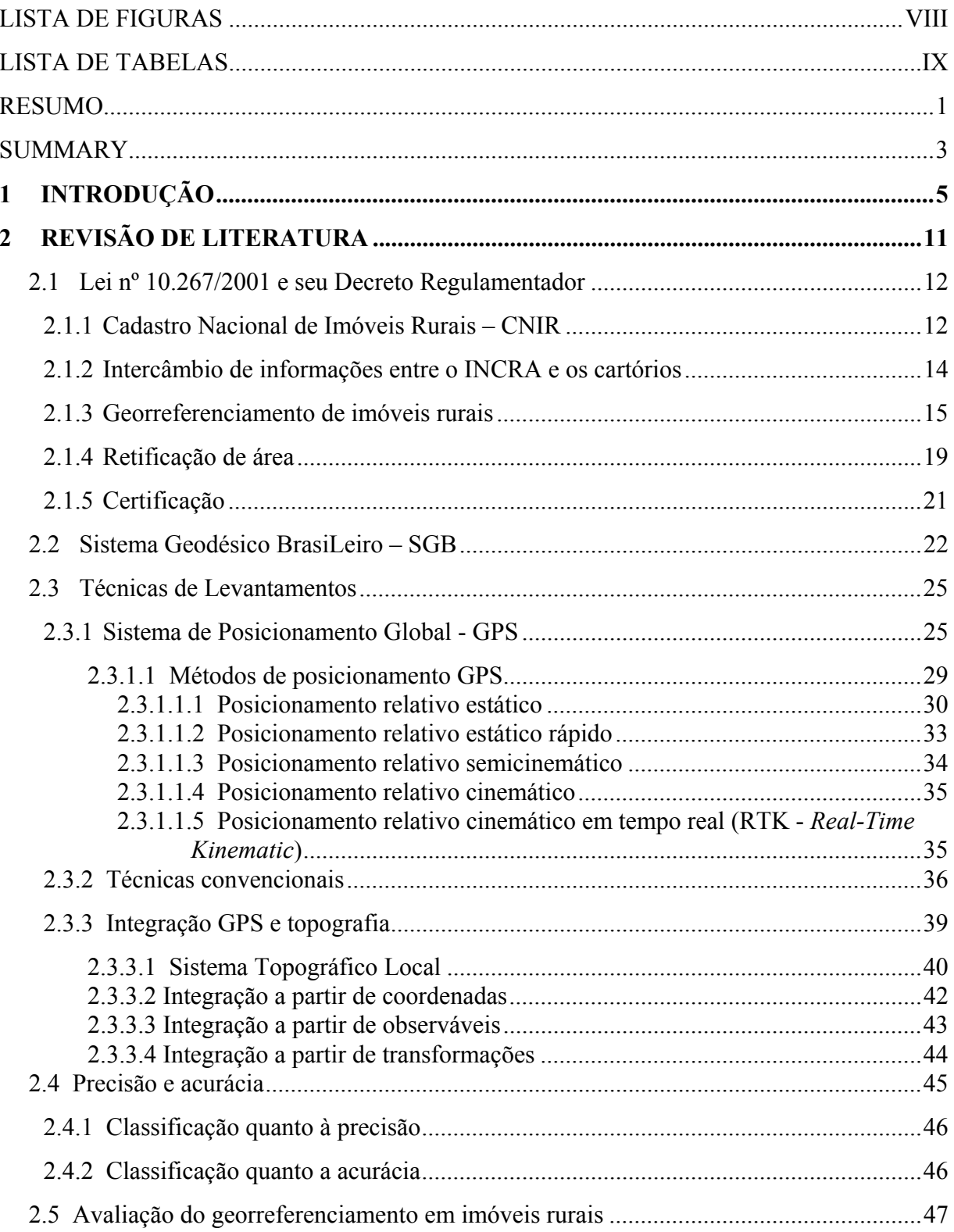

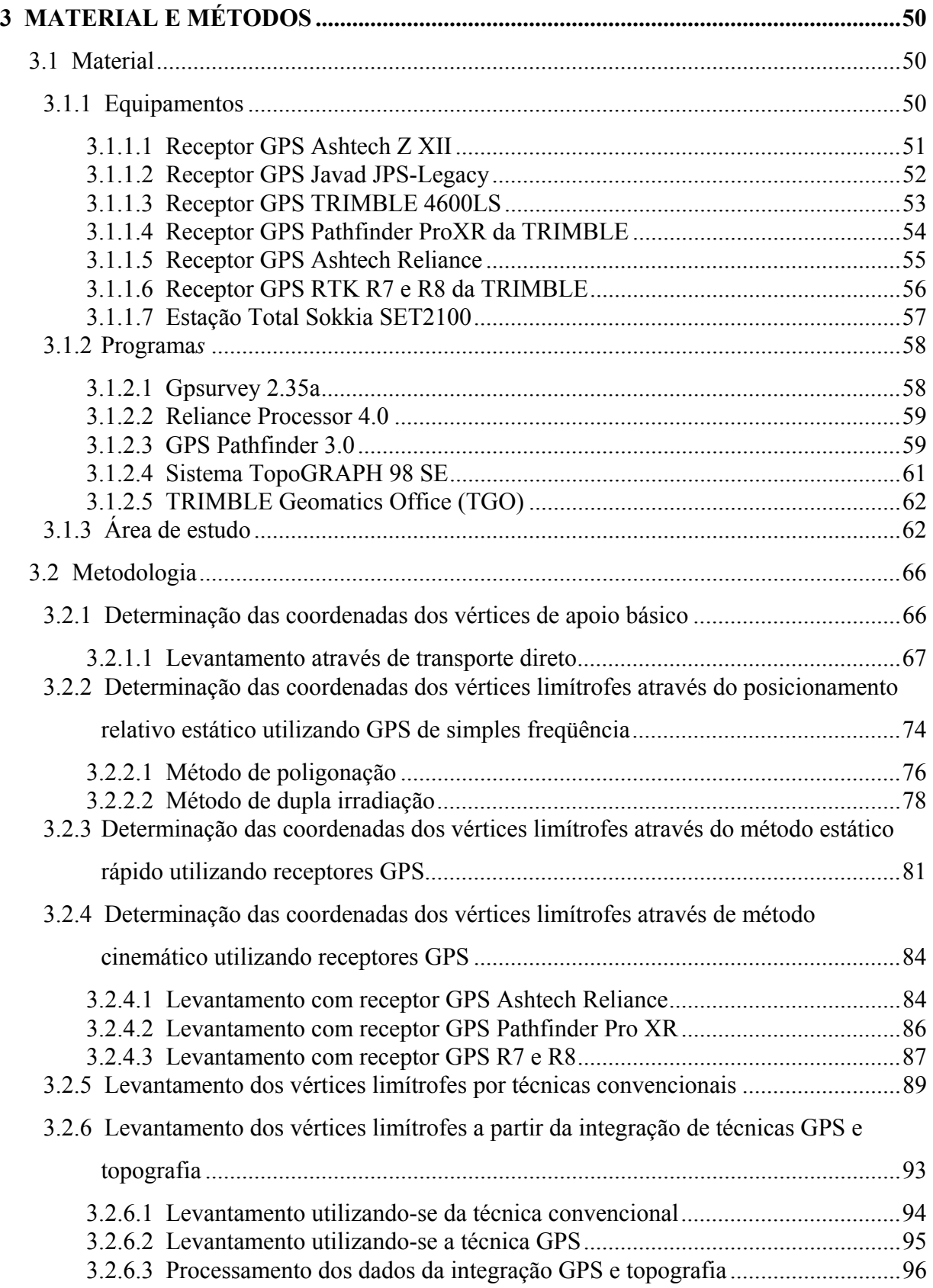

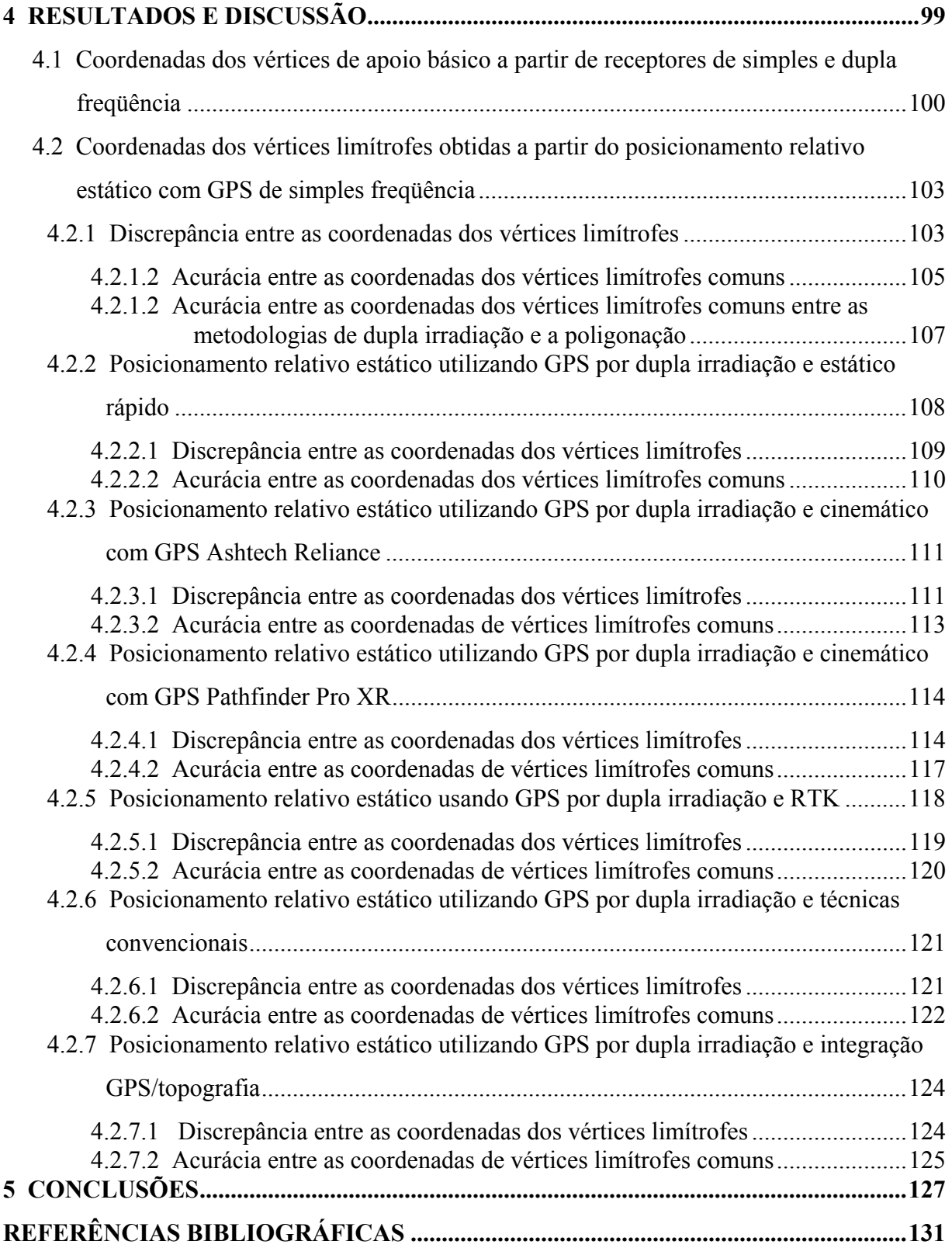

## VIII

## **LISTA DE FIGURAS**

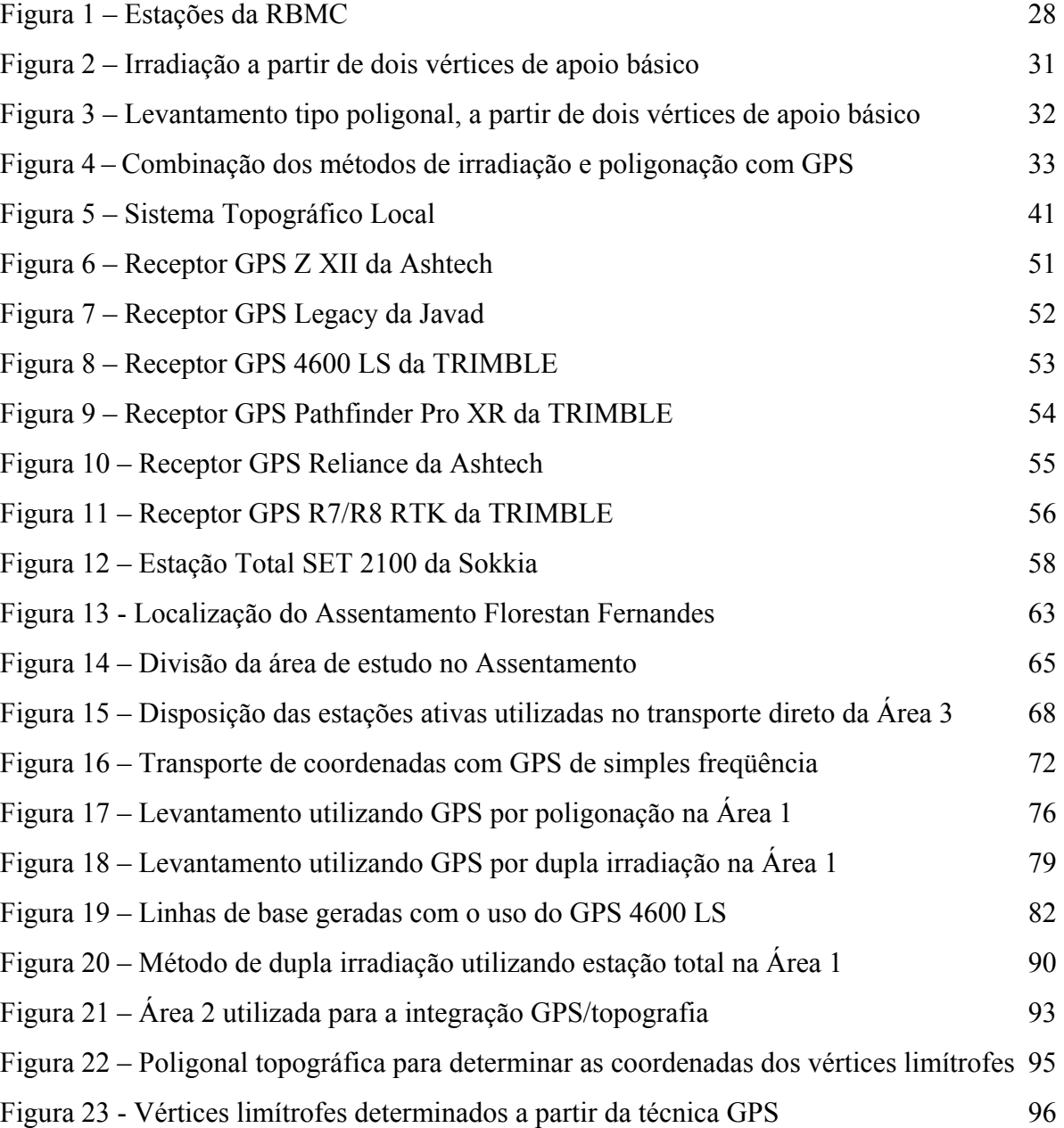

## **LISTA DE TABELAS**

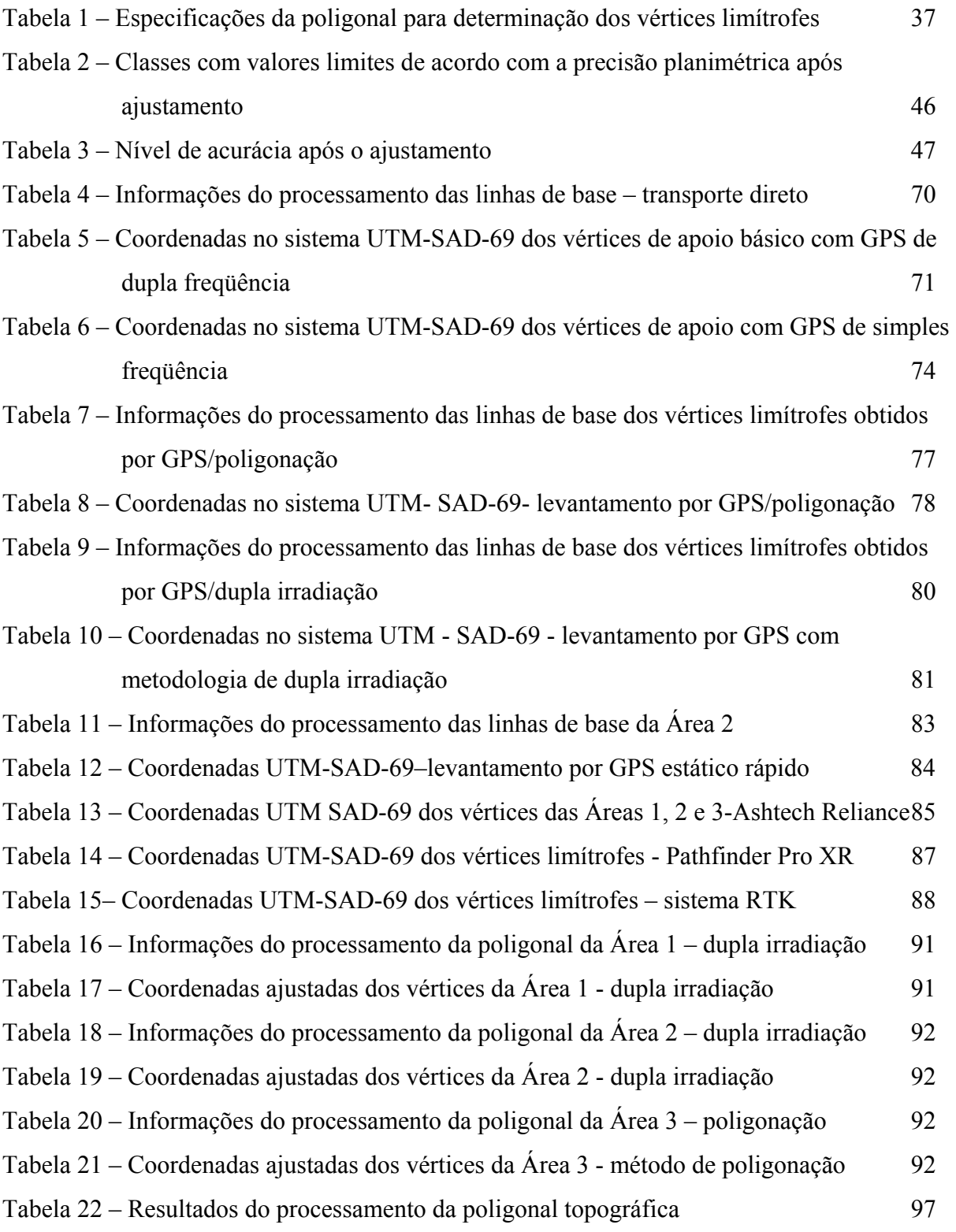

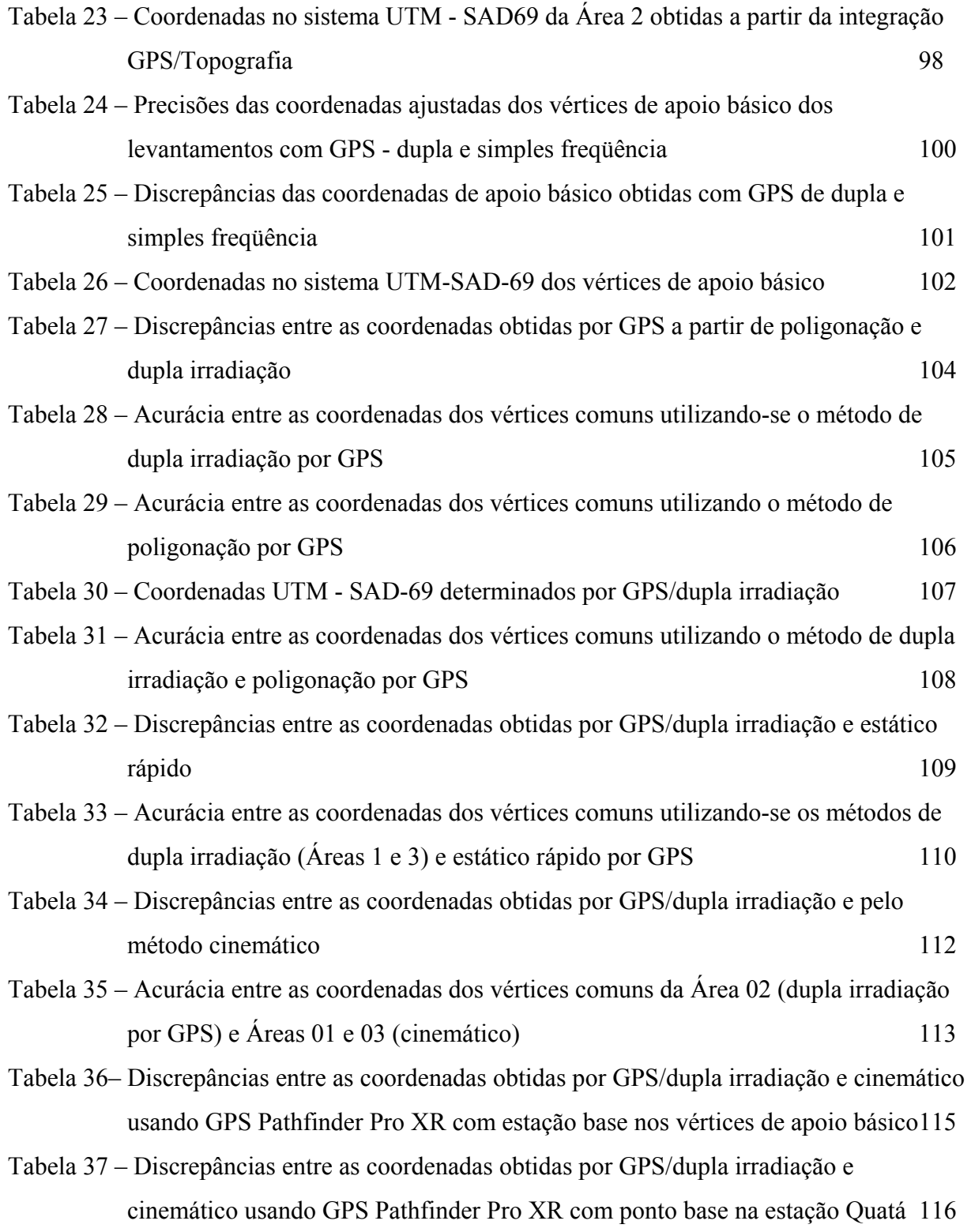

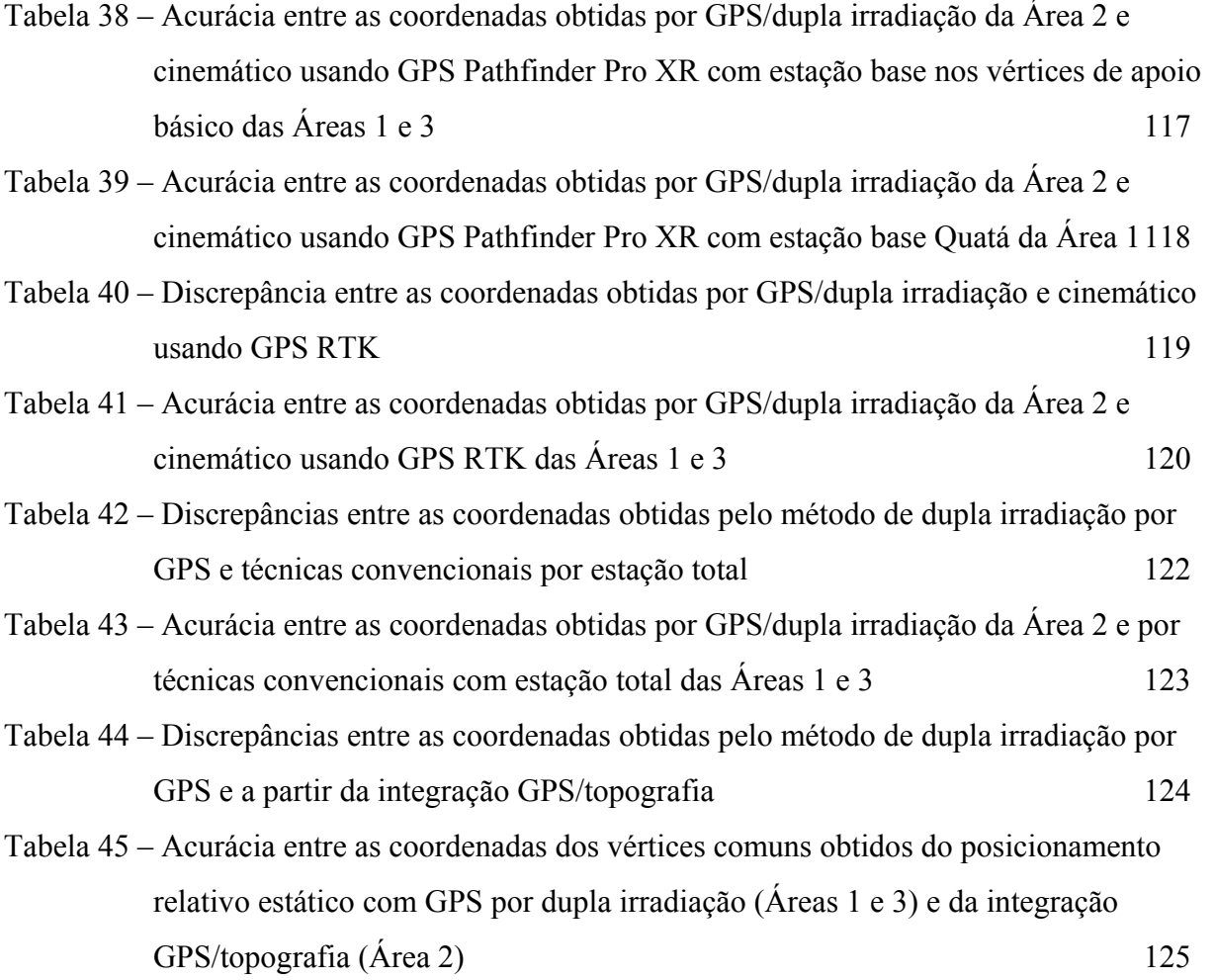

#### **RESUMO**

O tema georreferenciamento está causando um grande movimento no setor rural. Profissionais da área de agronomia, levantamentos, proprietários e produtores rurais, cartorários e tabeliães, empreendedores imobiliários e corretores de imóveis, enfim uma gama de profissionais estão se preocupando com as novas regras de descrição do imóvel rural, normas estas que visam resolver de vez o problema fundiário no País. Pelo menos é o que se espera com a publicação da Lei nº. 10.267, de 28 de agosto de 2001, que criou o Cadastro Nacional de Imóveis Rurais – CNIR e efetuou alterações em várias Leis, em especial na Lei dos Registros Públicos (Lei n º 6.015/73). A Lei 10.267 institui que todo e qualquer registro público de terras, seja por venda, compra, desmembramento, remembramento ou parcelamento, não poderá ser feito sem que a área tenha seus vértices georreferenciados ao Sistema Geodésico BrasiLeiro com precisão melhor que 50 cm. Levantamentos georreferenciados baseiam-se em medições de várias naturezas com objetivo de determinação de ângulos, distâncias e posições. É importante entender que toda medida realizada pelo homem pode conter erros, não importando a tecnologia empregada. Existe, portanto, a necessidade de aplicação de critérios científicos para realização dos levantamentos e comprovação dos valores das grandezas determinadas. Os erros se propagam quando da execução dos levantamentos geodésicos e topográficos, afetando, por exemplo, a determinação de coordenadas de divisa e em conseqüência a sua correspondência com a realidade. Portanto, é necessário definir e implementar uma estratégia de controle de erros, realizar medidas redundantes e empregar um método de ajustamento adequado, para que seja possível obter valores confiáveis dentro dos padrões exigidos em cada tipo de levantamento. Desta forma, a coleta de dados em campo e posteriormente seu processamento devem ser realizados com todo o cuidado de modo a apresentar o máximo de confiabilidade e precisão, permitindo a avaliação do georreferenciamento, e desta maneira minimizar um possível erro nas coordenadas dos imóveis levantados. Este trabalho tem por objetivo identificar procedimentos e metodologias de levantamentos para o georreferenciamento de imóveis rurais, de modo a atender os dispositivos da Lei nº. 10.267/2001, considerando aspectos de precisão e acurácia. Desta forma, alguns dos métodos estabelecidos pela Norma Técnica do INCRA foram utilizados, através do uso do sistema GPS foram testados os métodos estático, estático rápido, cinemático e RTK; com o uso de técnicas convencionais foram testados os métodos de poligonação e irradiação; e também do uso de integração dos levantamentos com GPS e técnicas convencionais. Os resultados foram considerados satisfatórios e atenderam as prescrições da Norma Técnica. Deste modo, este trabalho possibilita fornecer subsídios ao órgão fiscalizador que disponha de elementos apropriados para avaliar e certificar os levantamentos visando o georreferenciamento de imóveis rurais.

Palavras-chave: Lei nº 10267, georreferenciamento de imóveis rurais, GPS

GEO-REFERENCING IN RURAL PARCELS: METHODS OF SURVEYING IN THE APPLICATION OF LAW 10.267/2001. Botucatu, 2007. 135p. Tese (Doutorado em Agronomia/Energia na Agricultura) - Faculdade de Ciências Agronômicas, Universidade Estadual Paulista.

Author: MAURO ISSAMU ISHIKAWA

Adviser: ZACARIAS XAVIER DE BARROS

#### **SUMMARY**

The subject geo-referencing is causing a great movement in the rural sector. Professionals of agronomy, surveys, owners and rural producers, registers and notaries, real state brokers and entrepreneurs, in short, so many professionals are worried about the new norms of rural propriety description, norms that intend to solve definitely the agrarian problem in Brazil. At least, it is what is expected with the publication of Law 10.267, of August  $28<sup>th</sup>$ , 2001, which created the National Register of Rural Parcels – CNIR, and it accomplished changes in various laws, in special in the law of Land Public Registers (Law 6.015/73). Law 10.267 establishes that every and any land public register, either for sale, purchase, dismemberment, rememberment or parceling can't be made without having the area vertices geo-referenced to the Brazilian Geodesic System with precision better than 50 cm. Geo-referenced surveys are based on measurements of different natures with the objective to determine angles, distances and positions. It is important to understand that every measurement performed by the man can contain mistakes, not mattering the kind of technology used. Therefore, there is the necessity of scientific criterion application for the survey performance and confirmation of parameters determined. The mistakes propagate themselves in the execution of topographic and geodesic surveys, affecting, for example, the determination of frontier coordinates and consequently their correspondence with the reality. Then, it is necessary to define and to implement a mistake control strategy, to realize redundancy measurements and to use an adjustment method correctly, to obtain trustworthily values in the patterns demanded in each kind of survey. This way, data collection in the field and later its processing should be realized

carefully to present the most trustworthiness and precision, allowing the geo-referencing evaluations, and thus to reduce a possible mistake on the coordinates of properties surveyed. The aim of this work is to identify procedures and methodologies of surveys for the rural parcels geo-referencing, attending the Law 10.267/2001 and considering aspects of precision and accuracy. This way, some methods established by INCRA Technical Norm were used; through the use of GPS system were tested static, fast static, cinematic and RTK method; with the use of conventional techniques were tested the polygonation and irradiation methods; and also the integrated use of surveys with GPS and conventional techniques. The results were satisfactory and attended the Technical Norm prescriptions. So, this work supplies grants to the supervise agency that has appropriated elements to evaluate and to certify the surveys seeking the rural parcels geo-referencing.

Keywords: Law 10267/2001, geo-referencing rural parcels, GPS

### **1 INTRODUÇÃO**

O desenvolvimento nunca esteve tão associado com a palavra planejamento como em nossos dias. Planejar significa promover um desenvolvimento sob qualquer ponto de vista, resultando na melhor solução a ser adotada dentro de diversos critérios analisados. Neste planejamento, deve-se levar em consideração todas as variáveis envolvidas, onde as informações do mundo real estejam interligadas por coordenadas geográficas, surgindo com isso à necessidade da base cartográfica para fornecer aos planejadores subsídios na elaboração de seus projetos.

A representação cartográfica encontra-se, atualmente, em uma fase de fundamental transição na direção de uma completa digitalização do processo de produção, não importando se o produto final for uma carta em papel ou um "mapa digital" (PHILIPS, 2002). O mapeamento convencional vem sendo substituído por um banco de dados de elementos gráficos, ou geométricos, referenciados ao espaço físico pelas coordenadas dos pontos. Os resultados dos diversos tipos de levantamento, em forma de coordenadas, são modelados, junto com outras informações, ao modelo digital cartográfico. Esta modelagem não seria possível sem as coordenadas para o georreferenciamento e um Sistema de Informações Geográficas – SIG.

Precisão e sistematização são as grandes preocupações a serem observadas na construção de uma representação de parte da superfície terrestre, e conseqüentemente, da projeção cartográfica a ser utilizada. A precisão está intimamente ligada à metodologia de aquisição, apoio básico, densificação e edição das informações superficiais e sua forma de representação. A sistematização é o princípio utilizado na cartografia para representar grandes áreas, que inevitavelmente teriam maiores distorções causadas pela esfericidade da terra, como um somatório de pequenas regiões que guardam entre si uma mesma relação de formação. Com áreas menores obtém-se informações mais precisas e distorções menores em função das dimensões da região. Cabe ressaltar que esta divisão da região em áreas menores deverá ser feita de forma matematicamente criteriosa e politicamente oportuna, observando as divisões municipais, regionais e estaduais.

Toda esta problemática sobre a projeção cartográfica deve ser analisada levando-se em consideração os atuais avanços tecnológicos, pois com a era da informática assiste-se a uma verdadeira revolução nos processos de coleta de dados, tratamento e apresentação das informações geográficas. É conhecido como SIG, considerado uma revolução no tratamento da informação espacial, e tornou-se a ferramenta ideal para o gerenciamento do complexo e dinâmico espaço local e do meio-físico em geral. Na sua estruturação, contudo, um dos componentes mais onerosos é a produção de uma adequada base cartográfica georreferenciada e a atualização constante destas informações.

Em junho de 1998, o INCRA – Instituto Nacional de Colonização e Reforma Agrária, promoveu um seminário com o objetivo de avaliar o seu sistema de informações cadastrais e propor uma nova forma baseada em um cadastro único de imóveis rurais, a ser compartilhado por todas as instituições que produzem ou utilizam informações relacionadas a imóveis rurais e que avaliaram a possibilidade de implantação desse sistema .

Essa iniciativa do INCRA, embora contemplasse apenas imóveis rurais, foi um importante passo para a geração de uma base de dados cadastrais única, que buscava suprir a necessidade de integração entre as informações do cadastro e as do registro imobiliário. Para o INCRA, essa integração permitiria o acompanhamento da dinâmica que ocorre no campo. Sem uma perfeita comunicação dessas estruturas, é praticamente impossível determinar, com certeza, a situação de um imóvel e levantar sua cadeia dominial (CARNEIRO, 2001).

Nesse intuito, foi aprovada em 28 de agosto de 2001 a Lei 10.267, a Lei de Criação do Sistema Público de Registro de Terras. Ela altera dispositivos das Leis 4.947, de 06 de abril de 1966, 5.868 de 12 de dezembro de 1972, 6.015 de 31 de dezembro de 1973, 6.739 de 05 de dezembro de 1979 e 9.393 de 19 de dezembro de 1996 e dá outras providências, com o objetivo de acabar com a grilagem de terras e a formação ilegal de latifúndios no Brasil.

Desde algum tempo, tem-se insistido na necessidade de uma melhor estruturação do sistema cadastral brasiLeiro e acredita-se que o caminho para o seu aperfeiçoamento passa obrigatoriamente pela padronização dos cadastros (inclusive o urbano) e da sua permanente atualização com os dados do registro imobiliário. Esta Lei representa uma primeira etapa na utilização da planta cadastral para o atendimento ao princípio da especialização do registro (CARNEIRO, 2001).

A Lei, que trata apenas dos imóveis rurais, não atende completamente às necessidades apontadas, nem todas as propostas encaminhadas foram consideradas viáveis para aplicação imediata. Entende-se, entretanto, que a mesma cumpre o importante papel de criador de uma nova mentalidade sobre o cadastro imobiliário no Brasil, por estabelecer uma estrutura mínima que permita um intercâmbio de informações com o registro de imóveis (CARNEIRO, 2001).

A Lei 10.267 estabelece a criação do Cadastro Nacional de Imóveis Rurais - CNIR, no qual contém os elementos que devem compor a base comum de informações formado por uma base única de dados cadastrais, a ser compartilhada por órgãos produtores e usuários de informações sobre imóveis rurais.

A Lei estabelece também que a identificação, a localização, os limites e as confrontações dos imóveis rurais serão obtidos a partir de memorial descritivo contendo as coordenadas dos vértices definidores dos limites do mesmo, georreferenciadas ao Sistema Geodésico BrasiLeiro (SGB). Esse tipo de descrição proporciona uma localização livre de superposições, desde que sejam atendidas as exigências de precisão, definidas na regulamentação da Lei (DUPONT, 2003).

A Portaria nº. 954, de 13 de novembro de 2002, estabeleceu em seu artigo primeiro que "o indicador da precisão posicional a ser atingido na determinação de cada par de coordenadas, relativas a cada vértice definidor do limite do imóvel, não deverá ultrapassar o valor de 0,500 m".

Desta forma, em novembro de 2003, o INCRA elaborou a Norma Técnica para Georreferenciamento de Imóveis Rurais, que teve como propósito estabelecer os preceitos gerais e específicos aplicáveis aos serviços que visam à caracterização e georreferenciamento de imóveis rurais, pelo levantamento e materialização de seus limites legais, feições e atributos associados, bem como, proporcionar aos profissionais que atuam nesta área, padrões claros de precisão e acurácia para a execução de levantamentos topográficos voltados para o georreferenciamento de imóveis rurais.

Os levantamentos geodésicos e topográficos, de uma forma geral, baseiam-se em medições de várias naturezas com o objetivo de determinação de ângulos, distâncias e posições. É importante entender que toda medida realizada pelo homem pode conter erros, não importando a tecnologia utilizada, os quais se propagam quando realizam estes levantamentos, afetando, por exemplo, a determinação de coordenadas dos vértices limítrofes de uma propriedade.

Os problemas tratados pela geodésia, tal como em algumas outras ciências, envolvem a estimação de parâmetros incógnitos, os quais são obtidos a partir de dados experimentais. A cada observação coletada corresponde uma expressão, linear ou não, envolvendo os parâmetros de interesse. Como exemplo de um problema geodésico pode-se citar a determinação de coordenadas das estações de uma poligonal que delimita uma propriedade. Neste caso, as observações são coletadas, com uma estação total e/ou receptores GPS, dentre outras possibilidades. No ajustamento, essas observações são expressas em função das coordenadas das estações (parâmetros). Os dados coletados podem estar contaminados por erros sistemáticos e grosseiros, além dos inevitáveis erros aleatórios. Esses últimos constituem uma característica das observações, as quais podem ser coletadas em número maior ou menor que o mínimo necessário para solução única do problema. Enquanto o primeiro caso conduz a um modelo matemático com dados redundantes, o segundo proporciona um modelo indeterminado (MONICO; SILVA, 2003).

Ao estabelecer a relação entre observações e parâmetros, o geodesista está definindo o modelo matemático funcional. A redundância de dados (ou presença de informações adicionais) possibilita a aplicação de controle de qualidade aos resultados do experimento. Na prática, o controle de qualidade já se inicia na fase do planejamento, o qual em se tratando de um levantamento geodésico envolve três fatores: economia, precisão e confiabilidade (TEUNISSEN, 2000). Dentro deste contexto, um experimento ideal deve apresentar confiabilidade e precisão máxima a um custo mínimo. Economia expressa os custos das observações, transporte, monumentação, etc. Precisão, a qual é dada pela matriz variânciacovariância dos parâmetros (coordenadas), representa a característica do levantamento em propagar erros aleatórios. Admite-se neste caso, a inexistência de erros sistemáticos. A confiabilidade está relacionada com a capacidade das observações redundantes em detectar erros no modelo e no próprio levantamento (MONICO; SILVA, 2003).

Desta forma, no planejamento dos levantamentos, os aspectos relacionados com confiabilidade são de extrema importância, muito embora às vezes sejam negligenciados. A coleta de dados deve ser realizada com todo o cuidado e de acordo com o planejado. Mas mesmo assim, vários fatores externos afetam a qualidade das observações. Por fim, a precisão obtida no processo de ajustamento deve ser avaliada com rigor.

Portanto, é necessário definir e implementar uma estratégia para controle destes erros, realizar medidas redundantes e empregar um método de ajustamento

adequado, para que seja possível obter valores confiáveis dentro dos padrões exigidos em cada tipo de levantamento.

O Decreto nº 4.449 de 30 de outubro de 2002, que regulamentou a Lei em questão, atribui ao INCRA à competência de certificar que a poligonal objeto do memorial descritivo não se sobrepõe a nenhuma outra que conste de seu cadastro georreferenciado, bem como atenda a precisão estabelecida pelo Ato Normativo.

As coordenadas dos vértices, certificadas pelo INCRA, mediante análise, amostragem e aprovação das determinações a ele submetidas, tem o efeito de produzir direitos legais, quando do registro do imóvel georreferenciado. Constituem, portanto, pontos de referência para os novos levantamentos a serem realizados. Vértices comuns a dois ou mais imóveis, cujas coordenadas já tenham sido certificadas pelo INCRA permitirão que se possa obter não apenas a precisão atingida nas observações, mas também a acurácia cometida na sua determinação (INCRA, 2003).

Nesse contexto, este trabalho tem por objetivo identificar procedimentos e metodologias de levantamentos para o georreferenciamento de imóveis rurais, utilizando-se do sistema GPS e de técnicas convencionais, de modo a atender os dispositivos da Lei nº. 10.267/2001, considerando aspectos de precisão e acurácia, de modo a fornecer subsídios de forma que o órgão fiscalizador e demais profissionais da área disponham de elementos apropriados para avaliar e certificar os levantamentos.

### **2 REVISÃO DE LITERATURA**

Constata-se que as exigências da Lei nº 10.267/01 trazem um profundo avanço nos levantamentos de imóveis rurais, pois além de exigirem precisão posicional menor que 0,500 m, deverão estar georreferenciados ao Sistema Geodésico BrasiLeiro.

No entanto, a execução de um trabalho em conformidade com as exigências da Lei, necessita de uma fundamentação teórica que forneça subsídios ao desenvolvimento adequado do mesmo.

Com esse objetivo, neste capítulo serão apresentadas principais especificações da Lei 10267 e da Norma Técnica para Georreferenciamento de Imóveis Rurais, às técnicas de posicionamento com receptor GPS e de levantamentos topográficos convencionais, bem como a integração de ambos.

#### **2.1 Lei nº 10.267/2001 e seu Decreto Regulamentador**

Entre as principais determinações da Lei, destacam-se as que são discutidas a seguir.

#### **2.1.1 Cadastro Nacional de Imóveis Rurais – CNIR**

A Lei 10.267 instituiu o Cadastro Nacional de Imóveis Rurais – CNIR, constituído por uma base comum de informações sobre imóveis rurais, a ser gerenciada pelo Instituto Nacional de Colonização e Reforma Agrária – INCRA e pela Secretaria da Receita Federal. As informações contidas no CNIR deverão ser compartilhadas pelas instituições produtoras e usuárias dessas informações.

O conteúdo do CNIR consiste dos elementos que devem compor a base comum de informações sobre os imóveis rurais, que será compartilhada através do banco de dados cadastrais. Por se tratar de um cadastro único, esse conteúdo deverá ser definido de acordo com o levantamento das necessidades das instituições produtoras e usuárias das informações, a fim de que todos se beneficiem da implantação do novo sistema e não provoque situações em que determinados órgãos tenham que manter suas próprias bases de informações, independentemente do CNIR.

A grande vantagem de um Cadastro único é a ausência de duplicidade de informações. Essa duplicidade provoca ainda a existência de dados conflitantes sobre o mesmo imóvel. O CNIR deverá atender ao conceito de Cadastro Multifinalitário, em que sobre uma base comum de informações, cada usuário superpõe o seu cadastro específico. Uma das mais importantes vantagens do CNIR é que o mesmo prevê a criação de um Cadastro de informações geométricas e legais atualizadas.

Segundo Carneiro; Brandão (2002), as principais características do CNIR são:

- criar uma base comum de informações, gerenciada pelo INCRA e Secretaria da Receita Federal, produzida e compartilhada por instituições públicas produtoras e usuárias de informações sobre o meio rural;

- estabelecer um código único para os imóveis rurais cadastrados, facilitando sua identificação e o compartilhamento de suas informações entre as instituições participantes;

- facilitar a troca de informações entre os serviços de registro e o INCRA;

- determinar que o INCRA encaminhe aos serviços notariais, que devem fazer constar, nas escrituras, os seguintes dados do Certificado de Cadastro de Imóvel Rural:

- código do imóvel
- nome do detentor
- nacionalidade do detentor
- denominação do imóvel
- localização do imóvel.

- fazer com que os serviços de registro sejam obrigados a enviar qualquer alteração nas matrículas imobiliárias dos imóveis rurais, inclusive os destacados do patrimônio público;

- permitir ao Poder Público promover retificação da matrícula, por via administrativa, quando for prejudicado, e os casos que envolvem terras da União passam para a alçada da Justiça Federal.

#### **2.1.2 Intercâmbio de informações entre o INCRA e os cartórios**

Um outro aspecto transformador estabelecido pela Lei 10.267 consiste na troca de informações entre o INCRA e os cartórios de registros. Essa sistemática pode resultar numa efetiva e necessária integração entre o Cadastro e o Registro de Imóveis. Esse intercâmbio de informações foi estabelecido pela Lei 10.267 através da alteração da Lei n.4.947/66, que fixa normas de Direito Agrário e pela Instrução Normativa nº 12 de 17 de novembro de 2003:

Art. 1° O art. 22 da Lei n° 4.947, de 6 de abril de 1966, passa a vigorar com as seguintes alterações:

### Art. 22 ..... .....

*§ 7º Os serviços de registro de imóveis ficam obrigados a encaminhar ao INCRA, mensalmente, as modificações ocorridas nas matrículas imobiliárias decorrentes de mudanças de titularidade, parcelamento, desmembramento, loteamento, remembramento, retificação de área, reserva legal e particular do patrimônio natural e outras limitações e restrições de caráter ambiental envolvendo os imóveis rurais, inclusive os destacados do patrimônio público.* 

*§ 8º O INCRA encaminhará, mensalmente, aos serviços de registro de imóveis, os códigos dos imóveis rurais de que trata o § 7º, para serem averbados de ofício, nas respectivas matrículas. (NR)* 

A Lei 10.267 confere maior transparência aos registros cartoriais e imobiliários, garantindo aos proprietários a legitimidade quanto ao domínio do imóvel. Impedindo o uso de mecanismos que possibilitavam a grilagem de terra no país, a nova legislação introduz a uniformização e a articulação de todos os registros de terras com os cartórios (XAVIER, 2004, p. 31).

#### **2.1.3 Georreferenciamento de imóveis rurais**

Georreferenciar é atribuir informações que definem geograficamente a localização de pontos no globo terrestre através de suas coordenadas e referenciada a um sistema de coordenadas conhecidas. A Lei Federal nº 10.267/01, entre outras alterações, criou o Cadastro Nacional de Imóveis Rurais (CNIR) e determinou a obrigatoriedade de georreferenciamento ao Sistema Geodésico BrasiLeiro (SGB) dos imóveis rurais após transcorridos os prazos fixados por ato do Poder Executivo.

O artigo 3º da Lei 10.267/2001, que trata de alterações da Lei dos Registros Públicos, modificando a sistemática relacionada à identificação dos imóveis rurais ficou com a seguinte redação:

Art. 3 Os arts. 169, 176, 225 e 246 da Lei n° 6.015, de 31 de dezembro de 1973, passam a vigorar com as seguintes alterações.

Art. 169. ........

*II - os registros relativos a imóveis situados em comarcas ou circunscrições limítrofes, que serão feitos em todas elas, devendo os Registros de Imóveis fazer constar dos títulos registrados tais ocorrências;* 

> *Art. 176 …… I - .............*

> > *3) a identificação do imóvel, que será feita com*

*indicação:* 

*- se rural, o código do imóvel, os dados constantes do CCIR, a denominação e a indicação de suas características, confrontações, localização e área;* 

- *se urbano, a indicação de suas características e confrontações, localização, área, logradouro, número e sua designação cadastral, se houver.*

*§ 3 Nos casos de desmembramento, parcelamento ou remembramento de imóveis rurais, a identificação prevista na alínea a do item 3 do inciso II do § 1° será obtida a partir de memorial descritivo, assinado por profissional habilitado e com a devida Anotação de Responsabilidade Técnica - ART, contendo as coordenadas dos vértices definidores dos limites dos imóveis rurais, georreferenciadas ao Sistema Geodésico BrasiLeiro e com precisão posicional a ser fixada pelo INCRA, garantida a isenção de custos financeiros aos proprietários de imóveis rurais cuja somatória da área não exceda a quatro módulos fiscais. (NR)* 

*§ 4º A identificação de que trata o §3º tornar-se-á obrigatória para efetivação de registro, em qualquer situação de transferência de imóvel rural, nos prazos fixados por ato do Poder Executivo."(NR)* 

*Art. 225. ..............* 

*§ 3 Nos autos judiciais que versem sobre imóveis rurais, a localização, os limites e as confrontações serão obtidos a partir de memorial descritivo assinado por profissional habilitado e com a devida Anotação de Responsabilidade Técnica - ART, contendo as coordenadas dos vértices definidores dos limites dos imóveis rurais, georreferenciadas ao Sistema Geodésico BrasiLeiro e com precisão posicional a ser fixada pelo INCRA, garantida a isenção de custos financeiros aos proprietários de imóveis rurais cuja somatória da área não exceda a quatro módulos fiscais. (NR)* 

Como pode ser observado, a Lei estabelece importantes medidas relacionadas à identificação dos imóveis rurais, quando reconhece a necessidade de medições com suporte geodésico. Por sua vez, a obrigatoriedade de referenciamento dos levantamentos ao Sistema Geodésico BrasiLeiro proporcionará uma identificação livre de superposições, desde que seja atendida a precisão posicional exigida na regulamentação da nova legislação (BUENO, 2003).

A Portaria nº 954, de 13 de novembro de 2002, estabeleceu a precisão posicional das coordenadas:

*Art. 1° Estabelecer que o indicador da precisão posicional a ser atingido na determinação de cada par de coordenadas, relativas a cada vértice definidor do limite do imóvel, não deverá ultrapassar o valor de 0,50m, conforme o estabelecido nas Normas Técnicas para Levantamentos Topográficos.* 

Segundo Brandão (2002) esse valor de 0,500 m, nem mesmo pode ser considerado como característica de um levantamento "de precisão". Atualmente, com todo o potencial tecnológico disponível, pode-se conseguir determinar a posição de praticamente qualquer ponto na Terra com uma precisão relativa de milímetros.

Convém salientar que, para obter qualquer precisão posicional, independentemente do nível de exigência, não basta apenas utilizar equipamentos (GPS ou outros) cujos fabricantes indiquem que são capazes de determinar posições com precisões centimétricas, decimétricas, etc. Mais do que isso é necessário obedecer a determinados procedimentos técnicos nesses levantamentos, o que inclui, dentre outros critérios: conduzir o levantamento com medições independentes, realizar observações superabundantes, eliminar erros grosseiros e sistemáticos dessas observações, aplicar um modelo de ajustamento de observações e, finalmente, avaliar e comprovar a qualidade do levantamento (BRANDÃO, 2002).

O método de levantamento a ser usado deve atender ao Princípio da Especialidade, garantindo, dessa maneira, a "homogeneidade" dos resultados. Somente assim é possível compatibilizar os levantamentos de imóveis adjacentes, ou seja, amarrar e ajustar entre si esses levantamentos com relação à rede de referência. Deve-se garantir que as coordenadas dos vértices limítrofes comuns a dois ou mais imóveis sejam obtidas com valores compatíveis, possibilitando, desse modo, uma consistência nos levantamentos e controle das sobreposições de áreas.

A homogeneidade dos resultados dentro dos limites definidos pela tolerância posicional especificada pode ser avaliada *a priori*, antes da execução do levantamento, por meio de técnicas de simulação e otimização. Portanto, muito mais importante que utilizar equipamentos modernos e de alta precisão, é fazer uso dos procedimentos técnicos adequados. Em outras palavras, pode-se usar um GPS geodésico (de precisão centimétrica ou milimétrica) e não se obter o resultado desejado para o georreferenciamento dos imóveis rurais no âmbito da Lei nº 10.267/01. Por outro lado, com a utilização de uma simples trena (de qualidade) e balizas, esse resultado pode ser atingido. Tudo depende dos procedimentos técnicos adotados nos levantamentos e dos profissionais que os executam (BRANDÃO, 2002).

Para normatizar esses procedimentos, o INCRA publicou em novembro de 2003 a Norma Técnica para o Georreferenciamento de Imóveis Rurais, que tem o propósito de orientar os profissionais que atuam no mercado de demarcação, medição e georreferenciamento de imóveis rurais visando o atendimento da Lei 10.267.

A divulgação da Norma Técnica tem como principais objetivos a de:

 - estabelecer os preceitos gerais e específicos aplicáveis aos serviços que visam a caracterização e o georreferenciamento de imóveis rurais, pelo levantamento e materialização de seus limites legais, feições e atributos associados;

 - proporcionar aos profissionais que atuam nesta área, padrões de precisão e acurácia para a execução de levantamentos topográficos voltados para o georreferenciamento de imóveis rurais;

 - assegurar a homogeneidade e a sistematização das operações geodésicas, topográficas e cadastrais, bem como as representações cartográficas decorrentes desta atividade permitindo a inserção desses produtos no Sistema Nacional de Cadastro Rural – SNCR, bem como no Cadastro Nacional de Imóveis Rurais – CNIR,

 - garantir ao proprietário confiabilidade na geometria descritiva do imóvel rural, de forma a dirimir conflitos decorrentes de sobreposição de limites dos imóveis lindeiros.

### **2.1.4 Retificação de área**

Uma preocupação, com relação à aplicabilidade da Lei 10.267, é a provável exigência de retificação judicial quando da apresentação dos novos memoriais descritivos contendo dados precisos de localização em termos de coordenadas. A razão desta preocupação é que, de acordo com a Lei de Registros Públicos, em seu artigo 213*: "A requerimento do interessado, poderá ser retificado o erro constante do registro, desde que tal retificação não acarrete prejuízo a terceiro".* Em alguns casos a Lei prevê que há possibilidade de prejuízo a terceiro. Estabelece uma espécie de presunção de que há risco quando, por exemplo, da retificação pretendida decorre alteração da descrição das divisas ou da área do imóvel. Assim, sempre que a pretensão do interessado for modificar as características e confrontações do imóvel, suas medidas lineares ou sua área, o processo será judicial, caracterizado por ser oneroso e lento, o que pode inviabilizar na prática a aplicação da Lei 10.267 (BUENO, 2004).

Porém, em 2 de agosto de 2004 foi publicada a Lei 10.931, que trata, entre outras coisas, da retificação de imóveis rurais e dá outras providências. O avanço no Registro Público de Terras é abrangente, pois regulamenta os procedimentos entre confrontantes e a retificação pela via administrativa da área do imóvel, independentemente da sua medida, para maior ou menor daquela registrada, dando maior agilidade nos procedimentos de registro.

Dessa forma, o artigo 213 da Lei determina que o oficial retificará o registro ou a averbação de ofício nos casos de:

- omissão ou erro cometido na transposição de qualquer elemento do

título;

- indicação ou atualização de confrontação;

alteração de denominação de logradouro público;

- retificação que vise à indicação de rumos, ângulos de deflexão ou inserção de coordenadas georreferenciadas, em que não haja alteração das medidas perimetrais;

- alteração ou inserção que resulte de mero cálculo matemático feito a partir das medidas perimetrais constantes do registro;

- reprodução de descrição de linha divisória de imóvel confrontante que já tenha sido objeto de retificação e

- inserção ou modificação dos dados de qualificação pessoal das partes, ou mediante despacho judicial quando houver necessidade de produção de provas.

O requerimento do interessado, no caso de inserção ou alteração de medida perimetral de que resulte, ou não, alteração de área, instruído com o termo de declaração de reconhecimento de limite assinado pelos confrontantes, planta e memorial descritivo assinado por profissional legalmente habilitado, com prova de anotação de responsabilidade técnica no órgão competente, o CREA.

Uma vez atendidos os requisitos de que trata o caput do artigo 225, o oficial averbará a retificação. Se a planta não contiver assinatura de algum confrontante, este será notificado pelo Oficial de Registro de Imóveis competente, para se manifestar em 15 dias, promovendo-se a notificação pessoalmente ou pelo correio, com aviso de recebimento, ou ainda, por solicitação do oficial de registro de imóveis, pelo oficial de registro de títulos e documentos da comarca da situação do imóvel ou do domicílio de quem deva recebê-la. A notificação será dirigida ao endereço do confrontante constante do Registro de Imóveis, podendo ser dirigida ao próprio imóvel contíguo ou àquele fornecido pelo requerente; não sendo encontrado o confrontante, tal fato será certificado pelo oficial encarregado da diligência, promovendo-se a notificação do confrontante mediante edital, com o prazo de 15 dias, publicado por duas vezes em jornal local de grande circulação. Presumir-se-á a anuência do confrontante que deixar de apresentar impugnação no prazo da notificação. Findo o prazo sem impugnação, o oficial averbará a retificação requerida; se houver impugnação fundamentada por parte de algum confrontante, o oficial intimará o requerente e o profissional que houver assinado a planta e o memorial a fim de que, em cinco dias, se manifestem.

Se as partes não tiverem formalizado transação amigável, o oficial remeterá o processo ao juiz competente, que decidirá, salvo se a controvérsia versar sobre o direito de propriedade de alguma das partes, hipótese em que remeterá o interessado para as vias ordinárias. Independentemente de retificação, dois ou mais confrontantes poderão, por meio de escritura pública, alterar ou estabelecer as divisas entre si e, se houver transferência de área, com o recolhimento do devido imposto de transmissão e desde que preservada, se rural o imóvel, a fração mínima de parcelamento. Entendem-se como confrontantes os proprietários de imóveis contíguos e seus ocupantes.

#### **2.1.5 Certificação**

Caberá ao INCRA certificar que a poligonal objeto do memorial descritivo não se sobrepõe a nenhuma outra constante de seu cadastro georreferenciado e que o memorial atende às exigências técnicas, conforme ato normativo próprio (INCRA, 2003).

Para solicitar a "CERTIFICAÇÃO", prevista no parágrafo 1º, do artigo 9º, do Decreto 4.449/02 e na Instrução Normativa nº 13 de 17 de novembro de 2003, o interessado deverá apresentar os seguintes documentos.

Requerimento, solicitando a Certificação de acordo com o § 1<sup>o</sup>, artigo 9º Decreto Nº 4449/02, modelo em  $\langle \text{http:www.incra.gov. br}\rangle$  – original;

- Relatório Técnico original;
- Matricula(s) ou transcrição do imóvel cópia autenticada;

- Três vias da planta e memorial descritivo assinado pelo profissional que realizou os serviços – originais;

- Anotação de Responsabilidade Técnica - ART, emitida pelo CREA da Região onde foi realizado o serviço – original;

- Arquivo digital georreferenciado, nos formatos DWG, DGN ou DXF;

- Arquivo digital contendo dados brutos (sem correção diferencial) das observações do GPS, quando utilizada esta tecnologia, nos formatos nativos do equipamento e Rinex;

- Arquivo digital contendo dados corrigidos das observações do GPS, quando utilizada esta tecnologia;

- Arquivo digital contendo arquivos de campo gerados pela estação total, teodolito eletrônico ou distanciômetros, quando utilizada esta tecnologia;

- Relatório resultante do processo de correção diferencial das observações GPS, quando utilizada esta tecnologia – cópia;

- Relatório do cálculo e ajustamento da poligonal de demarcação do imóvel quando utilizada esta tecnologia – cópia;

Planilhas de Cálculo com os dados do levantamento, quando utilizado teodolito ótico mecânico - original;

Cadernetas de campo contendo os registros das observações de campo, quando utilizado teodolito ótico mecânico – originais e cópia;

- Declaração dos confrontantes de acordo o artigo 9º do decreto 4449/02, conforme modelo em <http://www.incra.gov.br>.

#### **2.2 Sistema Geodésico BrasiLeiro – SGB**

Um sistema coordenado é definido como sendo uma relação de regras que especifica univocamente a posição de cada ponto do espaço através de um conjunto ordenado de números reais denominados coordenadas. A propriedade mais importante de
qualquer espaço é sua dimensionalidade, que se mede pelo número de coordenadas necessárias à especificação do posicionamento de cada um de seus pontos (BONIFÁCIO; SEIXAS; SÁ, 2006).

Tradicionalmente, a superfície terrestre tem sido representada pelas coordenadas geodésicas latitude, longitude e altitude ortométrica, enquanto que, uma porção limitada desta superfície pode, simplificadamente, ser definida pelas coordenadas topocêntricas.

O Sistema Geodésico BrasiLeiro (SGB) é definido a partir do conjunto de pontos geodésicos implantados na porção da superfície terrestre delimitada pelas fronteiras do país; pontos estes que são determinados por procedimentos operacionais e coordenadas calculadas, segundo modelos geodésicos de precisão compatível com as finalidades a que se destinam (BONIFÁCIO; SEIXAS; SÁ, 2006).

Para o SGB, o Elipsóide de Referência Internacional de 1967, foi aceito pela Assembléia Geral da Associação Geodésica Internacional, em Lucerne, no ano de 1967. O referencial altimétrico coincide com a superfície equipotencial que contém o nível médio do mar, definido pelas observações maregráficas tomadas na baía de Imbituba, em Santa Catarina. O Sistema Geodésico adotado no Brasil é o datum SAD-69 (*South American Datum - 1969)*.

Porém, o alto grau de precisão alcançado pelas técnicas de posicionamento geodésico forjou a adoção de sistemas de referência que possibilitassem um georreferenciamento global, definido com base na adoção de um elipsóide de revolução, cuja origem se aproxime do centro de massa da Terra e materializado por uma rede de coordenadas geodésicas tridimensionais conhecidas (SARAIVA; BAETA; CARVALHO, 2007).

Em fevereiro de 2005, por meio do Decreto Federal N° 5334/2005, assinado em 06/01/2005 e publicado em 07/01/2005 no Diário Oficial da União, no qual foi estabelecida uma nova redação para as instruções reguladoras das normas técnicas da cartografia nacional. Os referenciais planimétrico e altimétrico para a cartografia brasiLeira são aqueles definidos para o sistema geodésico brasiLeiro - SGB, estabelecido pela Fundação Instituto BrasiLeiro de Geografia e Estatística - IBGE, com suas especificações e normas.

A Resolução IBGE Nº 1/2005 estabeleceu o Sistema de Referência Geocêntrico para as Américas (SIRGAS), em sua realização do ano de 2000 (SIRGAS2000), como novo sistema de referência geodésico para o Sistema Geodésico BrasiLeiro e para o Sistema Cartográfico Nacional (SCN).

A adoção do SIRGAS segue uma tendência atual, tendo em vista as potencialidades do GPS e as facilidades para os usuários, pois, com esse sistema geocêntrico, as coordenadas obtidas com GPS, relativamente a esta rede, podem ser aplicadas diretamente aos levantamentos cartográficos, evitando a necessidade de transformações e integração entre os dois referenciais (FREITAS; DALAZOANA, 2000).

Segundo a Resolução Nº 1/2005, também estabelece um período de transição, a partir da assinatura da resolução e não superior a dez anos, onde o SIRGAS2000 pode ser utilizado em concomitância com o SAD 69 para o SGB e com o SAD 69 e Córrego Alegre para o SCN

Entende-se por período de transição, o período em que o novo sistema coexistirá com os atuais. Nesse período serão divulgados as coordenados das estações no novo sistema, os aplicativos e a documentação necessária para orientar aos usuários na utilização destas informações. Também será fornecida orientação técnica para os diversos questionamentos e dúvidas que ocorrerão, como por exemplo à migração dos bancos de dados. Cabe ressaltar que durante esse período os antigos sistemas em vigor e o novo coexistirão oficialmente (PEREIRA; LOBIANCO; COSTA, 2004).

Apesar de todo o esforço para a mudança, o novo sistema necessita ainda ser incorporado pelos técnicos e profissionais produtores de cartografia e de informações espaciais que estão atuando diretamente na produção de mapas e levantamentos.

#### **2.3 Técnicas de Levantamentos**

Ao executar um levantamento de um imóvel rural, seguindo as exigências da Lei no 10.267/01, deve-se primeiramente definir, ou através da implantação de novos vértices ou através da localização de vértices com coordenadas conhecidas próximas a área, os vértices denominados de apoio básico, cujas coordenadas servirão como referência no levantamento do perímetro do imóvel, em seguida, deverá ser efetuado o levantamento dos vértices limítrofes do imóvel rural. Embora, o nível de precisão que os distingue, determine que sejam realizados por metodologias distintas, compartilham das mesmas técnicas que vão desde a topografia clássica até o posicionamento por satélites.

## **2.3.1 Sistema de Posicionamento Global - GPS**

O GPS (*Global Positioning System*) é um sistema de radionavegação desenvolvido pelo Departamento de Defesa dos Estados Unidos da América – DoD (*Department of Defense*), com o objetivo de ser o principal sistema de navegação das forças armadas americanas. Foi resultante da fusão de dois programas financiados pelo governo norte-americano para desenvolver um sistema de navegação de abrangência global: *Timation* e *621B*, sob responsabilidade da Marinha e da Força Aérea, respectivamente. (MONICO, 2000).

A concepção do sistema GPS permite que um usuário, em qualquer local da superfície terrestre, ou próximo a ela, tenha à sua disposição, no mínimo quatro satélites para serem rastreados. Do ponto de vista geométrico, apenas três distâncias, desde que não pertencentes ao mesmo plano, seriam suficientes. A quarta medida é necessária em razão do não-sincronismo entre os relógios dos satélites e do usuário (MONICO, 2000).

O princípio básico do sistema consiste na medida das chamadas pseudodistâncias entre o usuário e um mínimo de quatro satélites visíveis. Como as coordenadas dos satélites são conhecidas em um sistema de referência adequado, é possível calcular as coordenadas X, Y e Z da antena do receptor (usuário) em relação ao mesmo sistema de referência do satélite.

Existem várias técnicas de posicionamento as quais podem ser classificadas quanto ao referencial adotado. Quando as coordenadas estão associadas ao geocentro o posicionamento é dito absoluto, e relativo quando as coordenadas de um ponto são obtidas a partir de um referencial de coordenadas conhecidas (MONICO, 2000).

No posicionamento absoluto, emprega-se somente um receptor, enquanto que no posicionamento relativo utiliza-se de dois ou mais receptores. No entanto, com o advento dos Sistemas de Controle Ativos (SCA), um usuário que disponha de um único receptor poderá realizar o posicionamento relativo, desde que acesse os dados de uma ou mais estações pertencentes ao SCA, no caso do Brasil, a RBMC (Rede BrasiLeira de Monitoramento Contínuo) ou a RIBAC (Rede INCRA de Bases Comunitárias) introduza-os no processamento via as coordenadas das estações utilizadas como estação de referência.

Para os usuários da área de topografia e geodésia, uma característica muito importante, em relação aos tradicionais métodos de levantamento, é a não necessidade de intervisibilidade entre as estações, bem como, ser utilizado em quaisquer condições climáticas.

## - **Rede BrasiLeira de Monitoramento Contínuo (RBMC)**

As redes geodésicas eram tradicionalmente "passivas" e, materializadas por vértices com coordenadas conhecidas, onde os usuários ocupavam as estações de interesse. Com o advento do GPS e sua capacidade de possibilitar alta precisão relativa, o conceito de rede "ativa" começa a ter validade, onde, de maneira simplificada, os usuários não necessitam ocupar as estações da rede para iniciar o transporte das coordenadas geodésicas; obtendo-se as medições da estação de partida simultaneamente de outros receptores GPS, que neste caso ocupam uma rede composta por estações de coleta permanente de dados GPS. A Rede BrasiLeira de Monitoramento Contínuo (RBMC) se insere dentro deste conceito (FORTES, 1997).

A RBMC é uma rede que materializa um sistema geodésico de referência tridimensional, n qual os usuários não necessitam ocupar estações constituintes, estando a implantação, operação, manutenção, controle e distribuição dos dados sob a responsabilidade do IBGE. Na Figura 1 pode ser visto a distribuição das estações ativas da RBMC distribuídas pelo Brasil..

Espera-se que com a implantação os usuários do sistema GPS, em qualquer lugar do país, não se encontrem a mais de 500 km de uma das estações pertencentes a RBMC. Na prática, isto significa que o limite de afastamento de receptores móveis em relação a estações da RBMC para o transporte de coordenadas, com precisão em torno de 1 a 2 ppm, é determinado pela classe do receptor, ou seja, pela capacidade de rastrear a fase da portadora nas duas freqüências (MONICO, 2000).

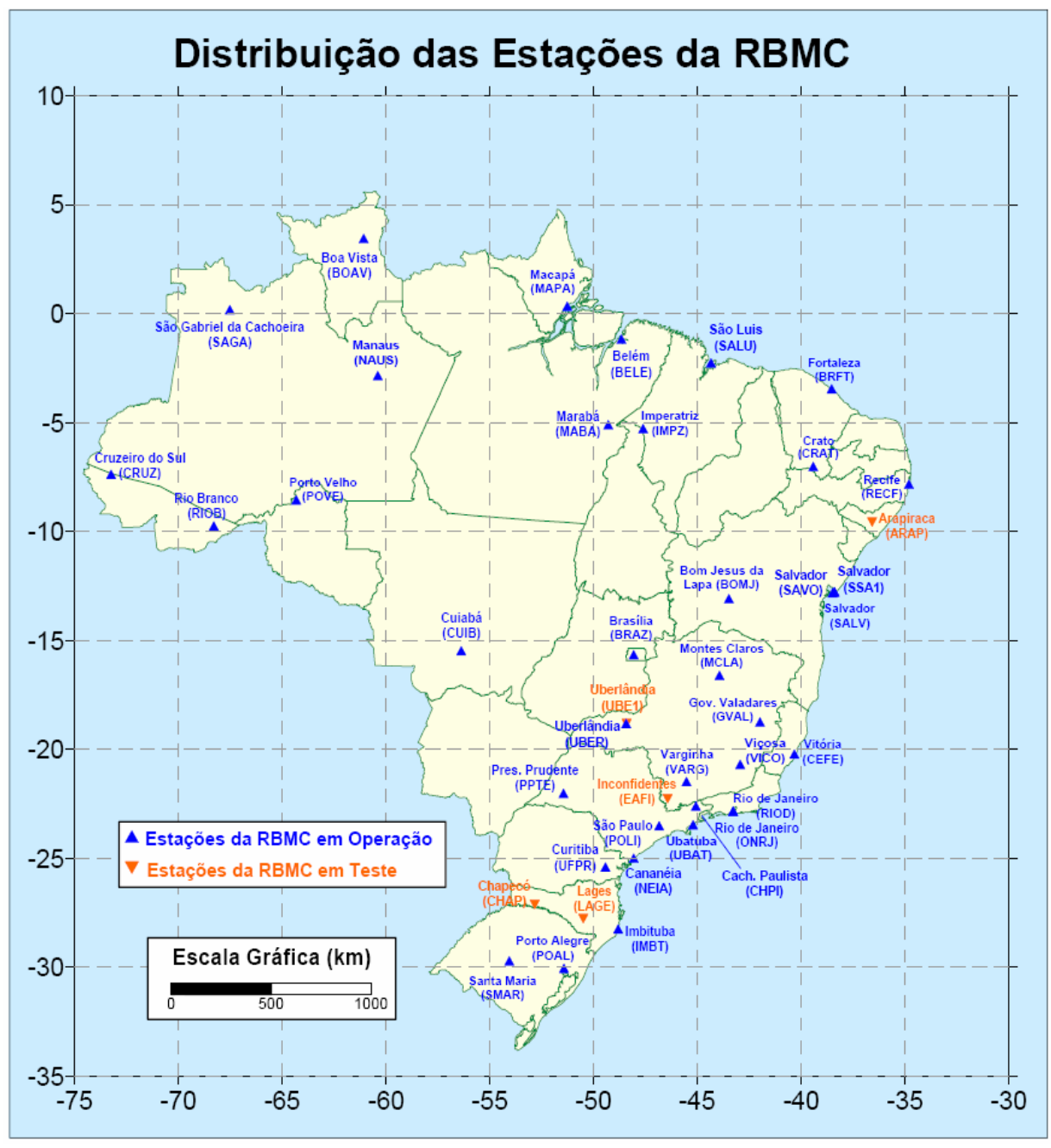

Figura 1 – Estações da RBMC (Fonte: IBGE, 2007)

## **2.3.1.1 Métodos de posicionamento GPS**

Os métodos de posicionamento GPS encontram-se divididos em dois tipos: posicionamento por ponto (ou absoluto) e o relativo. O posicionamento por ponto é determinado num sistema de referência bem definido, que no caso do GPS é o WGS-84. No posicionamento relativo, uma posição é determinada com relação a um ponto de coordenadas conhecidas. Pode-se ainda acrescentar que tanto no posicionamento por ponto, quanto no relativo, o objeto a ser posicionado pode estar em repouso ou em movimento, dando origem às denominações de posicionamento estático e cinemático (MONICO, 2000).

Para realizar-se o posicionamento relativo, o usuário deve dispor de no mínimo dois receptores, sendo que o método consiste basicamente em determinar as coordenadas tridimensionais de pontos sobre a superfície terrestre com relação aos pontos de coordenadas conhecidas. Neste método, um receptor é posicionado num ponto com coordenadas conhecidas e o outro receptor é estacionado no ponto que se quer determinar as coordenadas. Tal método permite obter posições com alto grau de qualidade, podendo variar à precisão do metro até o milímetro (MONICO, 2000).

O posicionamento relativo é suscetível de ser realizado usando como observável a pseudodistância, a pseudodistância filtrada pela fase da portadora, a fase da onda portadora e a combinação da portadora e pseudodistância.

Os métodos estáticos, que utilizam como observável básica a fase da onda portadora, podem alcançar precisões centimétricas, ou mesmo milimétricas quando se utiliza como observável a pseudodistância pura ou suavizada pela portadora, caso em que se reduz a acurácia para a ordem decimétrica (MONICO, 2000).

No posicionamento em tempo real é necessário que o receptor GPS dotado de um sistema de comunicação (ex: rádio) transmita as correções obtidas pela estação base (estação com coordenadas conhecidas) para outro receptor GPS posicionado no ponto que se deseja determinar as coordenadas.

#### **2.3.1.1.1 Posicionamento relativo estático**

O posicionamento relativo estático é um dos mais lentos procedimentos de levantamento GPS, porém um dos mais precisos. Para este posicionamento, um receptor permanece estacionado de forma contínua numa estação (base) de coordenadas conhecidas, enquanto que o receptor móvel se desloca pelas estações de interesse sendo estacionado por um período de tempo superior a 20 minutos. Durante o deslocamento do receptor móvel, o mesmo pode ser desligado, e religado somente durante a ocupação das estações. Este tempo de ocupação é necessário, para que a geometria dos satélites se altere e a ambigüidade seja solucionada. O período de rastreio dependerá do comprimento da linha de base. Para linhas de base longas é necessário ainda, o uso de receptores de dupla freqüência devido à influência da ionosfera (MONICO, 2000).

Atualmente, o usuário dispondo de apenas um receptor poderá efetuar posicionamento relativo. Isto é possível devido aos chamados Sistemas de Controle Ativos (SCA), onde receptores continuamente rastreiam os satélites visíveis e os dados podem ser acessados via sistema de comunicação. Deverá para tal, acessar os dados de uma ou mais estações pertencentes ao SCA. Neste caso, o sistema de referência do SCA será introduzido na solução do usuário, via as coordenadas das estações utilizadas como estação de referência (MONICO, 2000).

A precisão oferecida pelo método é da ordem de 1 a 0,1 ppm, ou mesmo melhor que isso. No entanto, no caso de redes com linhas de base longas (maiores que 10 a 15 Km) onde a precisão desejada é melhor que 1 ppm, torna-se imprescindível o uso de receptores de dupla freqüência (MONICO , 2000).

O uso do GPS permite a realização não só do levantamento de apoio básico, como também do perímetro do imóvel. Segundo Monico e Silva (2003, p.11), podemse adotar metodologias como a poligonação, irradiação a partir de dois vértices de apoio básico e irradiação combinada com poligonação, para se obter coordenadas de vértices definidores de imóveis acompanhadas da respectiva precisão, conforme descrição a seguir:

## **a. Irradiação a partir de dois vértices de apoio básico**

Cada vértice limítrofe do imóvel deve ser ocupado pelo menos duas vezes com o receptor GPS durante o levantamento e cada ocupação deve ser independente. Neste caso, após o processamento de cada linha de base individual e independente, torna-se possível realizar um ajustamento, pois há redundância, e estimar a precisão das coordenadas. Na Figura 2, pode-se observar que todos os vértices do imóvel foram ocupados duas vezes a partir do levantamento dos vértices de apoio básico B1 e B2, de coordenadas conhecidas.

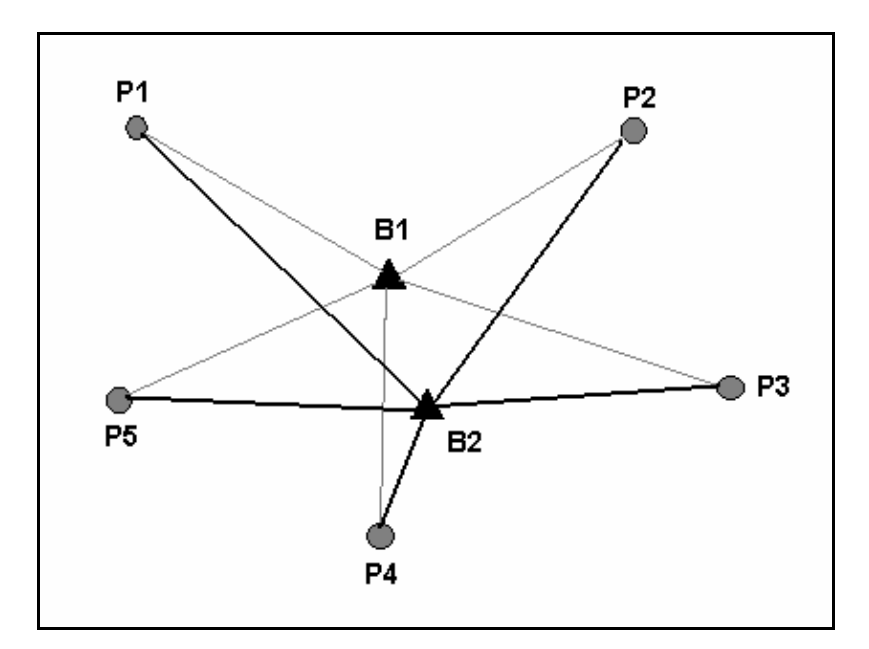

Figura 2 – Irradiação a partir de dois vértices de apoio básico

Esse tipo de procedimento permite avaliar a precisão de cada um dos vértices a partir da repetibilidade das observações e não somente a partir da qualidade interna da tecnologia GPS.

## **b. Levantamento tipo poligonal**

O levantamento dos vértices limítrofes do imóvel a partir de uma poligonal GPS, poderá ser realizado partindo-se de um vértice de apoio básico (B1), percorrendo-se o vértices limítrofes P1, P2, P3 e P4, e chegando em outro vértice de apoio (B2), ambos de coordenadas conhecidas. Estes vértices de apoio podem fazer parte dos que delimitam a propriedade. Estes vértices devem ser ligados ao SGB, independentemente, e a partir deles determinam-se as linhas bases dos vértices da poligonal. A Figura 3 ilustra o procedimento. Cada estação que delimita a propriedade é ocupada sucessivamente, até fechar a poligonal. Neste caso, o levantamento também apresenta redundância, sendo passível de ajustamento (MONICO; SILVA, 2003).

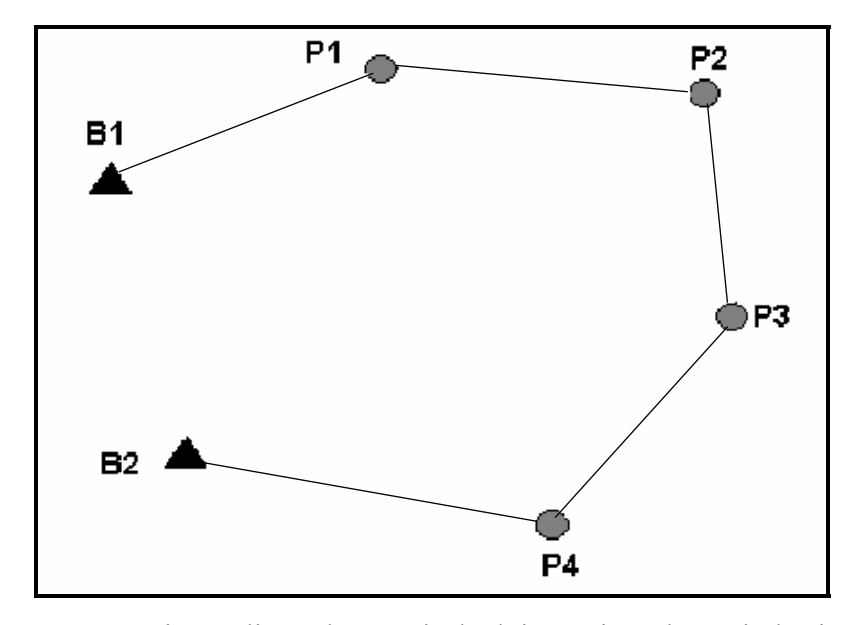

Figura 3 – Levantamento tipo poligonal, a partir de dois vértices de apoio básico

## **c. Combinação de irradiação e poligonal**

A Figura 4 ilustra uma outra possibilidade que é a combinação de irradiação a partir de um vértice de apoio básico central e de poligonação ligando os vértices que delimitam a propriedade. Neste processo, na irradiação, todos o vértices limítrofes do imóvel são determinados a partir do vértice de apoio básico B1; na execução da poligonação parte-se com um receptor GPS no vértice de apoio básico B1 e outro receptor no vértice P1, em seguida, ocupa-se os vértices P2, P3, P4 e P5, e fecha-se a poligonal no vértice de apoio B1. Trata-se de uma metodologia que combina os procedimentos descritos anteriormente, sendo que também apresenta redundância.

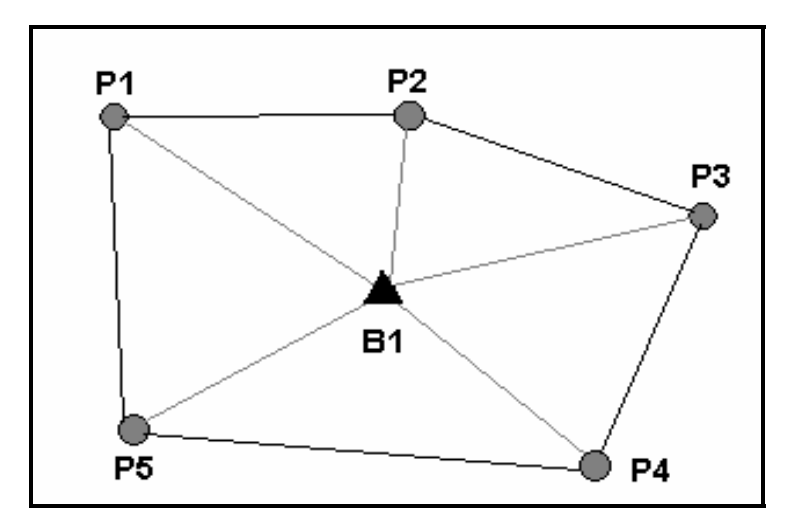

Figura 4 – Combinação dos métodos de irradiação e poligonação com GPS

#### **2.3.1.1.2 Posicionamento relativo estático rápido**

O posicionamento relativo estático rápido difere do estático somente pelo tempo durante o período de ocupação da estação, que neste caso não passa de 20 minutos. A utilização deste método é propicia para levantamentos em que se deseja alto rendimento. Neste método podem-se utilizar receptores simples (L1) ou dupla freqüência (L1 e L2). No campo deve-se ter um receptor fixo servindo de base, coletando dados continuamente, enquanto o outro receptor percorre as áreas e pontos de interesse, permanecendo cerca de 5 a 20 minutos para cada coleta de dados. Não há necessidade da continuidade de rastreamento durante as mudanças de pontos de interesses nem do receptor permanecer ligado durante o percurso. Os dados coletados da estação base e do receptor de caminhamento são processados para que se solucione o vetor de ambigüidade e se consiga uma melhor precisão. Este método é adequado para levantamentos em torno de dez quilômetros de raio da estação base (MONICO, 2000).

## **2.3.1.1.3 Posicionamento relativo semicinemático**

O posicionamento relativo semicinemático baseia-se no fato de que a solução do vetor de ambigüidades, presente numa linha base a determinar, requer que a geometria envolvida entre as estações e os satélites se altere. Devem-se então coletar os dados pelo menos duas vezes em curtos períodos na mesma estação. As duas coletas devem estar separadas por um intervalo de tempo em torno de 20 a 30 minutos para proporcionar a alteração na geometria dos satélites (MONICO, 2000).

De acordo com MONICO (2000), durante este intervalo outras estações podem ser ocupadas por períodos de tempo relativamente curto. Este método requer que os receptores fiquem continuamente rastreando os mesmos satélites durante as visitas às estações, embora a trajetória não seja de interesse. Quando se utiliza receptores de simples freqüência (L1), a distância do ponto base ao ponto que ser quer determinar não deve ultrapassar 10 km. Este método é também chamado de pseudo-estático ou ainda *stop and go*, ou seja, pára no ponto a determinar para a coleta de dados e depois avança para a ocupação de outro ponto, sem perder a sintonia com o grupo de satélites rastreados.

## **2.3.1.1.4 Posicionamento relativo cinemático**

No posicionamento relativo cinemático tem-se como observável fundamental à fase da onda portadora, muito embora o uso da pseudodistância seja muito importante na solução do vetor de ambigüidades. Os dados obtidos deste método podem ser processados em tempo real ou pós-processados depois no escritório (MONICO, 2000).

# **2.3.1.1.5 Posicionamento relativo cinemático em tempo real (RTK -**  *Real-Time Kinematic***)**

Para que os dados possam ser processados em tempo real, é necessário que os dados coletados na estação de referência sejam transmitidos para o receptor móvel ou de caminhamento, necessitando de um *link* de rádio. Trata-se de um método similar ao DGPS em tempo real, só que neste caso utiliza-se à fase de onda portadora e no DGPS as pseudodistâncias. É denominado de sistema RTK. Resumidamente este sistema consiste de dois receptores de simples ou dupla freqüências com as respectivas antenas de link de rádio para transmitir as correções e/ou observações da estação de referência. Uma das limitações desta técnica diz respeito à utilização de link de rádio na transmissão dos dados para as correções. Por esse motivo faz-se uso de rádio com freqüências de VHF ou UHF, limitando assim, na maioria das vezes, seu uso em distâncias acima de 10 km da estação fixa. A precisão deste método é da ordem de poucos centímetros (MONICO, 2000).

## **2.3.2 Técnicas convencionais**

Técnicas convencionais, segundo a Norma Técnica do INCRA, é aquela que se utiliza de medições angulares, lineares e de desníveis obtidos através de, respectivamente, teodolitos, medidores eletrônicos de distâncias e níveis em suas diversas combinações, aliados a cálculos decorrente e destinam-se a fornecer o arcabouço formado por diversos pontos com coordenadas e altitudes conhecidas, acompanhadas de suas precisões, para a utilização em trabalhos que visem a determinação do perímetro e do georreferenciamento do imóvel, sendo que os métodos de levantamentos topográficos mais utilizados são os do tipo poligonação combinada com a irradiação (INCRA, 2003).

## **a. Poligonação**

A poligonação é um método muito empregado para a determinação de coordenadas de pontos, principalmente em áreas relativamente grandes e acidentadas, embora possua maior complexidade na prática, oferece melhor precisão ao resultado final. Uma poligonal é uma série de linhas consecutivas para as quais são conhecidos os comprimentos e direções, obtidos através de medições em campo.

O levantamento de uma poligonal é realizado através do método de caminhamento, percorrendo-se o contorno de um itinerário definido por uma série de pontos, medindo-se todos os ângulos e lados e uma orientação inicial. A partir destes dados e de uma coordenada de partida, é possível calcular as coordenadas de todos os pontos que formam esta poligonal.

Segundo JORDAN (1981) e as poligonais são classificadas em três

tipos:

- aberta: são conhecidas somente as coordenadas dos pontos de

partida;

- fechada: são conhecidas as coordenadas dos pontos de partida e chegada, pois são os mesmos pontos;

- enquadrada: são conhecidas as coordenadas dos pontos de partida e chegada, sendo pontos diferentes.

Estes dois últimos tipos de poligonal permitem a verificação de erros de fechamento angular e linear.

Tabela 1 – Especificações da poligonal para determinação dos vértices limítrofes

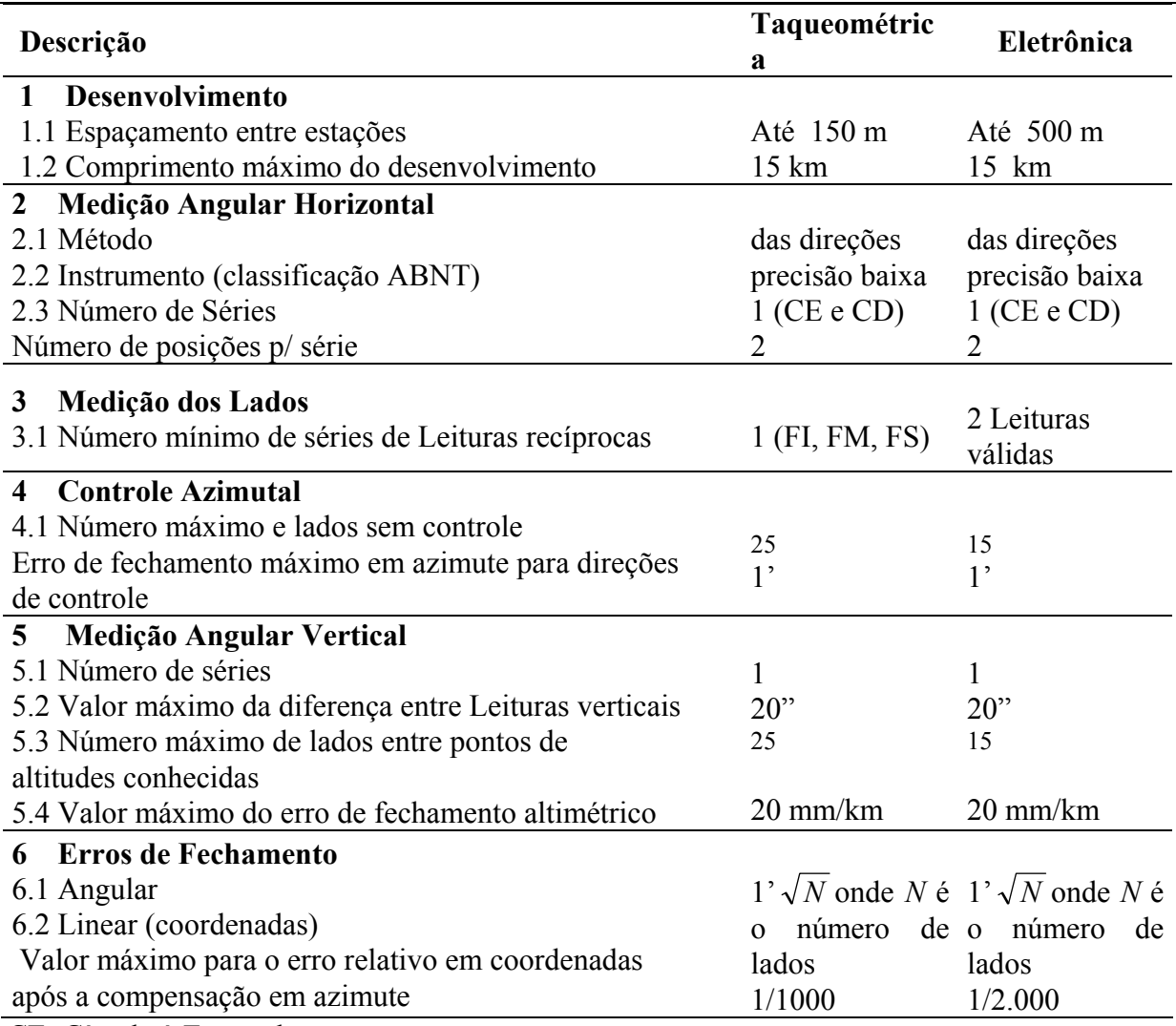

CE: Círculo à Esquerda

CD: Círculo à Direita

Para o levantamento de perímetros, a Norma Técnica para Georreferenciamento de Imóveis Rurais - (INCRA, 2003, p.23), aplicada à Lei nº 10.267/01-, baseada nas normas da ABNT, considera que a poligonal deve: "Proporcionar o levantamento de imóveis rurais, demarcando-o segundo limites respeitados pelos confrontantes, fornecendo coordenadas dos vértices e das divisas, permitindo a sua caracterização. Deverão partir e chegar em pontos distintos da Poligonal Geodésica de Apoio à Demarcação com precisão definida na classe P2 e obedecer às especificações da Tabela 1":

#### **b. Irradiação**

O método de irradiação, também conhecido como método das coordenadas polares, é o mais simples de todos, e seu emprego geralmente está associado a outros métodos como a poligonação. Freqüentemente é utilizado em áreas relativamente planas e em perímetros curvos.

Em levantamentos rurais, utiliza-se da irradiação, principalmente para levantamento de detalhes como: cercas, cursos d'água e reservas florestais.

Consiste em estacionar o equipamento em um ponto, cuja localização permite a visualização dos pontos de interesse, para que a partir dali sejam feitas Leituras de ângulos e distâncias, que possibilitarão o cálculo das coordenadas dos pontos irradiados (JORDAN, 1981).

A maior vantagem desse método é sua facilidade e rapidez, em contra partida, a possibilidade de se cometer um erro é maior, e a falta de controle, exige que o operador tenha um maior cuidado.

De acordo com a Norma Técnica (INCRA, 2003 p.22) aplicada à Lei nº. 10.267/01, são feitas as seguintes recomendações:

- utilização do sistema UTM, como sistema de projeção para cálculos e determinações de coordenadas;

- cada ponto irradiado, para efeito de confirmação, deverá ser visado de pelo menos dois pontos distintos, a uma distância máxima de 150 m cada, através de uma série de Leituras conjugadas. Este procedimento é denominado de dupla Irradiação;

os bastões de suporte dos prismas deverão ser dotados de nível de bolha para verticalização;

- os cálculos serão, sempre, efetuados a partir de dados constantes das cadernetas de campo, convencionais ou eletrônicas, podendo ser transcritos em formulários próprios e desenvolvidos de forma convencional, diretamente, em calculadoras eletrônicas programáveis, ou microcomputadores com saídas em impressora ou *plotter*.

## **2.3.3 Integração GPS e topografia**

Os levantamentos topográficos têm seus detalhes representados em uma projeção ortogonal, que se trata de uma superfície plana, considerada em nível, na qual a linha de projeção de cada ponto seja normal a essa superfície. A imagem figurada do terreno nessa projeção em uma determinada escala recebe o nome de planta ou superfície topográfica. Porém, quando a curvatura da Terra é levada em consideração, a ciência que trata do assunto é a Geodésia. Então, num levantamento com GPS, os resultados são apresentados no referencial geodésico ligado ao GPS (WGS84) e está vinculado a um elipsóide que representa outra superfície de trabalho, diferente da superfície topográfica.

A integração de resultados advindos da topografia e do GPS requer que estes sejam compatibilizados para um mesmo sistema de representação. Existem algumas formas de tratar o assunto, no qual podem-se converter as diferenças de coordenadas ∆X, ∆Y e ∆Z para os mesmos tipos de observações obtidas em uma estação total, por exemplo, distâncias, diferenças de altura e direções (azimutes). Uma outra forma é realizar a integração a partir de transformações do levantamento topográfico baseado no Sistema Topográfico Local (STL), no qual selecionam-se alguns pontos com distribuição adequada e identificáveis no terreno, os quais são levantados por GPS ou técnicas adequadas, e servem para realizar o georreferenciamento do levantamento topográfico (PINTO, 2000).

## **2.3.3.1 Sistema Topográfico Local**

Nos levantamentos de Geodésia é adotado o referencial geodésico, enquanto que nos levantamentos topográficos utiliza-se um Sistema Topográfico Local. O objetivo de um sistema da natureza do STL é facilitar as operações de ordem prática. De acordo com a NBR 14.166/98 da ABNT, a origem do STL deve estar sobre o plano topográfico local, o qual é acrescido em elevação do valor da altura média do terreno  $(H_t)$  em relação ao plano tangente ao elipsóide de referência, também denominado Plano Horizonte Local, ou Plano Topográfico.

O Sistema Topográfico Local é definido pelos seguintes elementos (PINTO, 2000), conforme pode ser observado na Figura 5:

- Origem sobre a superfície do elipsóide (não necessariamente);
- Eixo Z tem a direção da normal ao elipsóide passante pelo ponto

origem;

- Eixo Y na direção do norte geodésico;
- Eixo X torna o sistema dextrógiro.

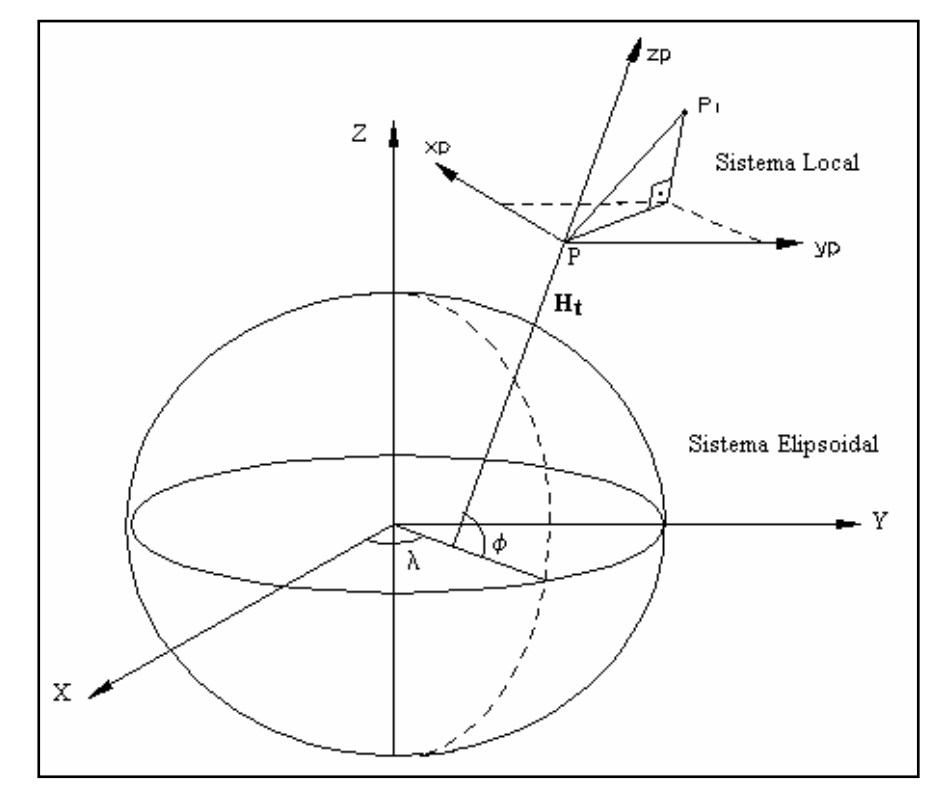

Figura 5 – Sistema Topográfico Local

As coordenadas no sistema local podem ser determinadas a partir das coordenadas cartesianas geodésicas, por meio de rotações e translações. Considerando as coordenadas geodésicas do ponto origem P  $(\varphi, \lambda \varphi)$  e a diferença de coordenadas geodésicas cartesianas entre os pontos P e P1 ( ∆X,∆Y,∆Z ), é possível fazer as transformações dessas coordenadas para o STL a partir da seguinte expressão (PINTO, 2000):

$$
\begin{bmatrix} X_L \\ Y_L \\ Z_L \end{bmatrix} = R_1 (90 - \varphi) * R_3 (90 + \lambda) \begin{bmatrix} \Delta X \\ \Delta Y \\ \Delta Z \end{bmatrix},
$$

onde, R1 e R3 são as matrizes de rotação em torno dos eixos X e Z, respectivamente.

A NBR 13.133 da ABNT define o Sistema Topográfico Local como sistema de projeção para a representação em planta de pontos levantados pelo método direto clássico da Topografia, cujas principais características são:

- as projetantes são ortogonais à superfície de projeção;

- a superfície de projeção é um plano normal à vertical do lugar no ponto da superfície terrestre considerado como origem do levantamento, sendo seu referencial altimétrico referido ao datum vertical brasiLeiro;

- limita em 80 quilômetros a distância máxima com relação à origem, para evitar erros devido à curvatura terrestre;

- a orientação do eixo Y é a referência azimutal que pode estar orientado para o norte geográfico, norte magnético, ou uma direção julgada importante.

Como pode ser observada a integração entre operações geodésicas e topográficas requer o conhecimento entre ambos os sistemas de referências, bem como os processos de transformações. É necessário considerar que deve-se fazer reduções angulares e lineares para que a compatibilização entre os sistemas de referencias sejam adequadas.

## **2.3.3.2 Integração a partir de coordenadas**

As coordenadas obtidas com um levantamento GPS são representadas em coordenadas cartesianas tridimensionais (X, Y e Z), em coordenadas geodésicas ( $\varphi$ ,  $\lambda$  e h), ou em coordenadas do sistema de projeção UTM (E, N e h). Já as coordenadas oriundas de um levantamento topográfico convencional são vinculadas a um sistema cartesiano bidimensional, na sua grande maioria, com origem arbitrária, porém, a origem do plano topográfico pode estar situada sobre a normal à superfície do elipsóide de referência, elevada a altura média do terreno, conforme pode ser visto na norma NBR 14.166/98.

Logo, se forem conhecidas as coordenadas UTM dos vértices levantados com o sistema GPS deve-se transformá-las para o Sistema Topográfico Local e, para a realização dos cálculos nesse sistema, é necessário transformar o azimute plano UTM (norte de quadrícula) para azimute verdadeiro (norte verdadeiro) e as observações das distâncias devem ser corrigidas do efeito da refração e reduzidas ao horizonte plano do STL. Além disso, as transformações devem ser efetuadas no mesmo datum. Se o datum de origem for diferente do datum de destino, primeiramente, deve-se fazer a transformação para que fiquem compatíveis (PINTO, 2000).

## **2.3.3.3 Integração a partir de observáveis**

Nesse tipo de integração, os resultados advindos do processamento de dados GPS devem ser convertidos para os tipos de observações coletadas numa estação total, ou seja, distância, diferença de altura e direção/azimutes. Nesse caso, o processamento é realizado como se fosse um levantamento topográfico, mas na realidade, partes dessas observáveis são geradas a partir de levantamentos GPS.

Então, se forem conhecidas as coordenadas cartesianas de uma estação base (Pi), pode-se posicionar um receptor nessa estação e um outro receptor móvel numa estação de interesse (Pj), de maneira que se obtenha as componentes ( $\Delta X_i$ ,  $\Delta Y_i$  e  $\Delta Z_i$ ) do vetor de diferenças de coordenadas cartesianas entre os pontos Pi e Pj. Essas componentes podem ser transformadas em ∆E, ∆N e ∆h a partir das seguintes transformações (PINTO, 2000):

$$
\begin{bmatrix}\n\Delta E \\
\Delta N \\
\Delta h\n\end{bmatrix} = \begin{bmatrix}\n- \text{sen}\lambda & \text{cos}\lambda & 0 \\
- \text{sen}\varphi\cos\lambda & - \text{sen}\varphi\cos\lambda & \text{cos}\varphi \\
\text{cos}\varphi\cos\lambda & \text{cos}\varphi\text{sen}\lambda & \text{sen}\varphi\n\end{bmatrix}\n\begin{bmatrix}\n\Delta X_i \\
\Delta Y_i \\
\Delta Z_i\n\end{bmatrix}.
$$

Posteriormente, obtém-se o azimute da direção Pi e Pj. Além disso, pode-se obter a distância entre os pontos e a altura geométrica, o que usualmente são fornecidos por uma estação total.

$$
Az_{ij} = \arctg\left(\frac{\Delta E}{\Delta N}\right) + \left(\frac{H_2}{2R_\alpha}\right) e^{-2} \operatorname{sen}\left(2Az_{ij}\right) \cos^2 \varphi_m
$$

onde

H2 é a altura geométrica do ponto visado e

 $R_{\alpha}$  é o raio de curvatura da seção normal de azimute Az<sub>ij</sub>

O cálculo da distância (L) entre os pontos é dado por:

$$
L = \sqrt{\Delta X_i^2 + \Delta Y_i^2 + \Delta Z_i^2}
$$

A diferença de altura ortométrica ( ∆H ) é calculada por:

$$
\Delta H = \sqrt{L^2 + (R_{\alpha} + H_1)^2 + 2(R_{\alpha} + H_1)\Delta h - (R_{\alpha} + H_1)}
$$

onde H1 é a altura geométrica da estação. Dessa maneira, de posse dos azimutes, das distâncias e diferenças de alturas ortométricas é possível realizar a integração GPS e Topografia, visto que no levantamento topográfico obtém-se diretamente esse tipo de observável.

#### **2.3.3.4 Integração a partir de transformações**

A transformação de coordenadas é o processo para se obter as coordenadas de um ponto referenciadas a um sistema nas coordenadas do mesmo ponto, referenciadas em outro sistema. Dessa maneira, é necessário possibilitar a correspondência de cada ponto no STL, em uma posição com relação a um sistema de referência geocêntrico.

A mais simples das transformações é a que permite somente uma translação da origem do sistema ou somente da rotação de seus eixos. Porém, existem processos mais complexos que permitem translações, rotações, mudanças de escala que podem ocorrer com um mesmo valor para os dois eixos, os valores diferentes tanto para X, quanto para Y e podem ainda acontecer a não perpendicularidade entre os eixos de um dos sistemas.

É possível realizar as seguintes transformações (PINTO, 2000): transformação de corpo rígido; transformação de similaridade; transformação isogonal ou conforme de Helmert; transformação ortogonal e transformação afim.

Dependendo do tipo de transformação, certo número de pontos pode ser insuficiente, suficiente ou superabundante. A complexidade do modelo depende da realidade física e do rigor de precisão exigida.

## **2.4 Precisão e acurácia**

As observações conduzidas pelo homem se caracterizam pela inevitável presença dos "erros de medida". Erros que decorrem não apenas de falhas humanas, mas também da imperfeição dos equipamentos e da influência das condições ambientais nas quais se processa a mensuraçãO (MONICO; SILVA, 2003)

Estes erros podem ser reduzidos, eliminando ou reduzindo os fatores aleatórios que interferem no processo de medição. Quando isto não é possível, a minimização é possível, pela repetição da medida muitas vezes, obtendo-se um valor médio com erro estatístico menor.

Desta forma, precisão e exatidão são conceitos associados às idéias de erros aleatórios e de erros sistemáticos. Erros estatísticos pequenos numa medição fornecem boa precisão e condizem a resultados reprodutíveis. Por outro lado, boa exatidão exige boa precisão e pequenos erros sistemáticos.

## **2.4.1 Classificação quanto à precisão**

Segundo a Norma Técnica do INCRA, a precisão de uma grandeza retrata o "nível de aderência entre os valores observados, sua repetibilidade ou grau de dispersão". Ainda que por vezes empregado indistintamente para quantificar o grau de confiabilidade de uma grandeza, o conceito de precisão não deve ser confundido com o de acurácia.

A Tabela 2 fornece valores limites de classes de acordo com os níveis de precisão.

Tabela 2 – Classes com valores limites de acordo com a precisão planimétrica após ajustamento Fonte: INCRA, 2003

| <b>CLASSE</b>  | <b>PRECISÃO</b>        | <b>FINALIDADE</b>                                |
|----------------|------------------------|--------------------------------------------------|
|                | $68,7\%$ (1 $\sigma$ ) |                                                  |
| P <sub>1</sub> | $\pm 10$ cm            | Controle A (apoio básico), georreferenciamento   |
| P <sub>2</sub> | $\pm 20$ cm            | Controle B (apoio imediato), georreferenciamento |
| P3             | $\pm 50$ cm            | Cadastrais, georreferenciamento                  |

## **2.4.2 Classificação quanto a acurácia**

Conforme consta na Norma Técnica do INCRA, o conceito de acurácia de um levantamento é entendido como o "grau de aproximação de uma grandeza de seu valor verdadeiro", estando portando associado a erros sistemáticos e aleatórios. Isso significa que a sua avaliação só pode acontecer se conhecido esse "valor verdadeiro". No caso do georreferenciamento de imóveis rurais, será possível avaliar a acurácia de observações em todas as coordenadas já certificadas pelo INCRA. A Tabela 3 mostra o valor limite do nível de acurácia.

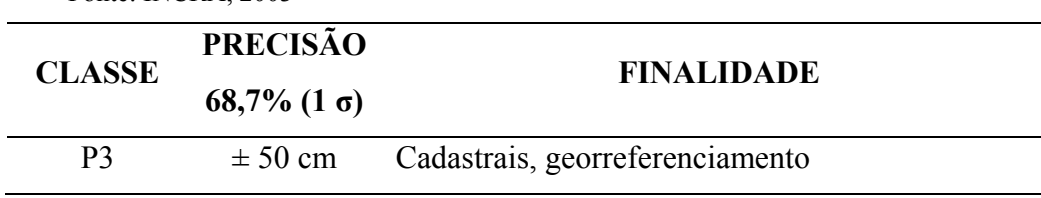

Tabela 3 – Nível de acurácia após o ajustamento

Fonte: INCRA, 2003

## **2.5 Avaliação do georreferenciamento em imóveis rurais**

Segundo a Norma Técnica do INCRA, a avaliação do georreferenciamento deve ser rigorosa para minimizar o potencial de prejuízos diversos, bem como a degradação do sistema cadastral comprometendo a individuação dos imóveis.

As coordenadas dos pontos já certificados pelo INCRA, mediante análise, amostragem e aprovação das determinações a ele submetidas, tem o efeito de produzir direitos legais, quando do registro do imóvel georreferenciado. Constituem portanto pontos de referência para os novos levantamentos.

Vértices comuns a dois ou mais imóveis, cujas coordenadas já tenham sido certificadas pelo INCRA permitirão que se possa obter não apenas a precisão atingida nas observações mas também a acurácia, ou erro, cometido na sua determinação.

Portanto, esta avaliação será realizada através da análise dos parâmetros estatísticos dos ajustamentos das coordenadas, obtidas em todos os vértices do imóvel, e demais procedimentos constantes na Norma Técnica

Para a avaliação do georreferenciamento o profissional credenciado deverá adotar os seguintes procedimentos constantes na Norma Técnica:

a. deverá executar, obrigatoriamente, o levantamento de todos os vértices do imóvel rural, incluindo aqueles vértices comuns aos imóveis contíguos cujas coordenadas já foram certificadas pelo INCRA;

b. após a execução dos cálculos e ajustamento para a determinação do valor mais provável das coordenadas do seu trabalho, o profissional credenciado deverá ainda proceder a avaliação do mesmo a partir de duas análises:

- a verificação da precisão atingida nas coordenadas de cada vértice do imóvel por ele medido. Esta precisão deverá ser sempre melhor que 0,500 m, conforme estabelecido na Norma Técnica, observando-se os dados contidos no relatório técnico, ou seja, os procedimentos e parâmetros estatísticos das determinações em estrito acordo com esta norma;

- verificação da acurácia, ou erro, cometido na determinação das coordenadas dos vértices comuns aos imóveis contíguos e cujas coordenadas já tenham sido certificadas pelo INCRA. Essas coordenadas, quando comparadas com aquelas já certificadas pelo INCRA, não deverão apresentar discrepâncias superiores aos valores estabelecidos na Norma Técnica, de 0,500 m.

c. mesmo no caso em que o erro encontrado tenha sido melhor que o valor permitido (menor que 0,500 m), o profissional credenciado deverá abandonar a sua determinação e adotar as coordenadas dos pontos comuns já certificadas pelo INCRA, em todos os cálculos de: área, distância e azimute, além da redação do memorial descritivo;

d. os demais pontos serão avaliados através do atendimento aos demais procedimentos descritos na Norma e que deverão ser comprovados através do Relatório Técnico;

e. caso o erro encontrado apresente discrepância maior do que o valor permitido ou a análise do relatório técnico demonstre-se em desacordo com os procedimentos desta norma o trabalho não será certificado pelo INCRA, devendo ser reavaliado pelo

profissional no sentido de corrigir os erros de suas determinações ou comprovar um eventual erro nas coordenadas já certificadas.

# **3 MATERIAL E MÉTODOS**

Neste capítulo será descrito o material utilizado, bem como, as metodologias utilizadas no desenvolvimento do trabalho.

## **3.1 Material**

## **3.1.1 Equipamentos**

Serão descritas a seguir, resumidamente, as principais características dos equipamentos utilizados no desenvolvimento desse trabalho.

## **3.1.1.1 Receptor GPS Ashtech Z XII**

O receptor GPS Ashtech Z XII realiza a coleta de dados através de dupla-freqüência. Isto significa que as linhas de base médias e longas podem ser obtidas com um maior nível de confiabilidade. Este receptor possibilita medidas de alta qualidade nas freqüências Ll e L2.

Para os métodos estático, estático-rápido ou semicinemático, o receptor Z XII pode proporcionar exatidão da ordem de 5 mm + 1 ppm

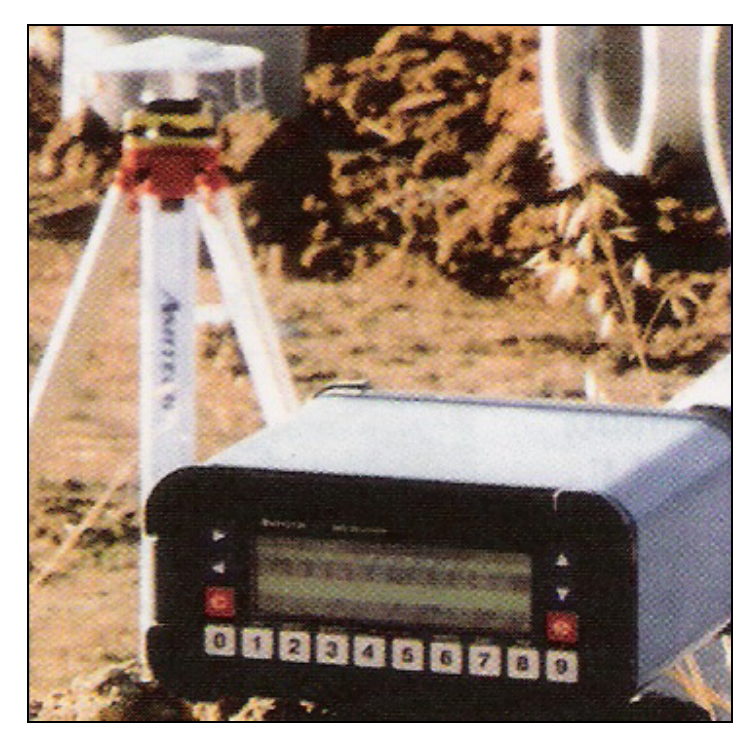

Figura 6 – Receptor GPS Z XII da Ashtech Fonte: www.trimbase.com.br

## **3.1.1.2 Receptor GPS Javad JPS-Legacy**

Receptor GPS JPS-Legacy da empresa Javad é capaz de coletar dados GPS e GLONASS, fase e código, nas freqüências L1 e L2. No método estático pode fornecer uma exatidão da ordem de 5 mm + 1 ppm.

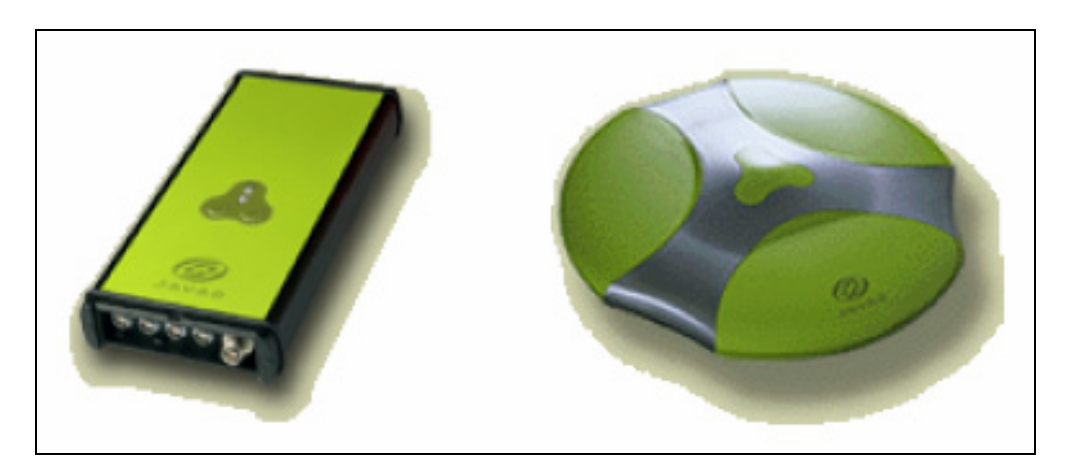

Figura 7 – Receptor GPS Legacy da Javad Fonte: http://geodesie.ipgp.jussieu.fr

## **3.1.1.3 Receptor GPS TRIMBLE 4600LS**

O receptor GPS TRIMBLE 4600LS é um receptor de simples freqüência (L1), sendo utilizado para levantamentos e mapeamentos, GPS semicinemático, s*top and go*, podendo ser utilizado nos métodos estático e cinemático. Por ser um receptor que opera apenas com a portadora L1, o receptor possui limitações. A precisão que pode ser alcançada para as linhas de base é de ±5mm +1ppm, dependendo do comprimento da linha de base.

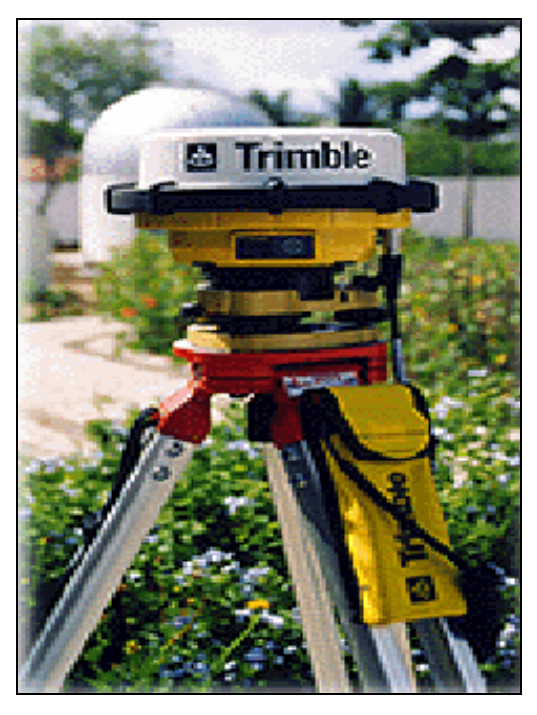

Figura 8 – Receptor GPS 4600 LS da TRIMBLE Fonte: www.trimble.com/4600ls.shtml

## **3.1.1.4 Receptor GPS Pathfinder ProXR da TRIMBLE**

O GPS TRIMBLE Pathfinder Pro XR inclui um coletor TSCe, 12 canais paralelos rastreando portadora L1 e código C/A, pode fornecer precisão melhor que 50 cm a uma distância até 300 km, no pós-processamento; um módulo receptor Beacon MSK de dois canais totalmente automático para a recepção de transmissões DGPS (GPS diferencial) de acordo com os padrões da Associação Internacional da Sinalização Marítima; precisão em torno de 10 cm + 5 ppm após observação contínua de 20 minutos da portadora L1, mesmo quando em movimento.

O receptor Pro XR pode fornecer as seguintes precisões:

- precisão melhor que 50cm com código;

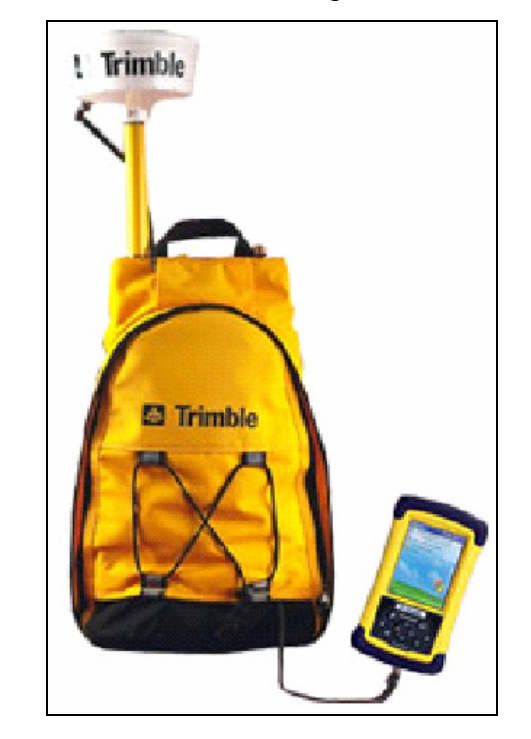

- precisão de até 1cm com a portadora L1

Figura 9 – Receptor GPS Pathfinder Pro XR da TRIMBLE Fonte: www.trimble.com

## **3.1.1.5 Receptor GPS Ashtech Reliance**

O receptor do sistema Reliance proporciona resultados com precisão centimétrica processando o código e a fase da portadora, transmitida pelos satélites GPS. O Reliance Centimeter Processor System pode fornecer acurácia horizontal de acordo com a estatística utilizada:

- $-$  1cm  $(0,4 \text{ pol.}) + 1$ ppm com 67% de probabilidade
- 2cm (0,8 pol.) +1ppm com 95% de probabilidade

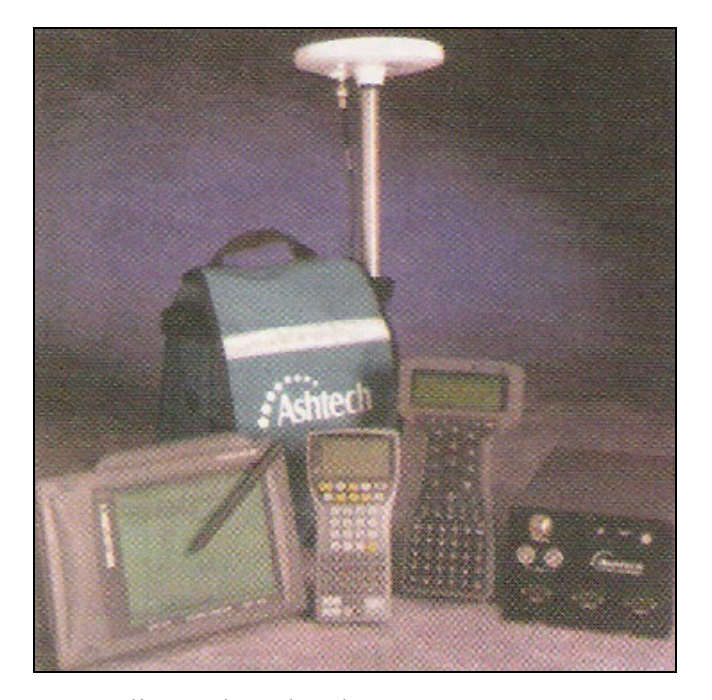

Figura 10 – Receptor GPS Reliance da Ashtech Fonte: www.trimbase.com.br

## **3.1.1.6 Receptor GPS RTK R7 e R8 da TRIMBLE**

Receptor com tecnologia *bluetooth* com multi-frequências, RTK, GPS, GLONASS e WAAS, incluindo os sinais modernizados GPS L5 e L2C. Os principais componentes do sistema RTK são: antena do receptor base de dupla freqüência (R8), rádio transmissor de dados, antena do rádio e estação móvel (R7) composta por receptor de dupla freqüência e controladora. Segundo o manual, sua precisão horizontal utilizando o sistema RTK pode chegar em torno de 1cm + 1 ppm.

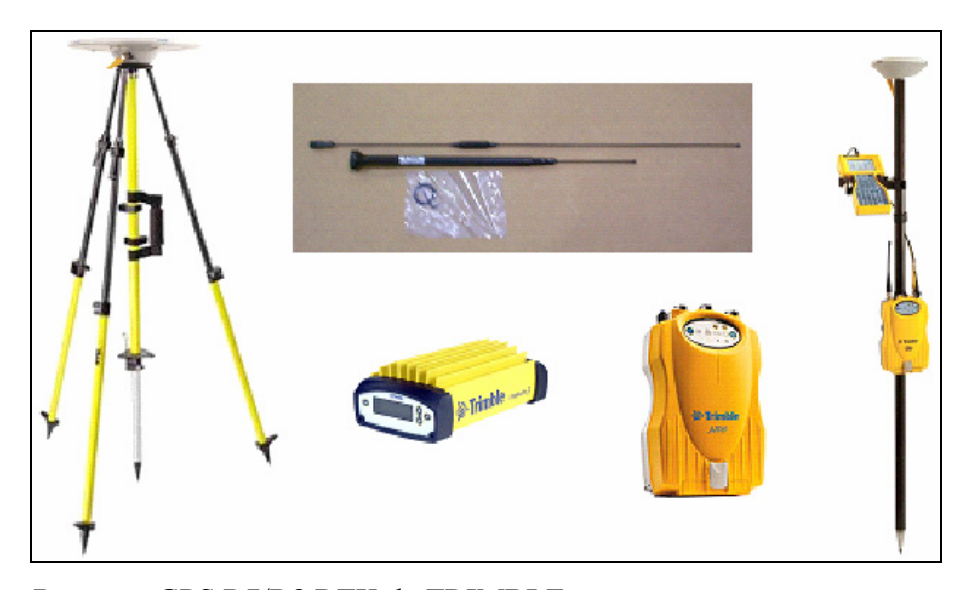

Figura 11 – Receptor GPS R7/R8 RTK da TRIMBLE Fonte: www.trimble.com

## **3.1.1.7 Estação Total Sokkia SET2100**

Para se medir distância utilizando a estação total SOKKIA SET2100 deve se levar em consideração quatro condições:

- fator de correção atmosférica;

- valor de correção da constante do prisma;
- modo de medir distância;

A correção atmosférica (ppm) é necessária para medir, com exatidão, uma distância, pois a velocidade da luz no ar é afetada pela temperatura e pressão atmosférica. Cada tipo de prisma refletor tem sua constante. Os tipos são: prisma e alvo refletor.

Os valores da correção da constante do prisma são:

- AP01S+AP01 (constante =30mm): valor de correção = -30

- AP01 (constante=40mm): valor de correção = -40
- $-$  CP01 (constante = 0mm): valor de correção = 0

Os modos de medir distância são:

- Medição fina com prisma: exatidão de  $\pm(2 + 2ppm x)$  D)mm;

- Medição rápida com prisma: exatidão de  $\pm(5 + 5p$ pm x D)mm,

sendo D a distância medida em quilômetros e a unidade em mm.

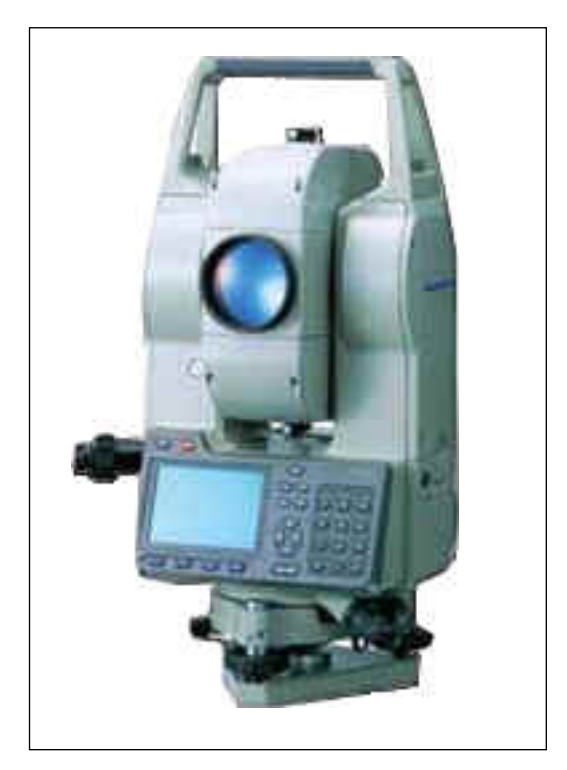

Figura 12 – Estação Total SET 2100 da Sokkia Fonte: www.sokkialatinamerica.com

## **3.1.2 Programa***s*

Serão descritas a seguir, de forma resumida, as principais características dos programas utilizados no desenvolvimento desse trabalho

## **3.1.2.1 Gpsurvey 2.35a**

O programa GPSurvey 2.35a, da TRIMBLE NAVIGATION, processa dados GPS levantados por meio de posicionamento relativo estático, cinemático, estático rápido e *Stop and Go*, nas portadoras L1 e/ou LI/L2. Este programa de processamento de dados GPS é composto por módulos de aplicativos para: planejamento, comunicação entre o computador e o receptor, para transferência de arquivos; pós-processamento, ajuste de rede,
transformação de coordenadas e exportação dos resultados em arquivos padrão CAD. O controle de qualidade da solução *fixed* implementado no GPSurvey é o teste *ratio*.

#### **3.1.2.2 Reliance Processor 4.0**

O programa Reliance Processor da Ashtech processa observações de pseudodistâncias e de fase de batimento da onda portadora referentes apenas à portadora L1. As observações podem ser provenientes de posicionamento relativo estático, semicinemático ou cinemático. Suas ferramentas proporcionam soluções cujo nível de acurácia varia do metro ao centímetro. No último caso, a solução das ambigüidades da fase de batimento da portadora está implícita. O Reliance é composto por módulos de aplicativos, sendo eles para gerência de bancos de dados, visualização geográfica e cronológica dos dados, pós-processamentos, conversor RINEX, filtragem de dados do projeto, transformação de sistemas de coordenadas, exportação em arquivos do tipo ASCII, ambiente CAD e SIG.

#### **3.1.2.3 GPS Pathfinder 3.0**

O programa GPS Pathfinder Office, juntamente com os seus utilitários associados, fornece todas as funcionalidades requeridas para gerenciar e processar dados coletados usando os sistemas de coleta de dados Mapping e GIS da TRIMBLE. Fornece todas as ferramentas necessárias para corrigir, visualizar e editar dados do Sistema de Posicionamento Global (GPS) coletados no campo e exportá-los num formato adequado para o seu sistema GIS, CAD ou de banco de dados.

O programa GPS Pathfinder Office permite uma série de tarefas como pode ser destacado a seguir:

- criar projetos separados, o que permite gerenciar os dados associados com estes projetos efetiva e convenientemente;

- construir e editar dicionários de dados, que podem ser utilizados para controlar a operação de coleta de dados e garantir que os dados coletados são completos, precisos e compatíveis com o GIS, o pacote CAD ou a base de dados;

- converter dados de um formato GIS, pacote CAD ou de banco de dados para o formato TRIMBLE SSF, permitindo levar os dados novamente para o campo para serem verificados e atualizados;

- transferir arquivos de e para coletores de dados portáteis e computadores de campo;

- editar no escritório dados coletados;

- visualizar no escritório dados coletados sobre múltiplos arquivos de fundo nos formatos vetor ou raster, incluindo imagens de um ArcIMS ou do servidor de mapas pela Internet OpenGIS;

- exportar os dados coletados, processados e editados para um formato GIS, CAD ou base de dados;

- produzir um desenho em escala como um registro de papel dos dados.

#### **3.1.2.4 Sistema TopoGRAPH 98 SE**

De acordo com a Char Pointer Tecnologia e Informática LTDA, empresa responsável pelo desenvolvimento do programa, o sistema TopoGRAPH é um grupo de aplicações que se complementam e cujo objetivo principal é o de criar uma solução completa nos processos de coleta de dados topográficos e/ou geográficos no campo, de processamento, de armazenamento e de disponibilização desses dados para todas as etapas dos trabalhos de construção e mapeamento, passando pela transferência dos dados do campo ao escritório.

O sistema TopoGRAPH permite adequar o levantamento à Lei 10.267, que trata do georreferenciamento de imóveis rurais. Dentre as várias funções, podem ser destacadas:

- Criação de monografia de marco;
- Memorial descritivo automático;
- Transformação de datum;
- Planilha técnica;
- Cálculo de poligonais UTM e topográficas locais;
- Planta de georreferenciamento padrão INCRA;
- Cálculo de escala K para cada vértice na planilha;
- Cálculo de convergência meridiana;
- Renumeração de pontos gráficos;
- Cálculo de declinação magnética e variação anual;

- Inserção de carimbo padrão ou configurável na planta.

### **3.1.2.5 TRIMBLE Geomatics Office (TGO)**

O programa TGO administra dados levantados através de posicionamento relativo estático, cinemático e estático rápido, nas portadoras L1 e/ou LI/L2, bem como a integração entre dados de diversos outros sistemas. Além de realizar processamento de dados de levantamento GPS convencionais e de nível digital, proporciona o controle de qualidade de dados, importação e exportação de dados de projetos de estrada, importação e exportação de dados de levantamento, modelagem e contorno digital de terreno, transformação de datum e projeções, criação de novos sistemas de coordenadas e definições de local, com base em diferentes sistemas de coordenadas, coleta de dados GIS e exportação de dados, seleção de pontos e observações, relatório de projetos, gerenciamento de projetos de levantamento, processamento de linha de base GPS, ajuste de rede de levantamento para dados GPS e convencionais, entre outras operações para proporcionar a solução completa no gerenciamento de dados geográficos.

## **3.1.3 Área de estudo**

Para alcançar os objetivos propostos nesse trabalho foi selecionada uma área onde está implantado o Assentamento Florestan Fernandes, conforme Figura 13.

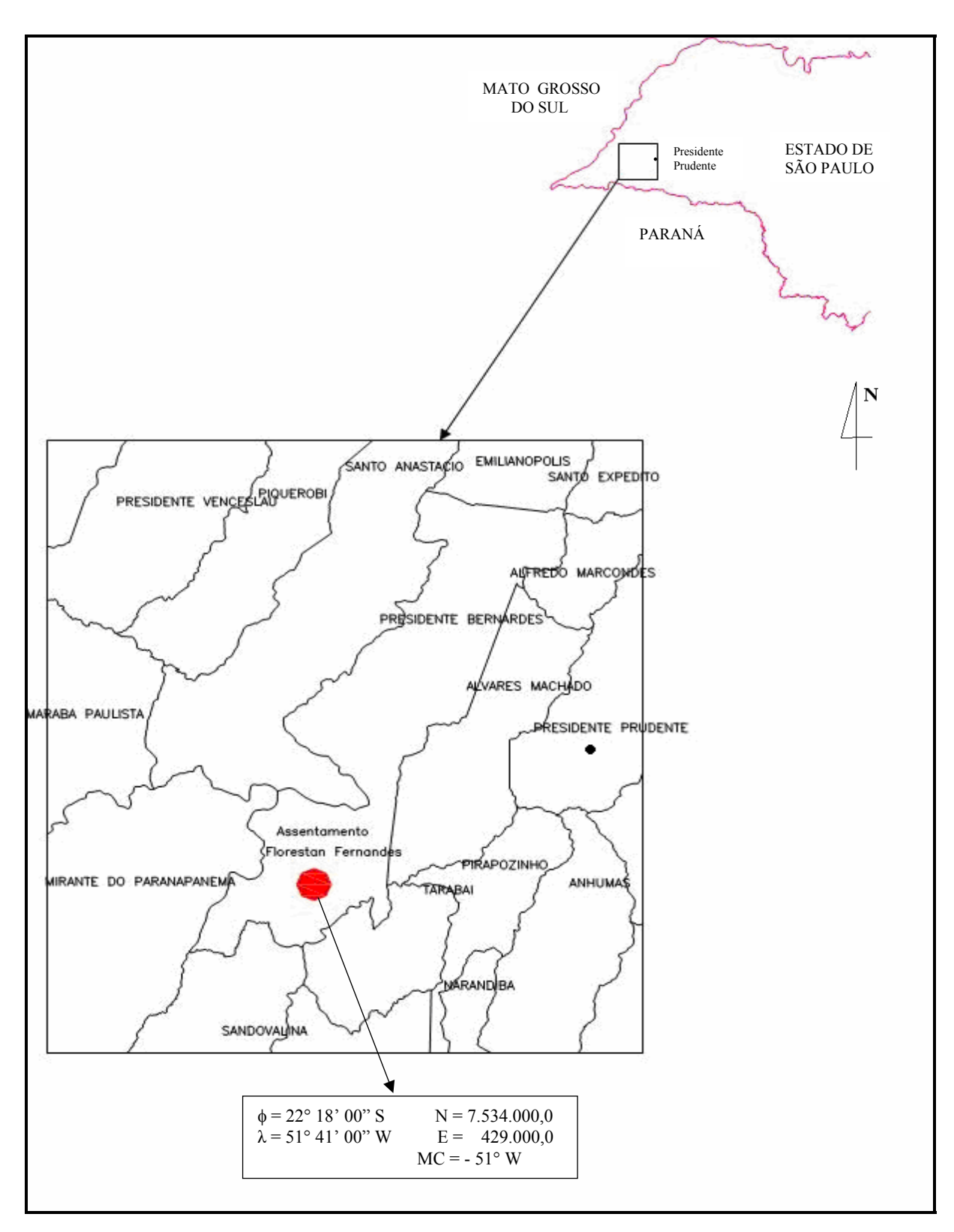

Figura 13 - Localização do Assentamento Florestan Fernandes

Esta área de estudo surgiu em decorrência de uma parceria entre o Departamento de Cartografia da FCT/UNESP e de Engenheiros do ITESP – Instituto de Terras do Estado de São Paulo – regional de Presidente Prudente, neste local são realizados diversos levantamentos geodésicos e topográficos por docentes, pós-graduandos e graduandos do curso de Engenharia Cartográfica, visando testar novos equipamentos, metodologias alternativas e simulação de projetos.

O Assentamento Florestan Fernandes está localizado no quarto perímetro de Presidente Prudente – Município de Presidente Bernardes, distante aproximadamente 48 km de Presidente Prudente, e possui uma área de 1.115 hectares.

Para execução do trabalho definiu-se inicialmente a localização dos vértices limítrofes e posteriormente foi realizada a sua monumentalização através dos marcos de concreto, de modo a definir o perímetro da área a ser levantada. Com o objetivo de simular a existência de imóveis contíguos, e desta forma permitir realizar análises nas discrepâncias das coordenadas entre os vértices comuns, visto que esta acurácia não pode ser superior a ± 0,500m, como especifica a Norma Técnica (INCRA, 2003), implantaram-se três áreas, sendo estas denominadas por Área 1, Área 2 e Área 3, com 5, 6 e 5 vértices, respectivamente, conforme pode ser observado na Figura 14. A Área 2 possui vértices comuns às outras duas.

Na área de estudo foram implantados 16 marcos de concreto, sendo 10 vértices simulando serem limítrofes de propriedades, ou seja, são os pontos que definem o perímetro de cada área, e 6 vértices que serviram como apoio básico, pontos que terão suas coordenadas como referência no cálculo dos vértices limítrofes. A Figura 14 apresenta a divisão da área de estudo, sendo os vértices limítrofes indicados pela letra M e os vértices de apoio básico pela letra A.

Na Figura 14 é possível observar que os vértices M0003, M0004, M0005, M0006, M0007 e M0008, são vértices limítrofes comuns às Áreas 1 e 2 e 2 e 3, isto permitirá que se realize uma avaliação do georreferenciamento através da análise da acurácia entre estas coordenadas, o qual, ao serem comparadas, não deverão apresentar discrepância superior ao estabelecido na Norma Técnica que é de 0,500 m.

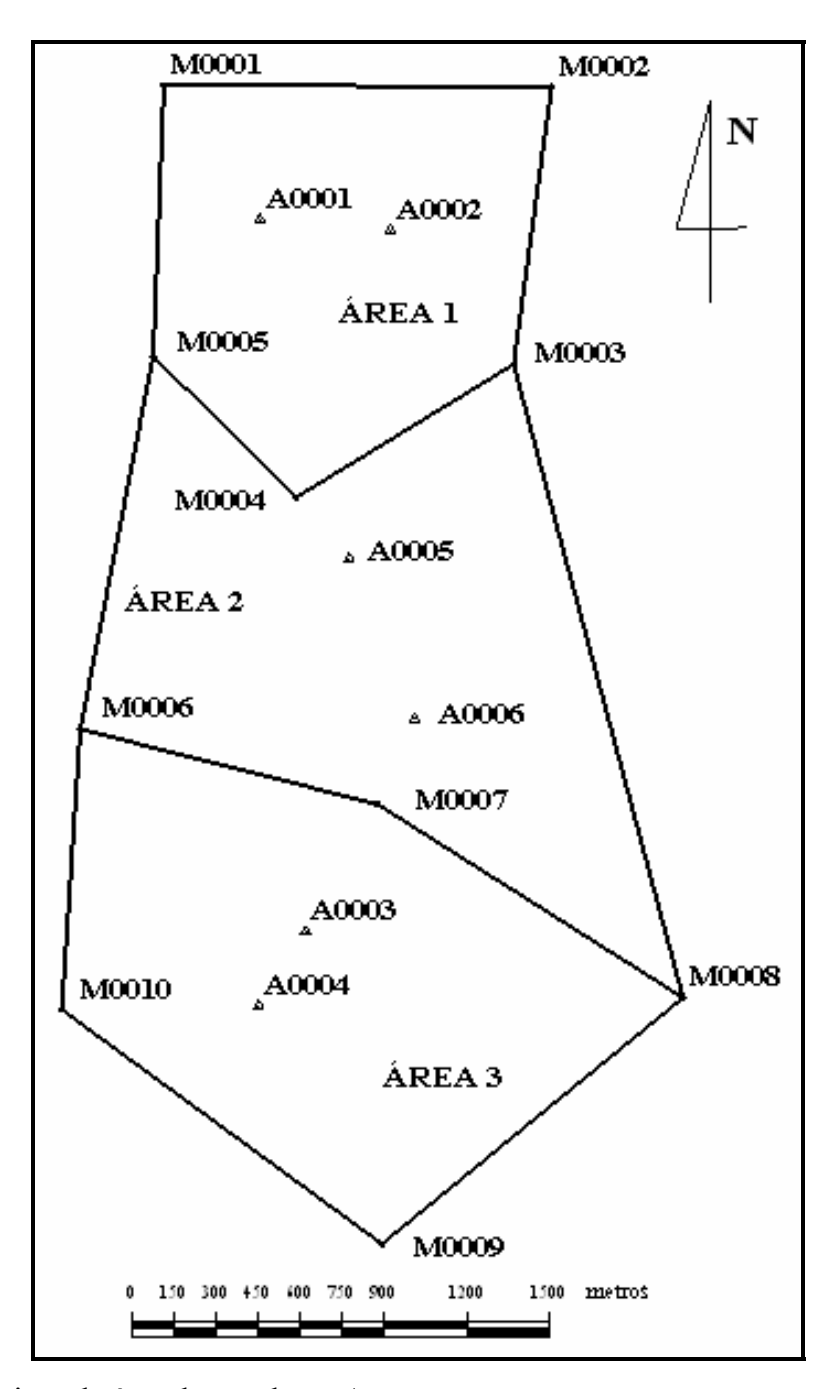

Figura 14 – Divisão da área de estudo no Assentamento

## **3.2 Metodologia**

Neste tópico serão abordados os diferentes métodos de levantamento que podem ser utilizados, de acordo com a Norma Técnica do INCRA, para determinar, primeiramente, as coordenadas dos vértices de apoio básico, utilizando-se da técnica GPS, e que servirão posteriormente como referência na determinação das coordenadas dos vértices limítrofes de cada área.

Normalmente, na determinação das coordenadas dos vértices de apoio básico, utiliza-se do sistema de posicionamento GPS, em virtude das estações de referência geodésicas do IBGE estarem localizadas a grandes distâncias da área a ser levantada. Estas estações de referência deverão ser ativas e/ou passivas, homologadas pelo IBGE e pertencentes ao Sistema Geodésico BrasiLeiro. Quando estas estações estiverem a uma distância acima de 20 km, a Norma Técnica recomenda o uso do transporte direto utilizandose de receptores de dupla freqüência ou que faça o transporte com linhas de base não superior a 20 km utilizando-se de receptores de simples freqüência.

## **3.2.1 Determinação das coordenadas dos vértices de apoio básico**

Os vértices de apoio básico devem ser determinados com o intuito de se obter suas coordenadas que servirão posteriormente como estações base para o cálculo dos vértices limítrofes que compõem o perímetro de um imóvel rural. O levantamento para a determinação das coordenadas dos vértices de apoio básico pode, dentre outras formas, ser realizado através de:

 - Transporte direto utilizando-se receptores GPS de dupla freqüência  $(L1/L2);$ 

 - Transporte com linhas de base não superior a 20 km utilizando receptores GPS de simples freqüência (L1).

### **3.2.1.1 Levantamento através de transporte direto**

Para realizar o transporte direto com o intuito de se determinar as coordenadas dos vértices de apoio básico necessita-se de receptores GPS de dupla freqüência e de estação ativas de referência, homologadas pelo IBGE, como determina a Norma Técnica. Desta forma, na Área 1, onde estão situados os vértices de apoio A0001 e A0002 e na Área 03 onde se localizam os vértices A0003 e A0004, utilizou-se o receptor GPS Javad JPS-Legacy para se realizar a coleta dos dados. Na Área 2, onde estão situados os vértices A0005 e A0006, utilizou-se o receptor GPS Ashtech Z XII. Cada vértice de apoio básico foi rastreado por um período de quatro horas, com uma taxa de coleta de 15 segundos, PDOP inferior a 6 e máscara de elevação de 15º, sendo estas configurações definidas conforme especificações da Norma Técnica do INCRA. Como exemplo, visualiza-se na Figura 15, a distribuição das estações ativas utilizadas no transporte direto para a determinação das coordenadas dos vértices de apoio A0003 e A0004, pertencentes à Área 3.

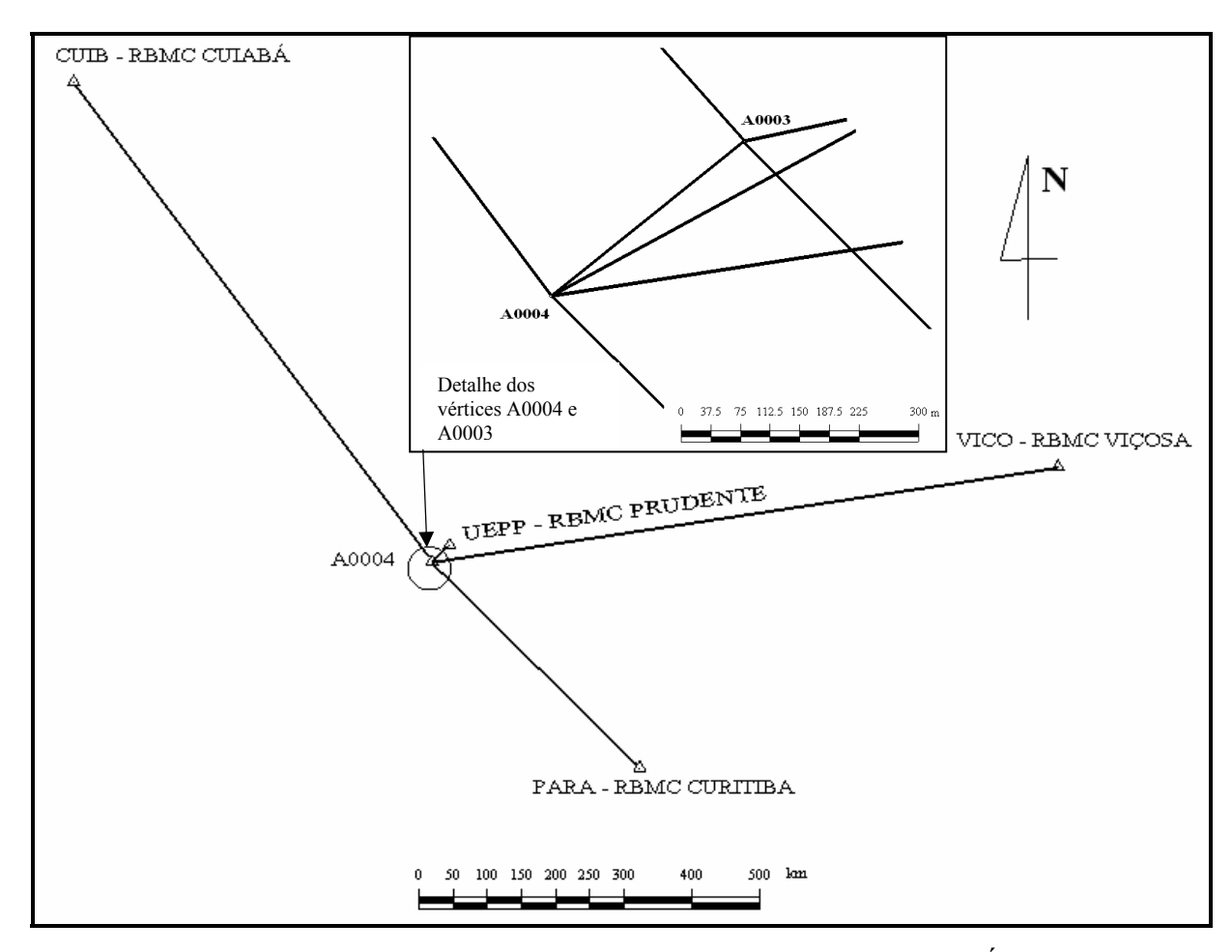

Figura 15 – Disposição das estações ativas utilizadas no transporte direto da Área 3 Fonte: LEITE; SOUZA; JUNIOR, 2005

Os dados das estações ativas são partes fundamentais para realização do transporte direto. Assim, utilizou-se para o processamento os dados das estações UEPP, VICO, PARA e CUIB, todas pertencentes a RBMC, localizadas, respectivamente, em Presidente Prudente, Viçosa, Curitiba e Cuiabá, com os comprimentos das linhas de base variando entre 34 km a 930 km. A utilização destas estações no processamento permite aumentar a confiabilidade do resultado das coordenadas dos vértices de apoio básico.

Para o processamento dos dados GPS utilizou-se o programa GPSurvey 2.35a da TRIMBLE, sendo que no módulo *WAVE* foram calculados os elementos das linhas de base. Por se tratar de linhas de base longas utilizou-se a combinação linear ION FREE (Lo), para que os efeitos da ionosfera fossem reduzidos.

No processamento dos dados foi definido para o teste *ratio* um valor maior ou igual a 3,0 e variâncias não superiores a 10. Segundo Monico (2000), o teste *ratio* é uma avaliação estatística e representa a razão entre segunda e a primeira melhor solução inteira da ambigüidade, deste modo, quanto maior o valor dessa razão, mais confiável será a solução.

A Tabela 4 mostra as informações do processamento das linhas de base, as quais foram analisadas com a finalidade de aprovar ou não o processamento dos dados.

Observando a Tabela 4 é possível verificar que este processamento pode ser aceito, pois verificou-se que o teste *ratio* foi maior que 3 em todas as linhas de base com comprimento de aproximadamente 36 km, bem como verificou-se que as variâncias foram menores que 5. Assim, as componentes  $\Delta X$ ,  $\Delta Y$  e  $\Delta Z$ , resultantes dos processamentos das linhas de base, foram ajustadas, de modo a obter uma solução única para a posição dos pontos, bem como estimar a precisão da solução adotada. Para o ajustamento desta rede foi utilizado o programa TRIMNET Plus.

O TRIMNET Plus ajusta a rede a um nível de significância de 95%, sendo considerado aceito caso o fator de referência (variância a *posteriori*) seja próximo a 1. No ajustamento das bases pelo transporte direto todos os fatores de referência resultaram próximos a 1.

Para verificação de erros grosseiros no ajustamento o módulo TRIMNET Plus empregou o Teste *Tau*, que é utilizado quando o fator de variância a priori é desconhecido e verificou-se que todas as observações obtiveram valores menores que 1.

Após a realização do Teste *Tau*, o programa aplicou o Teste Qui-Quadrado  $(\chi^2)$  com um nível de significância de 95% no ajustamento. Na Tabela 4 é possível observar as informações do resultado o processamento das linhas de base. Os valores da coluna Resultante da Precisão foram obtidas através da equação  $\sqrt{\sigma_E^2 + \sigma_N^2}$ .

| Estação     |             | Tipo de<br>Solução             | Distância<br>(m) | <b>Teste</b><br><b>Ratio</b> | Variância |                  | Precisão da linha<br>de base<br>$(1 \sigma)$ m | Resultante da<br>Precisão<br>(m) |
|-------------|-------------|--------------------------------|------------------|------------------------------|-----------|------------------|------------------------------------------------|----------------------------------|
| De          | Para        |                                |                  |                              |           | $\sigma_{\rm E}$ | $\sigma_{\rm N}$                               |                                  |
|             |             | A0001 Iono free fixed 34835,70 |                  | 15,5                         | 1,129     | 0,00037          | 0,00039                                        | 0,001                            |
|             |             | A0002 Iono free fixed 34459,76 |                  | 5,3                          | 2,537     | 0,00072          | 0,00074                                        | 0,001                            |
| <b>UEPP</b> |             | A0003 Iono free fixed 36121,18 |                  | 11,7                         | 1,799     | 0,00062          | 0,00063                                        | 0,001                            |
|             |             | A0004 Iono free fixed 36412,78 |                  | 4,8                          | 2,210     | 0,00113          | 0,00365                                        | 0,004                            |
|             |             | A0005 Iono free fixed 35237,84 |                  | 3,9                          | 1,130     | 0,00043          | 0,00042                                        | 0,001                            |
|             |             | A0006 Iono free fixed 35359,38 |                  | 3,2                          | 1,313     | 0,00047          | 0,00047                                        | 0,001                            |
|             |             | A0001 Iono free float 928927,2 |                  | n/a                          | 1,777     | 0,00079          | 0,00453                                        | 0,005                            |
|             |             | A0002 Iono free float 928472,3 |                  | n/a                          | 3,636     | 0,00209          | 0,00860                                        | 0,009                            |
| VICO        |             | A0003 Iono free float 929172,0 |                  | n/a                          | 2,286     | 0,00111          | 0,00604                                        | 0,006                            |
|             |             | A0004 Iono free float 929380,3 |                  | n/a                          | 3,372     | 0,00163          | 0,11615                                        | 0,116                            |
|             |             | A0005 Iono free float 928808,0 |                  | n/a                          | 2,380     | 0,00122          | 0,00545                                        | 0,006                            |
|             |             | A0006 Iono free float 928662,0 |                  | n/a                          | 2,901     | 0,00157          | 0,00658                                        | 0,007                            |
|             |             | A0001 Iono free float 875092,9 |                  | n/a                          | 2,806     | 0,00289          | 0,01045                                        | 0,011                            |
|             |             | A0002 Iono free float 875377,9 |                  | n/a                          | 2,302     | 0,00268          | 0,00830                                        | 0,009                            |
| <b>CUIB</b> |             | A0003 Iono free float 877330,6 |                  | n/a                          | 1,922     | 0,00236          | 0,00615                                        | 0,007                            |
|             |             | A0004 Iono free float 877463,7 |                  | n/a                          | 2,925     | 0,00234          | 0,01039                                        | 0,011                            |
|             |             | A0005 Iono free float 876293,7 |                  | n/a                          | 3,000     | 0,00208          | 0,00732                                        | 0,008                            |
|             |             | A0006 Iono free float 876897,4 |                  | n/a                          | 2,894     | 0,00217          | 0,00702                                        | 0,007                            |
|             |             | A0001 Iono free float 430940,9 |                  | n/a                          | 3,066     | 0,00143          | 0,00433                                        | 0,005                            |
|             |             | A0002 Iono free float 430638,9 |                  | n/a                          | 2,663     | 0,00223          | 0,00528                                        | 0,006                            |
| <b>PARA</b> |             | A0003 Iono free float 428762,1 |                  | n/a                          | 1,307     | 0,00136          | 0,00438                                        | 0,005                            |
|             |             | A0004 Iono free float 428644,1 |                  | n/a                          | 3,260     | 0,00199          | 0,00836                                        | 0,009                            |
|             |             | A0005 Iono free float 429755,6 |                  | n/a                          | 1,331     | 0,00106          | 0,00393                                        | 0,004                            |
|             |             | A0006 Iono free float 429156,5 |                  | n/a                          | 1,420     | 0,00114          | 0,00390                                        | 0,004                            |
|             | A0001 A0002 | L1 fixed                       | 469,660          | 19,1                         | 3,264     | 0,00021          | 0,00022                                        | 0,000                            |
|             | A0002 A0001 | L1 fixed                       | 469,778          | 34,8                         | 3,335     | 0,00025          | 0,00027                                        | 0,000                            |
|             | A0005 A0006 | L1 fixed                       | 613,978          | 12,4                         | 2,286     | 0,00020          | 0,00021                                        | 0,000                            |
|             | A0006 A0005 | L1 fixed                       | 613,971          | 11,5                         | 1,838     | 0,00017          | 0,00017                                        | 0,000                            |
|             | A0003 A0004 | L1 fixed                       | 314,399          | 23,4                         | 4,311     | 0,00031          | 0,00031                                        | 0,000                            |
|             | A0004 A0003 | L1 fixed                       | 314,352          | 40,4                         | 4,627     | 0,00029          | 0,00031                                        | 0,000                            |

Tabela 4 – Informações do processamento das linhas de base – transporte direto

n/a: não disponível

As coordenadas geodésicas no elipsóide WGS-84, obtidas após o ajustamento foram transformadas para o sistema UTM - SAD69, utilizando-se do programa GPSurvey. Foi adotado o sistema UTM-SAD69, visto que o INCRA não aceitava trabalhos realizados no sistema SIRGAS, justificando não haver parâmetros oficiais de transformação entre os dois sistemas, bem como, que os dados GPS das estações ativas RIBAC não estavam disponibilizados no sistema SIRGAS (CARNEIRO, 2004).

As coordenadas e as precisões dos vértices de apoio básico de cada área são apresentadas na Tabela 5.

Tabela 5 – Coordenadas no sistema UTM-SAD-69 dos vértices de apoio básico com GPS de dupla freqüência

| Equipamento       | <b>Base</b> | E(m)       | $\sigma_{\rm E}$ (m) | N(m)        | $\sigma_{\rm N}$ (m) | Precisão<br>Planimétrica<br>(m) |
|-------------------|-------------|------------|----------------------|-------------|----------------------|---------------------------------|
|                   | A0001       | 428361,680 | 0,004                | 7535475,115 | 0,005                | 0,006                           |
| <b>JPS-Legacy</b> | A0002       | 428829,642 | 0,004                | 7535436,800 | 0,009                | 0,010                           |
|                   | A0003       | 428525,374 | 0,011                | 7532915,606 | 0,014                | 0,018                           |
|                   | A0004       | 428357,338 | 0,016                | 7532650,057 | 0,018                | 0,024                           |
| Ashtech ZXII      | A0005       | 428682,724 | 0,009                | 7534258,234 | 0,008                | 0,012                           |
|                   | A0006       | 428917,558 | 0,018                | 7533681,256 | 0,020                | 0,027                           |

# **3.2.1.2 Levantamento através de transporte com linhas de base não superiores a 20 km**

Para os profissionais de levantamento que não dispõem de receptores GPS de dupla freqüência, uma outra forma de determinar as coordenadas dos vértices de apoio básico é utilizar-se do levantamento através de transporte, tipo poligonal, com linhas de base que não ultrapassem a distância de 20 km, conforme especificado na Norma Técnica do INCRA.

Para a determinação das coordenadas dos vértices de apoio básico utilizou-se de um par de receptores GPS TRIMBLE 4600 LS, de simples freqüência, o qual foi utilizado para determinar as coordenadas dos vértices A0001 e A0002, da Área 1, dos vértices A0005 e A0006, da Área 2, e dos vértices A0003 e A0004, da Área 3.

Este transporte iniciou-se na estação UEPP, pertencente à Rede BrasiLeira de Monitoramento Contínuo – RBMC, localizada em Presidente Prudente – SP, passando pelos vértices de apoio básico e fechando na estação VENC de coordenadas conhecidas da Rede GPS passiva pertencentes ao ITESP, na cidade de Presidente Venceslau – SP, conforme pode ser observado na Figura 16.

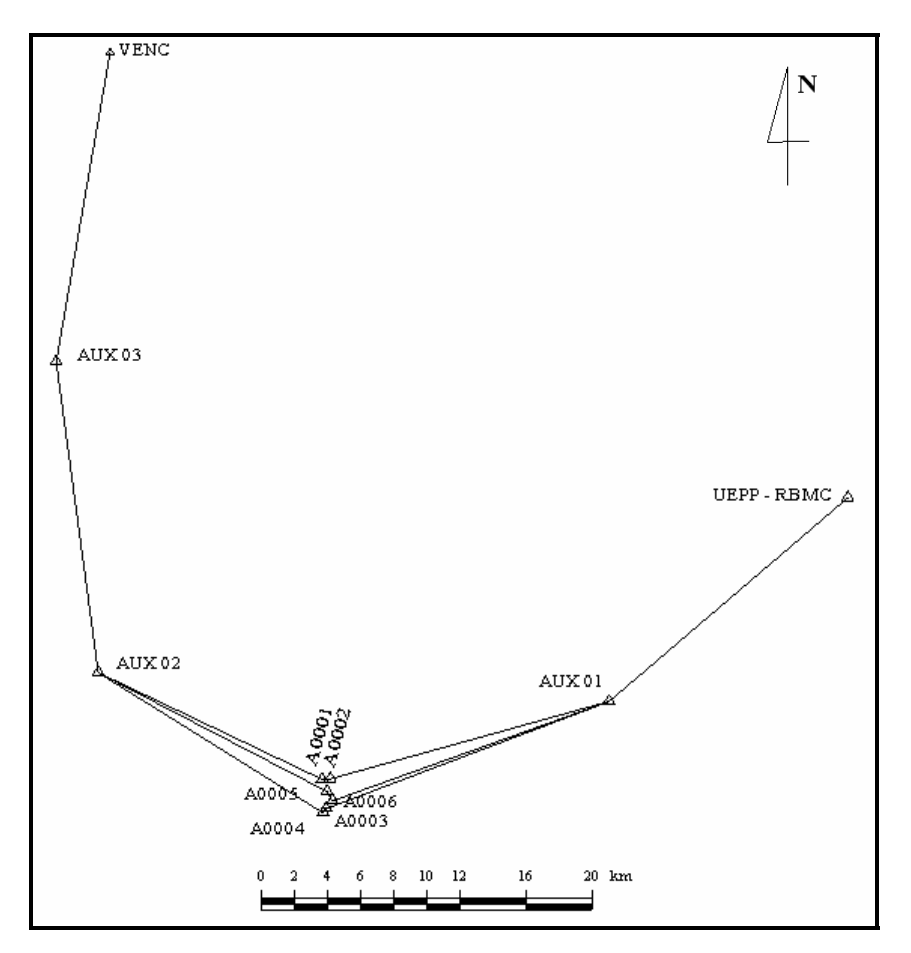

Figura 16 – Transporte de coordenadas com GPS de simples freqüência Fonte: LEITE; SOUZA; JUNIOR, 2005

As linhas de base neste levantamento não ultrapassaram 20 km, como é estabelecido pela Norma Técnica. Para cada linha de base a coleta de dados GPS variou de um intervalo de tempo entre trinta a quarenta minutos, de modo que a ambigüidade fosse solucionada. Estes receptores foram configurados com uma máscara de elevação de 15º e com intervalo de coleta de 15 segundos, para que pudessem ser compatíveis com os dados disponibilizados pela RBMC.

O processamento das linhas de base fornece os elementos ∆X, ∆Y e ∆Z e a MVC (Matriz de Variância e Covariância), que são acrescidas às estações de referência proporcionando as coordenadas da estação desejada. Desta maneira, após processamento das linhas de base foi realizado o ajustamento da rede utilizando o módulo TRIMNET Plus do programa GPSurvey, porém o ajustamento não foi aceito no teste Qui-Quadrado a um nível de confiança de 95%.

Quando o ajustamento não é aceito no teste Qui-Quadrado, é necessário verificar se há alguma inconsistência no modelo matemático adotado para o ajustamento, ou a existência de erros grosseiros e até mesmo, problemas com o modelo estocástico, que é representado pela MVC das observações.

Para a detecção de erros grosseiros, o aplicativo TRIMNET do programa GPSurvey 2.35 utiliza o teste *Tau*. Trata-se de um teste estatístico que é designado para identificação de observações que são possíveis candidatas a serem rejeitadas pelo critério de *Tau*. Esse critério foi desenvolvido por Allen Pope, sendo semelhante ao teste Qui-Quadrado, ou seja, é um teste de hipóteses (TRIMBLE, 1992).

O algoritmo de Pope calcula um valor para o *Tau* crítico, baseado na distribuição T-Student, referente ao número de observações, grau de liberdade e um dado nível de confiança, que no caso do TRIMNET é de 95%. Para cada observação, obtém-se um valor empírico da razão entre o resíduo calculado e o desvio padrão desse resíduo e, se o valor empírico exceder o *Tau* crítico, a observação é indicada como uma candidata a rejeição. O aplicativo TRIMNET apresenta como resultados da detecção de erros, o quociente do valor empírico dividido pelo valor do *Tau* crítico. Logo, esse valor deve ser menor ou igual a 1.0 para que a observação seja aceita (TRIMBLE, 1992).

Dessa maneira, como não é possível verificar o modelo matemático implementado no programa, verificou-se a partir do teste *Tau* que todas as observações obtiveram valores abaixo de 1.0, indicando que não há observações com erros grosseiros. Desta maneira, adotou-se a estratégia de multiplicar a MVC das observações por um fator de escala com valor igual a 20,12, estipulado pelo próprio programa de ajustamento, o que na verdade é o mesmo valor do fator de variância a priori, alterando o modelo estocástico.

A multiplicação da MVC das observações por um fator de escala, no caso em que o ajustamento não passa no teste Qui-Quadrado e nenhum erro grosseiro é detectado, se justifica porque os pesos das observações foram subestimados.

Na Tabela 6 são apresentadas as coordenadas e precisões dos vértices de apoio básico, no sistema UTM – datum SAD 69.

| Area           | <b>Base</b> | E(m)       | $\sigma_{\rm E}$ (m) | N(m)        | $\sigma_{N}(m)$ | Precisão<br>Planimétrica (m) |
|----------------|-------------|------------|----------------------|-------------|-----------------|------------------------------|
|                | A0001       | 428361,664 | 0,063                | 7535475,131 | 0,060           | 0,087                        |
|                | A0002       | 428829,615 | 0,058                | 7535436,802 | 0,056           | 0,080                        |
| $\overline{2}$ | A0005       | 428682,732 | 0,062                | 7534258,385 | 0,064           | 0,089                        |
|                | A0006       | 428917,586 | 0,066                | 7533681,276 | 0,017           | 0,068                        |
| 3              | A0003       | 428525,395 | 0,067                | 7532915,622 | 0,052           | 0,085                        |
|                | A0004       | 428357,346 | 0,063                | 7532650,069 | 0,047           | 0,079                        |

Tabela 6 – Coordenadas no sistema UTM-SAD-69 dos vértices de apoio com GPS de simples freqüência

# **3.2.2 Determinação das coordenadas dos vértices limítrofes através do posicionamento relativo estático utilizando GPS de simples freqüência**

Na determinação das coordenadas dos vértices limítrofes, a partir das coordenadas dos vértices de apoio básico, podem ser utilizadas, segundo a Norma Técnica, o posicionamento através de GPS ou através de técnicas convencionais; sendo através do

sistema GPS, os métodos de posicionamento relativo estático ou cinemático, e através de técnicas convencionais, os métodos de poligonação ou irradiação.

Segundo Mônico, 2000, as coordenadas obtidas com a utilização do sistema GPS através do método de posicionamento relativo estático, com tempo de coleta de no mínimo 20 minutos, apresenta maior confiabilidade em seu resultado, visto que em razão da duração da coleta de dados ser relativamente longa, as ambigüidades são facilmente solucionadas no processo de ajustamento. Isso se deve à alteração da geometria dos satélites durante a sessão, reduzindo a correlação entre as componentes da base e as ambigüidades envolvidas.

Apesar do tempo de ocupação no ponto estação ser relativamente longo, o método fornece uma melhor precisão no valor das coordenadas em linhas de base de até 20 km, sendo desta forma escolhido o método de posicionamento relativo estático para a determinação dos vértices limítrofes de cada área.

Para este procedimento, um receptor GPS permanece estacionado de forma contínua em um dos vértices de apoio básico, enquanto o outro receptor, móvel, se desloca pelos vértices onde se pretende determinar suas coordenadas. Portanto, pretende-se com este procedimento rigoroso determinar as coordenadas certificadas ou verdadeiras dos vértices limítrofes das três áreas.

Foram utilizados os métodos de poligonação e dupla irradiação, dentro do contexto de posicionamento relativo estático, para determinação das coordenadas dos vértices que compõem o perímetro de cada área.

Esses levantamentos deverão ter como coordenadas de referência os vértices do apoio básico ou de estações ativas e/ou passivas homologadas pelo IBGE, desde que estas estejam a uma distância inferior a 20 km como estabelecida na Norma Técnica.

Tanto o método de poligonação como o de dupla irradiação foi realizado nas três áreas. Para isso utilizou-se de um par de receptores TRIMBLE 4600 LS, que foram configurados de acordo com os valores especificados na Norma Técnica: tempo de

coleta em cada vértice limítrofe de trinta minutos, taxa de coleta de 15 segundos, PDOP inferior a 6 e máscara de elevação de 15°. Como estação base utilizou-se os vértices de apoio básico A0001, A0002, A0005, A0006, A0002 e A0003, respectivamente para as Áreas 1, 2 e 3.

#### **3.2.2.1 Método de poligonação**

No método de poligonação utilizando GPS cada vértice que delimita uma área foi ocupado sucessivamente, partindo de um vértice de apoio básico e fechando em outro pertencente à mesma área. A Figura 17 mostra o desenvolvimento de uma das poligonais realizadas na Área 1. Neste caso, os levantamentos também apresentam redundâncias sendo possível realizar o ajustamento.

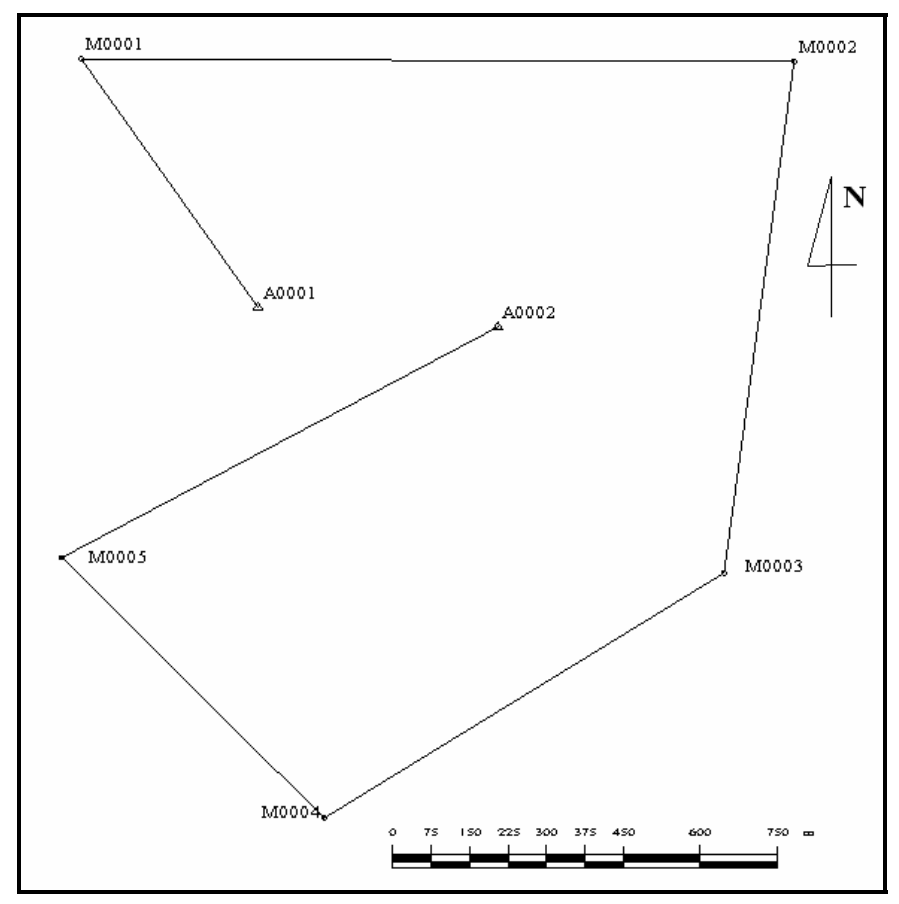

Figura 17 – Levantamento utilizando GPS por poligonação na Área 1

As análises do processamento das linhas de base do levantamento dos vértices limítrofes utilizando o método de poligonação seguiram o mesmo critério das avaliações feitas para o transporte de coordenadas nos vértices de apoio básico. Na Tabela 7 estão contidas as informações do processamento das linhas de base obtidas pelo método de poligonação para cada área.

| Area | Estação |       |               | <b>Teste Ratio</b> | Variância |
|------|---------|-------|---------------|--------------------|-----------|
|      | De      | Para  | Distância (m) |                    |           |
|      | A0001   | M0001 | 595,455       | 45,6               | 0,804     |
|      | M0001   | M0002 | 1392,002      | 9,9                | 5,417     |
| 01   | M0002   | M0003 | 1008,505      | 3,5                | 7,420     |
|      | M0003   | M0004 | 916,577       | 16,7               | 1,667     |
|      | M0004   | M0005 | 722,468       | 15,8               | 3,154     |
|      | M0005   | A0002 | 963,448       | 17,1               | 1,470     |
|      | A0005   | M0003 | 926,299       | 19,7               | 2,018     |
|      | M0003   | M0004 | 916,584       | 9,2                | 2,633     |
|      | M0004   | M0005 | 722,466       | 29,8               | 1,762     |
| 02   | M0005   | M0006 | 1367,611      | 13,5               | 2,185     |
|      | M0006   | M0007 | 1101,363      | 18,9               | 2,054     |
|      | M0007   | M0008 | 1298,620      | 3,5                | 6,302     |
|      | M0008   | A0006 | 1390,165      | 6,3                | 7,738     |
|      | A0003   | M0006 | 1089,492      | 20,2               | 1,761     |
|      | M0006   | M0007 | 1101,366      | 22,1               | 2,020     |
| 03   | M0007   | M0008 | 1298,62       | 8,0                | 2,379     |
|      | M0008   | M0009 | 1397,854      | 8,7                | 5,308     |
|      | M0009   | M0010 | 1425,228      | 8,1                | 4,564     |
|      | M0010   | A0004 | 707,350       | 10,7               | 4,451     |

Tabela 7 – Informações do processamento das linhas de base dos vértices limítrofes obtidos por GPS/poligonação

Observando a tabela verifica-se que os processamentos puderam ser aceitos, pois em todos os casos o Teste *ratio* foi superior a 3 e as variâncias inferiores a 10. Isto permitiu a realização do ajustamento das linhas de base, obtendo uma solução única para a posição de cada ponto e a estimativa de sua precisão. Deve-se ressaltar que para o ajustamento, as coordenadas dos vértices de apoio básico foram injuncionadas, fixando sua incerteza a zero.

A análise do ajustamento procedeu-se da mesma forma que os demais levantamentos anteriores, atingindo resultados satisfatórios, ou seja, empregando o Teste *Tau*  verificou-se que todas as observações obtiveram valores menores que 1. Na Tabela 8 apresentam-se as coordenadas e suas respectivas precisões dos vértices limítrofes das três áreas no sistema UTM-SAD-69.

|                | Ponto |            |                      |             |                 | Precisão         |
|----------------|-------|------------|----------------------|-------------|-----------------|------------------|
| Area           |       | E(m)       | $\sigma_{\rm E}$ (m) | N(m)        | $\sigma_{N}(m)$ | Planimétrica (m) |
|                | M0001 | 428016,880 | 0,002                | 7535960,290 | 0,002           | 0,003            |
|                | M0002 | 429408,291 | 0,011                | 7535955,434 | 0,007           | 0,013            |
| 1              | M0003 | 429271,757 | 0,009                | 7534956,710 | 0,008           | 0,012            |
|                | M0004 | 428490,887 | 0,009                | 7534477,616 | 0,009           | 0,013            |
|                | M0005 | 427978,485 | 0,003                | 7534986,464 | 0,003           | 0,004            |
|                | M0003 | 429271,724 | 0,004                | 7534956,684 | 0,003           | 0,005            |
|                | M0004 | 428490,851 | 0,005                | 7534477,588 | 0,005           | 0,007            |
| $\overline{2}$ | M0005 | 427978,437 | 0,006                | 7534986,459 | 0,005           | 0,008            |
|                | M0006 | 427716,698 | 0,006                | 7533644,717 | 0,006           | 0,008            |
|                | M0007 | 428783,922 | 0,006                | 7533374,500 | 0,006           | 0,008            |
|                | M0008 | 429879,957 | 0,005                | 7532678,992 | 0,005           | 0,007            |
|                | M0006 | 427716,673 | 0,002                | 7533644,766 | 0,002           | 0,003            |
|                | M0007 | 428783,898 | 0,003                | 7533374,548 | 0,003           | 0,004            |
| 3              | M0008 | 429879,925 | 0,004                | 7532679,036 | 0,003           | 0,005            |
|                | M0009 | 428799,022 | 0,004                | 7531793,636 | 0,004           | 0,006            |
|                | M0010 | 427650,425 | 0,003                | 7532636,415 | 0,003           | 0,004            |

Tabela 8 – Coordenadas no sistema UTM - SAD-69 - levantamento por GPS/poligonação

## **3.2.2.2 Método de dupla irradiação**

A dupla irradiação consiste num método de posicionamento GPS, no qual cada vértice limítrofe da propriedade é irradiado a partir de dois vértices de apoio básico distintos. Realiza-se este método no intuito de se obter maior confiabilidade nos valores das coordenadas dos vértices, uma vez que na simples irradiação este controle não é obtido. Além disso, este procedimento oferece redundância para realizar o ajustamento das linhas de base. Ocupou-se um vértice de apoio básico de uma determinada área e percorreram-se os vértices limítrofes desta área com o equipamento GPS, em seguida ocupou-se o outro vértice de apoio básico e foram percorridos novamente os mesmos vértices do perímetro. A Figura 18 mostra a dupla irradiação em uma das áreas levantadas.

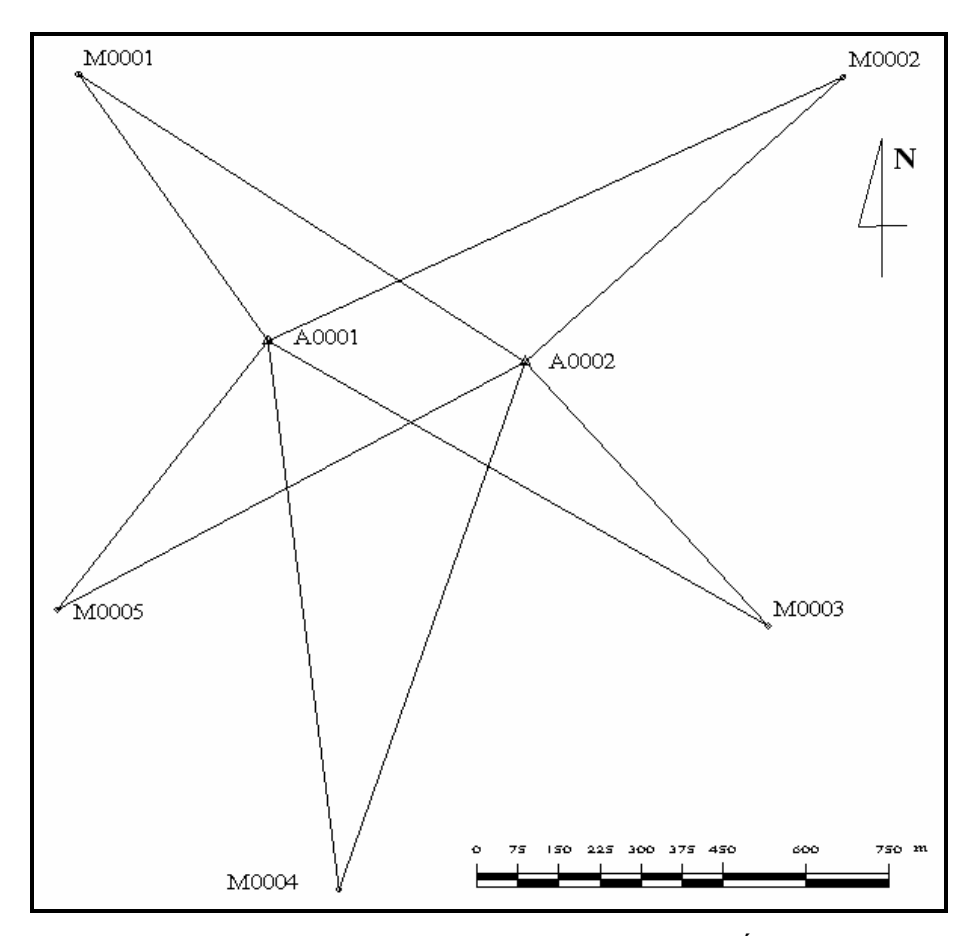

Figura 18 – Levantamento utilizando GPS por dupla irradiação na Área 1

As análises dos processamentos das linhas de base e o ajustamento foram realizados da mesma forma que na poligonação, sendo a MVC multiplicada pelos fatores de escala 19,81; 9,20 e 33,81 nas Áreas 1, 2 e 3, respectivamente.

Na Tabela 9 observa-se os resultados do processamento das linhas de base.

| Área | Estação   |       | Distância (m) | <b>Teste Ratio</b> | Variância |
|------|-----------|-------|---------------|--------------------|-----------|
|      | <b>De</b> | Para  |               |                    |           |
|      |           | M0001 | 595,455       | 9,6                | 1,784     |
|      |           | M0002 | 1152,042      | 3,2                | 6,643     |
|      | A0001     | M0003 | 1047,824      | 16,0               | 1,754     |
|      |           | M0004 | 1006,42       | 15,7               | 2,855     |
| 01   |           | M0005 | 621,367       | 35,4               | 1,238     |
|      |           | M0001 | 967,156       | 12,1               | 4,383     |
|      |           | M0002 | 777,387       | 6,0                | 6,297     |
|      | A0002     | M0003 | 652,986       | 12,4               | 2,060     |
|      |           | M0004 | 1017,869      | 18,6               | 2,971     |
|      |           | M0005 | 963,449       | 26,8               | 1,892     |
|      |           | M0003 | 926,298       | 13,6               | 2,852     |
|      |           | M0004 | 297,755       | 54,2               | 1,057     |
|      | A0005     | M0005 | 1018,954      | 23,4               | 2,014     |
|      |           | M0006 | 1134,581      | 12,4               | 2,006     |
|      |           | M0007 | 878,658       | 33,1               | 1,093     |
| 02   |           | M0008 | 1975,977      | 67,6               | 6,692     |
|      |           | M0003 | 1324,334      | 11,3               | 3,076     |
|      |           | M0004 | 903,819       | 11,6               | 2,157     |
|      | A0006     | M0005 | 1608,618      | 24,5               | 1,073     |
|      |           | M0006 | 1201,887      | 28,6               | 1,696     |
|      |           | M0007 | 334,859       | 23,2               | 1,206     |
|      |           | M0008 | 1390,165      | 5,4                | 6,973     |
|      |           | M0006 | 1089,488      | 12,8               | 3,274     |
|      |           | M0007 | 527,085       | 20,2               | 1,675     |
|      | A0003     | M0008 | 1375,619      | 6,4                | 6,021     |
|      |           | M0009 | 1155,288      | 3,6                | 6,706     |
| 03   |           | M0010 | 918,789       | 23,8               | 1,514     |
|      |           | M0006 | 1183,804      | 10,3               | 4,321     |
|      |           | M0007 | 841,177       | 22,5               | 2,520     |
|      | A0004     | M0008 | 1523,527      | 6,5                | 5,949     |
|      |           | M0009 | 964,010       | 8,6                | 5,645     |
|      |           | M0010 | 707,347       | 15,6               | 2,377     |

Tabela 9 – Informações do processamento das linhas de base dos vértices limítrofes obtidos por GPS/dupla irradiação

Na Tabela 10 são apresentadas as coordenadas dos vértices limítrofes e suas respectivas precisões no sistema UTM – datum SAD 69.

| Area           | Vértices | E(m)       | $\sigma_{\rm E}$ (m) | N(m)        | $\sigma_{N}(m)$ | Precisão<br>Planimétrica (m) |
|----------------|----------|------------|----------------------|-------------|-----------------|------------------------------|
|                | M0001    | 428016,879 | 0,009                | 7535960,302 | 0,010           | 0,013                        |
|                | M0002    | 429408,302 | 0,024                | 7535955,407 | 0,020           | 0,031                        |
| 1              | M0003    | 429271,771 | 0,007                | 7534956,682 | 0,007           | 0,010                        |
|                | M0004    | 428490,902 | 0,008                | 7534477,588 | 0,009           | 0,012                        |
|                | M0005    | 427978,485 | 0,007                | 7534986,464 | 0,006           | 0,009                        |
|                | M0003    | 429271,718 | 0,004                | 7534956,681 | 0,004           | 0,006                        |
|                | M0004    | 428490,850 | 0,003                | 7534477,588 | 0,003           | 0,004                        |
| $\overline{2}$ | M0005    | 427978,437 | 0,003                | 7534986,454 | 0,003           | 0,004                        |
|                | M0006    | 427716,701 | 0,004                | 7533644,712 | 0,003           | 0,005                        |
|                | M0007    | 428783,919 | 0,003                | 7533374,491 | 0,002           | 0,004                        |
|                | M0008    | 429879,956 | 0,006                | 7532678,992 | 0,007           | 0,009                        |
|                | M0006    | 427716,701 | 0,020                | 7533644,724 | 0,020           | 0,038                        |
|                | M0007    | 428783,956 | 0,018                | 7533374,596 | 0,015           | 0,023                        |
| 3              | M0008    | 429879,942 | 0,022                | 7532679,010 | 0,027           | 0,050                        |
|                | M0009    | 428799,044 | 0,032                | 7531793,518 | 0,022           | 0,039                        |
|                | M0010    | 427650,280 | 0,012                | 7532636,430 | 0,023           | 0,026                        |

Tabela 10 – Coordenadas no sistema UTM - SAD-69 - levantamento por GPS com metodologia de dupla irradiação

## **3.2.3 Determinação das coordenadas dos vértices limítrofes através do método estático rápido utilizando receptores GPS**

Esta metodologia teve como objetivo avaliar a técnica de posicionamento relativo estático rápido, para isso utilizou-se de um par de receptores GPS TRIMBLE 4600LS de simples freqüência (L1). O levantamento foi realizado apenas na Área 2, visto que este tipo de equipamento não é recomendado para este tipo de metodologia, ou seja, estático rápido, pois para a resolução da ambigüidade exige-se um tempo maior de coleta de dados.

Um dos receptores foi instalado no vértice de apoio básico A0006, servindo como base, enquanto que o outro receptor percorreu cada vértice limítrofe da área com o tempo de coleta 5 minutos, conforme estabelece a Norma Técnica do INCRA. Os receptores foram configurados com intervalo de gravação de 1 segundo e máscara de elevação de 15 graus. A Figura 19 mostra a localização dos vértices, bem como as linhas de base do processamento.

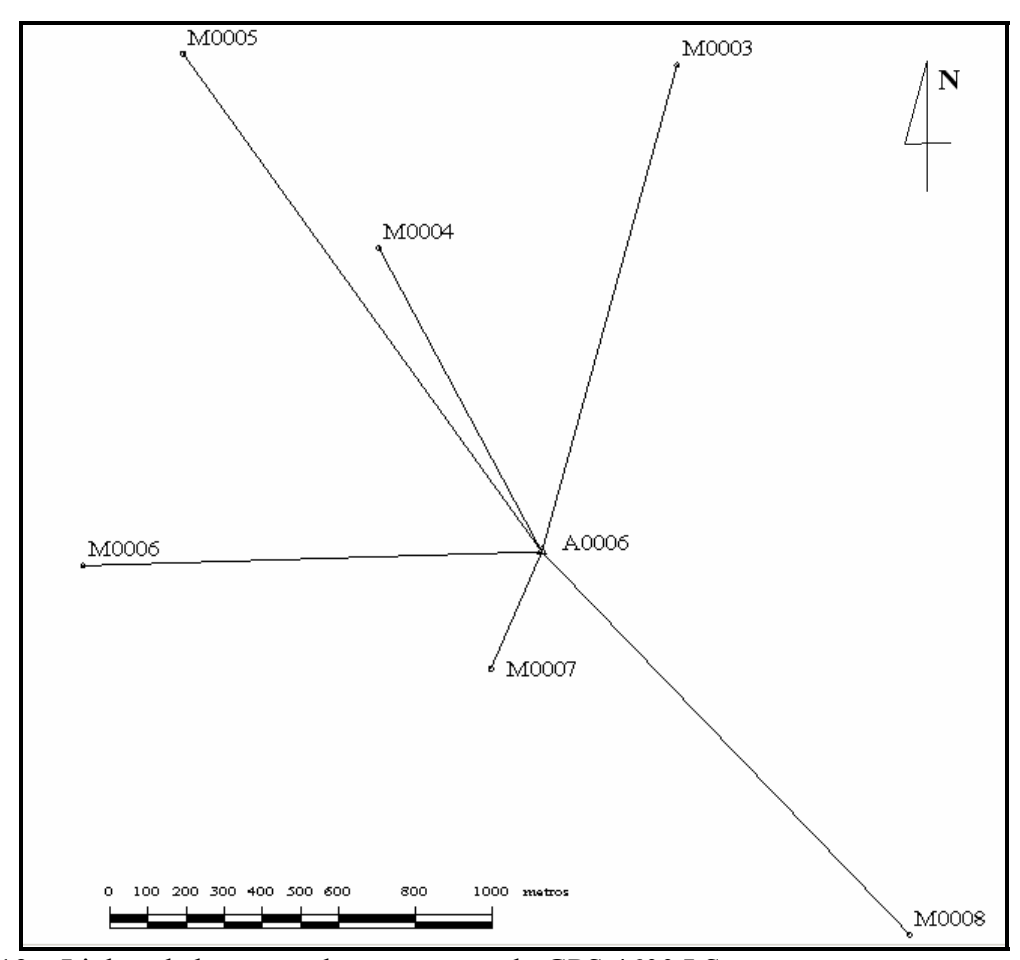

Figura 19 – Linhas de base geradas com o uso do GPS 4600 LS

O processamento foi realizado no programa TRIMBLE Geomatics Office (TGO), formando seis linhas de base independentes entre os vértices M0003, M0004, M0005, M0006, M0007, M0008, com o vértice de apoio básico A0006. Na Tabela 11 são apresentados os resultados do processamento das linhas de base no programa TGO.

| Estação |             | Tipo de<br>Solução | Distânci<br>a<br>(m) | <b>Teste</b> | Ratio Variância | Precisão da linha de base | $(1\sigma)$                                     |       |
|---------|-------------|--------------------|----------------------|--------------|-----------------|---------------------------|-------------------------------------------------|-------|
| De      | Para        |                    |                      |              |                 | $\sigma_{\Delta X}$ (m)   | $\sigma_{\Delta Y}$ (m) $\sigma_{\Delta Z}$ (m) |       |
|         | A0006M0004  | Float              | 903,869              | n/d          | 1,459           | 0,137                     | 0,121                                           | 0,069 |
|         | A0006M0007  | Fixed              | 334,849              | 3,2          | 1,505           | 0,002                     | 0,002                                           | 0,002 |
|         | A0006M0003  | Float              | 1324,269             | n/d          | 1,625           | 0,158                     | 0,126                                           | 0,073 |
|         | A0006M0005  | Fixed              | 1608,616             | 3,2          | 4,010           | 0,005                     | 0,004                                           | 0,002 |
|         | A0006 M0006 | Fixed              | 1201,888             | 3,1          | 1,034           | 0,003                     | 0,003                                           | 0,002 |
|         | A0006M0008  | Float              | 1390,168             | n/d          | 2,814           | 0,127                     | 0,106                                           | 0,063 |

Tabela 11 – Informações do processamento das linhas de base da Área 2

A análise do ajustamento procedeu-se da mesma forma que nos demais levantamentos anteriores, ou seja, que o Teste *ratio* seja superior a 3 e os valores das variâncias inferiores a 10.

Observa-se na Tabela 11, que das seis linhas de base formadas, três destas não tiveram a solução da ambigüidade como fixas, ou seja, o Teste *ratio* foi inferior a 3. Este fato pode ter ocorrido devido ao pouco tempo de coleta dos dados e da geometria dos satélites.

Na Tabela 12 observa-se as coordenadas e precisões da Área 2, no sistema UTM – SAD 69, resultantes do processamento.

| Area           | Vértice | E(m)       | $\sigma_{\rm E}$<br>(m) | N(m)        | $\sigma_N(m)$ | Precisão<br>Planimétrica(m |
|----------------|---------|------------|-------------------------|-------------|---------------|----------------------------|
|                | M0003   | 429272,063 | 0,177                   | 7534956,517 | 0,072         | 0,191                      |
|                | M0004   | 428490,838 | 0,156                   | 7534477,630 | 0,069         | 0,171                      |
|                | M0005   | 427978,444 | 0,002                   | 7534986,456 | 0,002         | 0,003                      |
| $\overline{2}$ | M0006   | 427716,699 | 0,001                   | 7533644,723 | 0,001         | 0,001                      |
|                | M0007   | 428783,922 | 0,001                   | 7533374,498 | 0,002         | 0,002                      |
|                | M0008   | 429879,889 | 0,134                   | 7532678,919 | 0,062         | 0,148                      |

Tabela 12 – Coordenadas no sistema UTM-SAD-69 – levantamento por GPS estático rápido

## **3.2.4 Determinação das coordenadas dos vértices limítrofes através de método cinemático utilizando receptores GPS**

O método cinemático é um procedimento que está sendo muito utilizado pelos profissionais credenciados junto ao INCRA no georreferenciamento de imóveis rurais, por ser um processo onde o tempo de ocupação no ponto estação é muito pequeno.

Neste método, ao se deslocar de um vértice a outro, ao longo do perímetro da propriedade, o receptor GPS deve permanecer ligado e sem perder sintonia com os satélites, de modo que não ocorra a perda de ciclos e desta forma seja possível solucionar as ambigüidades.

## **3.2.4.1 Levantamento com receptor GPS Ashtech Reliance**

No levantamento dos vértices limítrofes com o receptor Ashtech Reliance, estacionou-se o par de receptores GPS TRIMBLE 4600 LS de simples freqüência nos respectivos vértices de apoio básico de cada área. O intervalo de gravação foi de 1 segundo e a máscara de elevação de 15 graus, sendo adotada esta mesma configuração para o receptor Ashtech Reliance. As três áreas tiveram cada um dos seus vértices limítrofes rastreados durante um tempo de 5 minutos.

Os dados foram processados no programa Reliance Processor 4.0 que acompanha o receptor GPS Ashtech Reliance. Esse programa não permite realizar o ajustamento de uma rede geodésica, ao contrário dos programa*s* TGO e GPSurvey.

Dispondo-se de dois vértices de apoio básico em cada área, realizou-se um processamento para cada vértice de apoio e para cada tempo de coleta, uma vez que o programa permite o processamento utilizando apenas um vértice de apoio básico por vez. Desta forma, adotou-se a estratégia de calcular a média ponderada, bem como a propagação dos desvios-padrão das coordenadas dos vértices limítrofes obtidos nos processamentos com os dois vértices de apoio básicos pertencentes a cada área.

As coordenadas e suas respectivas precisões das Áreas 1, 2 e 3 podem ser visualizadas na Tabela 13, determinadas no sistema UTM – SAD-69.

| Area<br><b>Interval</b><br>$\bf{0}$ | <b>Vértices</b> | E(m)       | $\sigma_{\rm E}$ (m) | N(m)        | $\sigma_{N}(m)$ | Precisão<br>Planimétrica (m) |
|-------------------------------------|-----------------|------------|----------------------|-------------|-----------------|------------------------------|
|                                     | M0001           | 428016,639 | 0,010                | 7535960,174 | 0,010           | 0,014                        |
| 1                                   | M0002           | 429408,083 | 0,020                | 7535954,828 | 0,040           | 0,045                        |
|                                     | M0003           | 429271,768 | 0,010                | 7534956,697 | 0,010           | 0,014                        |
| 3 min                               | M0004           | 428490,892 | 0,010                | 7534477,598 | 0,010           | 0,014                        |
|                                     | M0005           | 427978,480 | 0,010                | 7534986,464 | 0,010           | 0,014                        |
|                                     | M0003           | 429271,724 | 0,055                | 7534956,695 | 0,036           | 0,066                        |
| $\overline{2}$                      | M0004           | 428490,860 | 0,010                | 7534477,590 | 0,010           | 0,014                        |
|                                     | M0005           | 427978,439 | 0,010                | 7534986,469 | 0,010           | 0,014                        |
| 3 min                               | M0006           | 427716,713 | 0,010                | 7533644,718 | 0,010           | 0,014                        |
|                                     | M0007           | 428783,940 | 0,010                | 7533374,520 | 0,010           | 0,014                        |
|                                     | M0008           | 429879,947 | 0,010                | 7532678,988 | 0,010           | 0,014                        |
|                                     | M0006           | 427716,697 | 0,010                | 7533644,723 | 0,010           | 0,014                        |
| 3                                   | M0007           | 428783,914 | 0,010                | 7533374,519 | 0,010           | 0,014                        |
|                                     | M0008           | 429879,960 | 0,010                | 7532678,991 | 0,010           | 0,014                        |
| 3 min                               | M0009           | 428798,991 | 0,010                | 7531793,673 | 0,010           | 0,014                        |
|                                     | M0010           | 427650,671 | 0,010                | 7532636,500 | 0,022           | 0,024                        |

Tabela 13 – Coordenadas UTM SAD-69 dos vértices das Áreas 1, 2 e 3 - Ashtech Reliance

#### **3.2.4.2 Levantamento com receptor GPS Pathfinder Pro XR**

No levantamento dos vértices limítrofes utilizando-se um par de receptores GPS Pathfinder Pro XR da TRIMBLE, disponibilizados pela empresa ENGEMAP, configurou-se o receptor com máscara de elevação de 15 graus e taxa de coleta de 1 segundo.

Para o levantamento de cada área estacionou-se um dos receptores em um dos vértices de apoio básico: A0002, A0006 e A0003, pertencentes às Áreas 1, 2 e 3, respectivamente, enquanto que com o outro receptor GPS Pathfinder ocupou-se os vértices limítrofes de cada área, com tempo de coleta de dois minutos.

Este equipamento é um dos mais utilizados no mercado de georreferenciamento de imóveis rurais, pois permite processar dados utilizando uma estação de referência situada a longas distâncias, segundo o fabricante o equipamento fornece precisão melhor que 0,500 m usando código C/A a uma distância de até 300 quilômetros de uma base fixa, além disso, permite que o receptor permaneça pouco tempo em cada vértice, em torno de 2 minutos.

O processamento destes dados foi realizado no programa PathFinder Office 3.0, de propriedade da empresa ENGEMAP. Foram realizados dois tipos de processamento:

- foram determinadas as coordenadas das três áreas, utilizando-se como estação de referência os vértices de apoio básicos situados em cada área,

- a outra foi utilizando como estação de referência às observações da estação Quatá. Esta estação é de monitoramento contínuo, pertencente à empresa Santiago&Cintra, e homologada pelo IBGE. À distância da estação Quatá até a área de estudo é de aproximadamente 150 quilômetros. Este processamento foi realizado apenas para a Área 1, em virtude de problemas no armazenamento dos dados desta estação.

Os resultados dos dois processamentos são apresentados na Tabela 14 com as coordenadas e precisões no sistema UTM – SAD 69.

| Area              | Vértice | E(m)       | $\sigma_{E}$<br>(m) | N(m)        | $\sigma_N$<br>(m) | Precisão<br>Planimétrica<br>(m) |
|-------------------|---------|------------|---------------------|-------------|-------------------|---------------------------------|
|                   | M0001   | 428016,606 | 0,143               | 7535960,627 | 0,143             | 0,202                           |
| 01                | M0002   | 429408,304 | 0,123               | 7535955,731 | 0,123             | 0,175                           |
| $(2 \text{ min})$ | M0003   | 429271,862 | 0,275               | 7534956,569 | 0,275             | 0,389                           |
|                   | M0004   | 428490,761 | 0,240               | 7534477,280 | 0,240             | 0,340                           |
|                   | M0005   | 427978,736 | 0,199               | 7534987,041 | 0,199             | 0,281                           |
|                   | M0001   | 428016,438 | 0,180               | 7535960,314 | 0,180             | 0,254                           |
| 01                | M0002   | 429407,958 | 0,174               | 7535955,677 | 0,174             | 0,247                           |
| Quatá             | M0003   | 429271,449 | 0,199               | 7534956,542 | 0,199             | 0,282                           |
| $(2 \text{ min})$ | M0004   | 428490,727 | 0,208               | 7534477,571 | 0,208             | 0,294                           |
|                   | M0005   | 427978,407 | 0,204               | 7534986,510 | 0,204             | 0,288                           |
|                   | M0003   | 429271,549 | 0,124               | 7534956,791 | 0,124             | 0,175                           |
|                   | M0004   | 428491,190 | 0,125               | 7534477,483 | 0,125             | 0,176                           |
| 02                | M0005   | 427978,382 | 0,109               | 7534986,334 | 0,109             | 0,154                           |
| $(2 \text{ min})$ | M0006   | 427717,015 | 0,130               | 7533644,789 | 0,130             | 0,184                           |
|                   | M0007   | 428783,880 | 0,115               | 7533374,636 | 0,115             | 0,162                           |
|                   | M0008   | 429879,671 | 0,142               | 7532679,218 | 0,142             | 0,200                           |
|                   | M0006   | 427716,329 | 0,101               | 7533644,756 | 0,101             | 0,143                           |
| 03                | M0007   | 428783,761 | 0,111               | 7533374,703 | 0,111             | 0,156                           |
|                   | M0008   | 429879,939 | 0,106               | 7532679,245 | 0,106             | 0,150                           |
| $(2 \text{ min})$ | M0009   | 428798,728 | 0,107               | 7531793,815 | 0,107             | 0,152                           |
|                   | M0010   | 427650,232 | 0,107               | 7532636,679 | 0,107             | 0,152                           |

Tabela 14 – Coordenadas UTM-SAD-69 dos vértices limítrofes - Pathfinder Pro XR

## **3.2.4.3 Levantamento com receptor GPS R7 e R8**

O posicionamento relativo cinemático utilizando o método RTK, composto pelos receptores da TRIMBLE R7 e R8, apresenta-se no contexto atual como uma grande ferramenta para aquisição de coordenadas com alta precisão em um curto intervalo de tempo.

O levantamento RTK ocorreu com a instalação da antena do receptor base sobre um dos vértices de apoio básico de cada área. Na estação base realizou-se a conexão do rádio que enviará os dados da base para o receptor móvel a fim de se realizar o posicionamento em tempo real. O receptor móvel também possui um rádio que recebe as correções, e/ou dados, enviadas e realiza o posicionamento com a base.

A máscara de elevação utilizada na configuração do receptor foi de 10°, a taxa de coleta foi de 5 segundos e o tempo de rastreio em cada vértice foi de 1 minuto.

O receptor base ficou instalado nos vértices de apoio básico A0001, A0006 e A0004, respectivamente, nas Áreas 1, 2 e 3. As coordenadas dos vértices limítrofes são determinadas em tempo real com suas respectivas precisões, conforme pode ser visto na Tabela 15.

|                |       |            |                      |             |                      | Precisão       |
|----------------|-------|------------|----------------------|-------------|----------------------|----------------|
| Area           | Ponto | E(m)       | $\sigma_{\rm E}$ (m) | N(m)        | $\sigma_{\rm N}$ (m) | Planimétrica(m |
|                |       |            |                      |             |                      |                |
|                | M0001 | 428016,878 | 0,003                | 7535960,294 | 0,004                | 0,005          |
|                | M0002 | 429408,290 | 0,008                | 7535955,424 | 0,006                | 0,010          |
| 1              | M0003 | 429271,770 | 0,004                | 7534956,681 | 0,004                | 0,006          |
|                | M0004 | 428490,900 | 0,004                | 7534477,570 | 0,004                | 0,006          |
|                | M0005 | 427978,484 | 0,003                | 7534986,461 | 0,003                | 0,004          |
|                | M0003 | 429271,724 | 0,003                | 7534956,686 | 0,003                | 0,004          |
|                | M0004 | 428490,848 | 0,002                | 7534477,598 | 0,003                | 0,004          |
| $\overline{2}$ | M0005 | 427978,430 | 0,003                | 7534986,458 | 0,004                | 0,005          |
|                | M0006 | 427716,681 | 0,003                | 7533644,696 | 0,003                | 0,004          |
|                | M0007 | 428783,918 | 0,003                | 7533374,489 | 0,003                | 0,004          |
|                | M0008 | 429879,961 | 0,003                | 7532678,992 | 0,003                | 0,004          |
|                | M0006 | 427716,764 | 0,001                | 7533644,688 | 0,003                | 0,003          |
|                | M0007 | 428783,982 | 0,002                | 7533374,496 | 0,003                | 0,004          |
| 3              | M0008 | 429880,018 | 0,003                | 7532678,968 | 0,004                | 0,005          |
|                | M0009 | 428799,047 | 0,003                | 7531793,619 | 0,003                | 0,004          |
|                | M0010 | 427650,272 | 0,002                | 7532636,398 | 0,003                | 0,004          |

Tabela 15– Coordenadas UTM-SAD-69 dos vértices limítrofes – sistema RTK

#### **3.2.5 Levantamento dos vértices limítrofes por técnicas convencionais**

A Norma Técnica do INCRA, na seção 4.5.1, estabelece que a poligonal para fins topográficos deverá partir e chegar em pontos distintos da poligonal geodésica de apoio. A precisão dos pontos a ser atingida nesse caso, é definida na Tabela 1 da mesma Norma Técnica e pertence à Classe P2 que deve ser de 0,20 m a 1σ (68,7% de probabilidade). No levantamento de cantos de parcelas ou elementos definidores de imóveis rurais poderá utilizar-se de medidas estadimétricas de distância em seu desenvolvimento e irradiações (INCRA 2003).

Sendo assim, fica claro que é necessário realizar o ajustamento da poligonal topográfica com posterior obtenção da precisão das coordenadas dos vértices, entretanto os programa*s* comerciais de topografia realizam o ajustamento, porém não mostra os valores dos desvios padrão oriundo desse cálculo.

No trabalho foi utilizado o programa TopoGRAPH 98 SE, desenvolvido pela empresa Char \*Pointer Informática, este programa realiza o ajustamento da poligonal utilizando-se do método dos mínimos quadrados, porém, ao final, quando gera o relatório com os resultados dos cálculos da poligonal topográfica não mostra a precisão de cada uma das coordenadas ajustadas.

Os levantamentos dos vértices limítrofes das áreas foram executados utilizando-se de duas técnicas topográficas, poligonação e dupla irradiação, ambas com uso da Estação Total SOKKIA SET2100. Para cada uma das áreas, foi analisada qual seria a técnica mais viável, ou seja, a que se utilizaria menor tempo em campo e que mantivesse a qualidade do levantamento, já que o resultado final deste levantamento deve estar dentro da Norma Técnica do INCRA.

A poligonação consistiu em percorrer todos os vértices limitantes da propriedade, medindo ângulos e distâncias dos alinhamentos que compõem tal imóvel,

iniciando e terminando em vértices distintos e cujas coordenadas são conhecidas. Esta técnica foi utilizada na determinação das coordenadas dos vértices limítrofes da Área 3.

No levantamento da Área 1 e 2 utilizou-se a técnica denominada dupla irradiação, que consiste em realizar uma poligonal de apoio acompanhando o desenvolvimento da propriedade, e a partir de dois pontos desta poligonal irradia-se, através de observações de ângulos e distâncias, os vértices limítrofes que definem o perímetro do imóvel , ver Figura 20.

Após os levantamentos, os dados levantados com a Estação Total SOKKIA SET2100 foram descarregados no programa TopoGRAPH 98 SE.

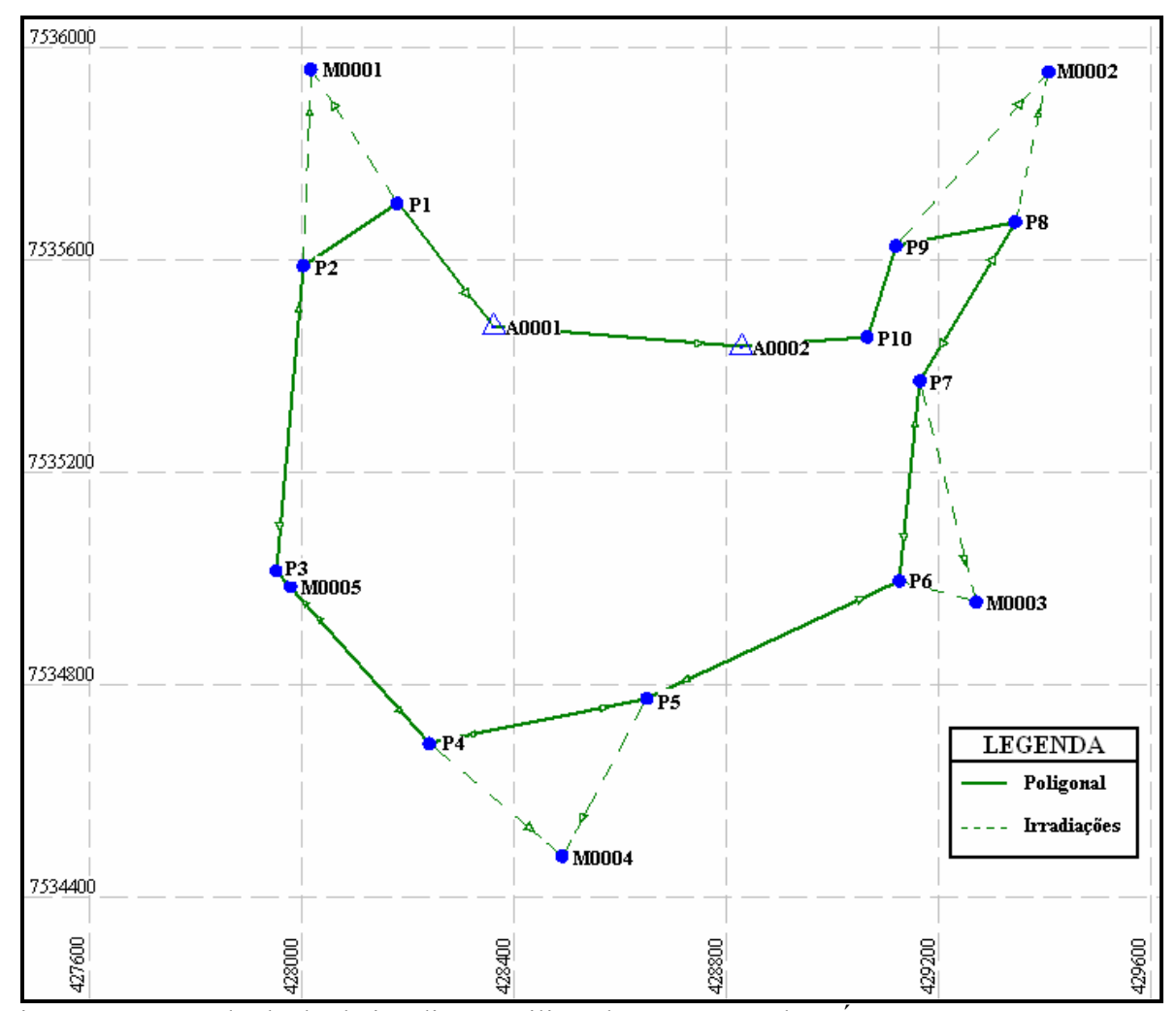

Figura 20 – Método de dupla irradiação utilizando estação total na Área 1 Fonte: MARQUES al., 2005

Iniciou-se o cálculo das poligonais indicando a seqüência da poligonal a calcular, bem como as estações de referências e as tolerâncias, as quais devem obedecer às especificações da Norma Técnica do INCRA. Esse programa ajusta a poligonal topográfica, porém não mostra as precisões dos pontos, enquanto que as irradiações são simplesmente calculadas e, considerando que o levantamento foi realizado utilizando-se o método da dupla irradiação dos vértices, são obtidas duas coordenadas para cada vértice irradiado. Uma solução para esse problema é estimar o valor para as coordenadas de cada vértice a partir da média aritmética simples, mas ainda fica faltando à precisão dos pontos.

Como resultado obtiveram-se os perímetros e os erros de fechamento do cálculo das coordenadas de cada vértice das Áreas 1, 2 e 3, os quais podem ser observados nas Tabelas 16, 18 e 20, respectivamente. As coordenadas ajustadas no programa TopoGRAPH das Áreas 1, 2 e 3 estão descritas nas Tabelas 17, 20 e 21, respectivamente.

|             | <b>Observados</b>     | Compensados                                                    |
|-------------|-----------------------|----------------------------------------------------------------|
| Perímetro   | 3.840,8884 m          | 3.839,3604 m                                                   |
|             | <b>Erros</b>          | <b>Tolerâncias</b>                                             |
| Angular     | $0^{\circ}00'39"$     | $0^{\circ}01'44''$ (= $0^{\circ}00'30'' \times N\frac{1}{2}$ ) |
| Relativo    | 1:28347               | 1:5000                                                         |
| Linear      | $0,1355 \; \text{m}$  |                                                                |
| Eixo Norte  | $0,1354 \text{ m}$    |                                                                |
| Eixo Este   | $-0,0055$ m           |                                                                |
| Altimétrico | $0,897 \; \mathrm{m}$ | $0.098$ m (= 50 mm $\times$ K $\frac{1}{2}$ )                  |

Tabela 16 – Informações do processamento da poligonal da Área 1 – dupla irradiação

Tabela 17 – Coordenadas ajustadas dos vértices da Área 1 - dupla irradiação

| Ponto | E(m)       | N(m)        |
|-------|------------|-------------|
| M0001 | 428016,781 | 7535960,304 |
| M0002 | 429408,375 | 7535955,497 |
| M0003 | 429271,834 | 7534956,685 |
| M0004 | 428490,974 | 7534477,475 |
| M0005 | 427978,507 | 7534986,353 |

|             | <b>Observados</b>   | Compensados         |
|-------------|---------------------|---------------------|
| Perímetro   | 3788,1546m          | 3786,6527m          |
|             | <b>ERROS</b>        | Tolerância          |
| Angular     | $0^{\circ}00'52,0"$ | $0^{\circ}03'00,0"$ |
| Relativo    | 1:55188             | 1:2000              |
| Linear      | 0,0686m             |                     |
| Eixo Norte  | $-0,0206m$          |                     |
| Eixo Este   | $-0,0655m$          |                     |
| Altimétrico | 0,003m              | 0,292m              |

Tabela 18 – Informações do processamento da poligonal da Área 2 – dupla irradiação

Tabela 19 – Coordenadas ajustadas dos vértices da Área 2 - dupla irradiação

| Ponto | E(m)        | N(m)         |
|-------|-------------|--------------|
| M0003 | 429271,7303 | 7534956,6550 |
| M0004 | 428490,8519 | 7534477,5917 |
| M0005 | 427978,4366 | 7534986,4719 |
| M0006 | 427716,6833 | 7533644,6770 |
| M0007 | 428783,9302 | 7533374,5035 |
| M0008 | 429879,9372 | 7532678,9278 |

Tabela 20 – Informações do processamento da poligonal da Área 3 – poligonação

|             | <b>Observados</b> | Compensados |
|-------------|-------------------|-------------|
| Perímetro   | 8118,2927m        | 8115,0635m  |
|             | <b>ERROS</b>      | Tolerância  |
| Angular     | 0°00'37,7"        | 0°03'36,3"  |
| Relativo    | 1:107366          | 1:2000      |
| Linear      | 0,0756m           |             |
| Eixo Norte  | $-0,0748m$        |             |
| Eixo Este   | 0,0111m           |             |
| Altimétrico | 0,101m            | 0.427m      |

Tabela 21 – Coordenadas ajustadas dos vértices da Área 3 - método de poligonação

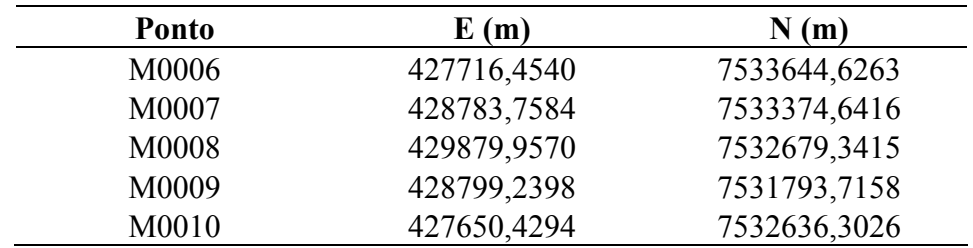

## **3.2.6 Levantamento dos vértices limítrofes a partir da integração de técnicas GPS e topografia**

Este levantamento, integração GPS e topografia, onde se faz uso de dois diferentes equipamentos, o receptor GPS e a estação total, foi executado na Área 2, conforme pode ser observado na Figura 21. Para isso, simulou-se que os vértices M0003, M0004 e M0005 não poderiam ser determinados utilizando-se da técnica GPS; como exemplo pode-se supor que estes vértices estão localizados em área de vegetação abundante (área de preservação permanente). Desta forma, os vértices M0006, M0007 e M0008 serão determinados utilizando-se do sistema GPS, enquanto os vértices M0003, M0004 e M0005 serão determinados utilizando-se de técnica convencional a partir do uso de estação total.

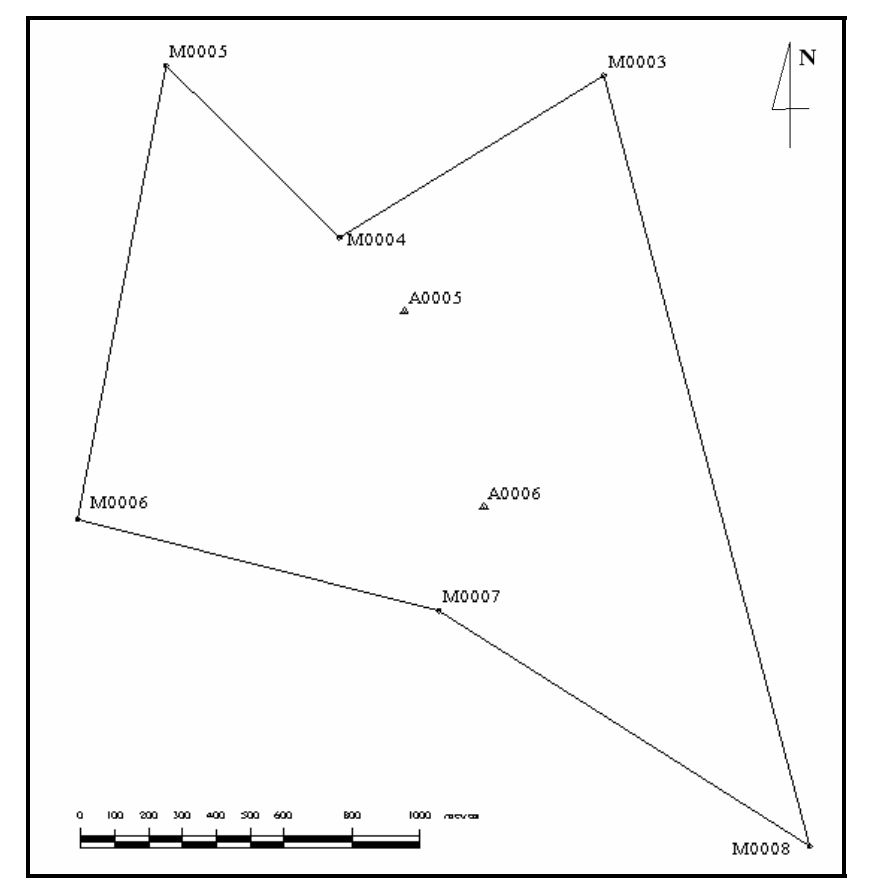

Figura 21 – Área 2 utilizada para a integração GPS/topografia Fonte: MARQUES et al., 2005

#### **3.2.6.1 Levantamento utilizando-se da técnica convencional**

Com a estação total SOKKIA SET 2100, partiu-se do vértice de apoio básico A0005, determinado a partir do transporte direto (receptor GPS Ashtech ZXII), com ré no vértice de apoio básico A0006, e utilizando-se do método de poligonação fez-se o caminhamento pelos pontos P1, P2, P3, P4, P5 e P6 fechando a poligonal com vante no vértice M0006. A partir dos pontos da poligonal, foram executadas duplas irradiações para os vértices limítrofes M0003, M0004 e M0005, com o objetivo de determinar as suas coordenadas. No método de dupla irradiação cada vértice limítrofe da propriedade é irradiado a partir de dois pontos distintos. Realizou-se este método com o intuito de se ter controle de qualidade do levantamento, uma vez que na simples irradiação tal controle não é possível (MONICO; SILVA, 2003). Além disso, este procedimento oferece redundância sendo possível realizar o ajustamento, conforme pode ser visto na Figura 22.

Todas as Leituras angulares e lineares foram realizadas duas vezes em CE (Círculo a Esquerda) e CD (Círculo a Direita), conforme estabelece a Norma Técnica.
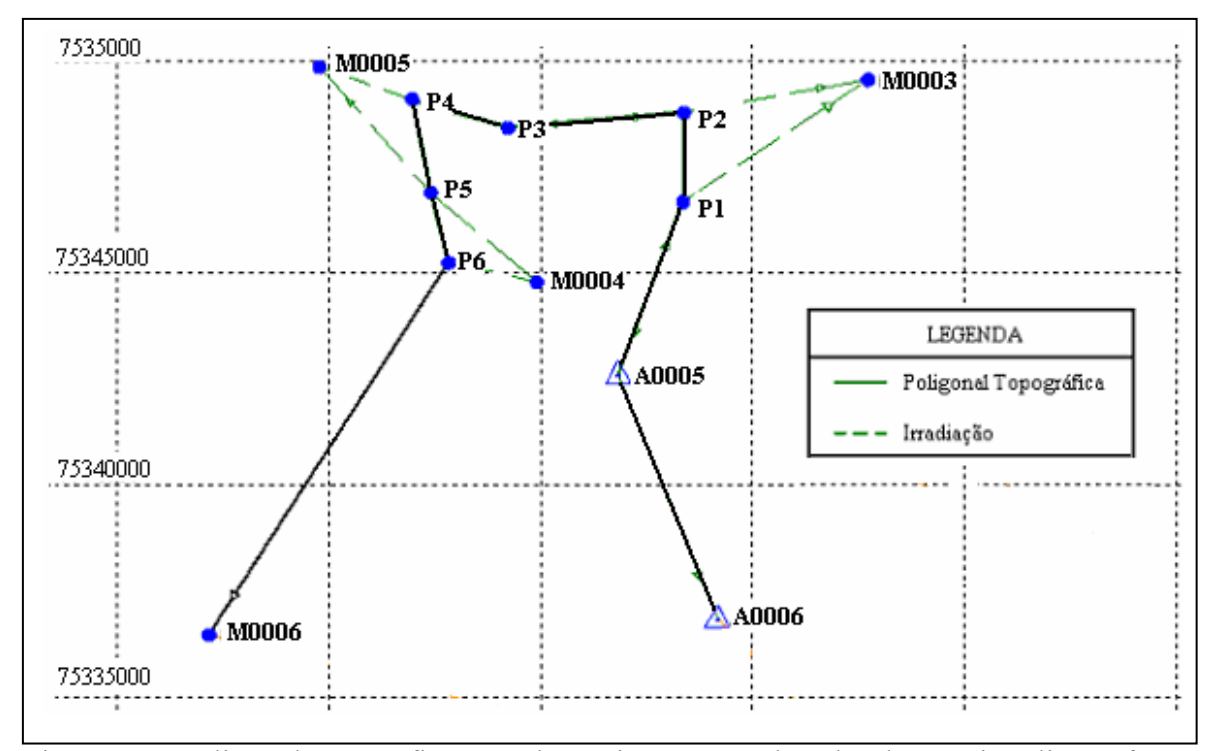

Figura 22 – Poligonal topográfica para determinar as coordenadas dos vértices limítrofes Fonte: MARQUES et al., 2005

#### **3.2.6.2 Levantamento utilizando-se a técnica GPS**

As linhas de base relativas aos vértices P6, M0006, M0007, M0008 e A0006 foram levantadas com um par de receptores GPS TRIMBLE 4600 LS de simples freqüência, utilizando-se do método de poligonação, onde cada vértice que delimita a propriedade foi ocupado sucessivamente, dois a dois, a partir do ponto P6 até o vértice A0006, conforme pode ser visto na Figura 23. A linha de base P6 – M0006 foi necessária ser rastreada, visto que o ponto P6 não possuía coordenadas conhecidas, de modo que impossibilitaria o cálculo de fechamento da poligonal executada a partir da técnica convencional. As configurações estabelecidas nos receptores foram: tempo de coleta de trinta minutos, taxa de coleta de 15 segundos, PDOP inferior a 6 e máscara de elevação de 15°.

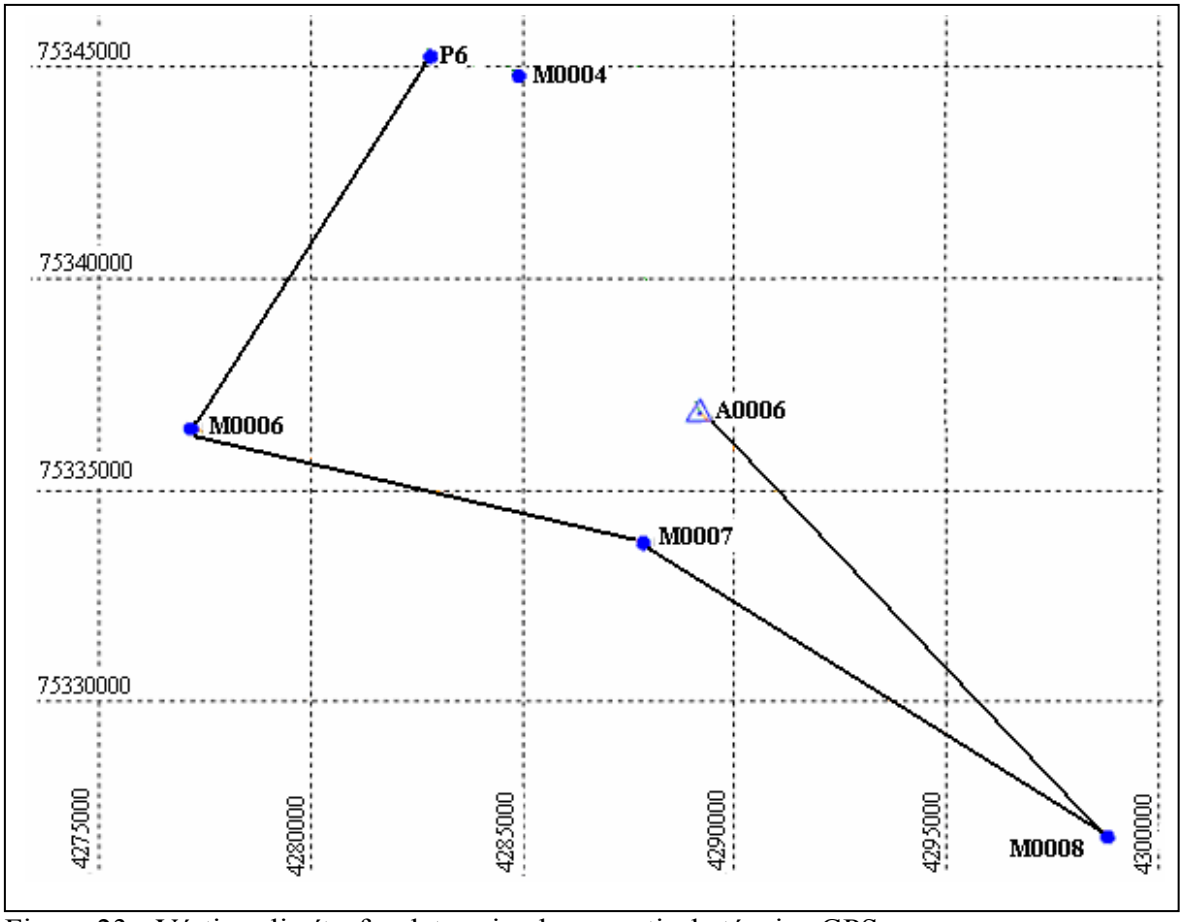

Figura 23 - Vértices limítrofes determinados a partir da técnica GPS Fonte: MARQUES et al., 2005

#### **3.2.6.3 Processamento dos dados da integração GPS e topografia**

Antes de realizar o processamento dos dados obtidos a partir da técnica convencional no programa TRIMBLE Geomatics Office – TGO procurou-se verificar se a poligonal levantada atendia as tolerâncias de fechamento angular e linear estabelecida na Tabela 10 da Norma Técnica do INCRA (2003).

Deste modo, os dados coletados na estação total foram descarregados no programa TopoGRAPH 98SE e processados. Este programa processa dados oriundos apenas de levantamentos executados por topografia. O resultado final do processamento da poligonal topográfica pode ser visto na Tabela 22.

|             | <b>Observados</b>     | Compensados                                               |
|-------------|-----------------------|-----------------------------------------------------------|
| Perímetro   | 1.696,2787 m          | 1.695,5995 m                                              |
|             | <b>Erros</b>          | <b>Tolerâncias</b>                                        |
| Angular     | $0^{\circ}00'44"$     | $0^{\circ}01'19'' = 0^{\circ}00'30'' \times N\frac{1}{2}$ |
| Relativo    | 1:71.271              | 1:5000                                                    |
| Linear      | $0238 \text{ m}$      |                                                           |
| Eixo Norte  | $0016 \text{ m}$      |                                                           |
| Eixo Este   | $0237 \text{ m}$      |                                                           |
| Altimétrico | $0,382 \; \mathrm{m}$ | $0,65$ m (= 50 mm $\times$ K $\frac{1}{2}$ )              |

Tabela 22 – Resultados do processamento da poligonal topográfica

Pode-se verificar na Tabela 22 que o fechamento angular e linear da poligonal efetuada na Área 2 atendeu plenamente os critérios estabelecidos na Norma Técnica.

Para se realizar a integração é necessário processar os dados oriundos do GPS e da topografia simultaneamente, para isso utilizou-se o programa TRIMBLE Geomatics Office – TGO.

Este programa processa dados levantados a partir de posicionamento relativo estático, cinemático e estático rápido, nas portadoras L1 e/ou L1/L2, bem como a integração entre dados de diversos outros sistemas (TRIMBLE, 2005).

São descarregados no programa TGO os dados coletados pelo GPS (arquivos com extensão DAT ou RINEX) e os dados coletados pela Estação Total SET 2100 da Sokkia são importados a partir do programa escolhendo o tipo de arquivo apropriado, no caso, *Arquivos do coletor de dados Sokkia* (\*.sdr*)*.

Os dados oriundos da estação total são tratados pelo programa TGO como observações terrestres, enquanto que as observações (∆X, ∆Y e ∆Z) advindas do GPS são convertidas para azimutes, diferença de altura e distâncias, o que torna a integração GPS/topografia possível.

Com os dados inseridos no programa TGO, realizou-se o processamento das linhas de base, bem como o ajustamento da rede geodésica. As coordenadas e suas respectivas precisões em UTM (SAD-69) são apresentadas na Tabela 23. Nesse caso, o ajustamento foi aceito no teste Qui-Quadrado a um nível de confiança de 95%, não havendo a necessidade de multiplicação da MVC das observações por um escalar.

| Vértice | E(m)       | $\sigma_{\rm E}(m)$ | N(m)        | $\sigma_N(m)$ | Precisão<br>Planimétrica (m) |
|---------|------------|---------------------|-------------|---------------|------------------------------|
| M0003   | 429271,753 | 0,071               | 7534956,700 | 0,064         | 0,096                        |
| M0004   | 428490,868 | 0,046               | 7534477,686 | 0,035         | 0,058                        |
| M0005   | 427978,352 | 0,071               | 7534986,403 | 0,052         | 0,088                        |
| M0006   | 427716,700 | 0,005               | 7533644,689 | 0,067         | 0,067                        |
| M0007   | 428783,939 | 0,017               | 7533374,496 | 0,008         | 0,019                        |
| M0008   | 429879,996 | 0,056               | 7532679,010 | 0,054         | 0,078                        |

Tabela 23 – Coordenadas no sistema UTM - SAD69 da Área 2 obtidas a partir da integração GPS/Topografia

### **4 RESULTADOS E DISCUSSÃO**

Neste capítulo foram realizadas as análises dos resultados e discussões sobre todos os métodos de levantamentos utilizados no desenvolvimento desse trabalho visando o georreferenciamento de imóveis rurais, e verificando se os mesmos atendem as prescrições estabelecidas na Norma Técnica do INCRA.

Para isso, as discrepâncias entre as coordenadas dos vértices limítrofes para cada método utilizado foram analisadas, bem como, a acurácia na determinação das coordenadas dos vértices comuns aos imóveis contíguos para cada método.

# **4.1 Coordenadas dos vértices de apoio básico a partir de receptores de simples e dupla freqüência**

Como as coordenadas dos vértices de apoio foram determinadas a partir de dois processos utilizando receptores GPS de simples freqüência e de dupla freqüência, conforme estabelece a Norma Técnica, inicialmente foi realizada uma análise das precisões obtidas após o ajustamento para cada um dos métodos de levantamento. Estas comparações podem ser observadas na Tabela 24.

Tabela 24 – Precisões das coordenadas ajustadas dos vértices de apoio básico dos levantamentos com GPS - dupla e simples freqüência

| Pontos de<br>apoio |               | Dupla<br>Frequência | <b>Simples</b><br>Frequência |               |                     | Precisões Planimétricas (m)  |
|--------------------|---------------|---------------------|------------------------------|---------------|---------------------|------------------------------|
|                    | $\sigma E(m)$ | $\sigma N(m)$       | $\sigma E(m)$                | $\sigma N(m)$ | Dupla<br>Freqüência | <b>Simples</b><br>Frequência |
| A0001              | 0,004         | 0,005               | 0,063                        | 0,060         | 0,006               | 0,087                        |
| A0002              | 0,004         | 0,009               | 0,058                        | 0,056         | 0,010               | 0,080                        |
| A0003              | 0,011         | 0,014               | 0,067                        | 0,052         | 0,017               | 0,085                        |
| A0004              | 0,016         | 0,018               | 0,063                        | 0,047         | 0,024               | 0,079                        |
| A0005              | 0,018         | 0,020               | 0,062                        | 0,064         | 0,027               | 0,089                        |
| A0006              | 0,018         | 0,020               | 0,066                        | 0,017         | 0,027               | 0,068                        |

A Norma Técnica do INCRA estabelece que o valor da precisão para a determinação do apoio básico é de +/- 0,100 m e como pode-se observar na Tabela 24, a precisão planimétrica no transporte de coordenadas utilizando receptores de simples freqüência alcançou o valor de 0,089 m, ou seja, próximo ao valor limite estabelecido pela Norma. Uma possível explicação a esse fato pode estar relacionada com o número de lances da poligonal GPS, que no caso foram seis, deste modo, à medida que se adiciona um lance no transporte usando linhas de base, a precisão da poligonal pode se degradar devido à propagação dos erros.

No transporte direto, usando receptores de dupla freqüência, a pior precisão planimétrica foi de 0,027 m, porém melhor do que o valor estabelecido na Norma Técnica, que é de 0,100 m.

No transporte utilizando receptores de simples freqüência é necessário, conforme Norma Técnica, que as linhas de base tenham distâncias de no máximo 20 km, considerando que a ocupação mínima em cada linha de base foi de 30 minutos e acrescido do deslocamento de um ponto para outro, isso resulta num tempo maior na execução do levantamento, sendo desta forma, o transporte direto, utilizando receptores de dupla freqüência, bem mais vantajoso, visto que o tempo de coleta mínimo em cada linha de base foi de 240 minutos. Porém, em se tratando de custo, os receptores GPS de dupla freqüência são mais caros que os receptores de simples freqüência.

A utilização de receptores de simples e dupla freqüência permite realizar uma comparação entre as precisões obtidas após o ajustamento para cada um dos métodos de levantamento, bem como, uma análise de consistência dos resultados.

A Tabela 25 apresenta as discrepâncias entre as coordenadas dos vértices de apoio básico obtidos dos levantamentos com dupla freqüência e simples freqüência.

| <b>Apoio</b><br><b>Básico</b> | $\Delta E$ (m) | $\Delta N$ (m) | <b>Resultante</b><br>Planimétrica (m) |
|-------------------------------|----------------|----------------|---------------------------------------|
| A0001                         | 0,016          | 0,016          | 0,023                                 |
| A0002                         | 0,027          | $-0,002$       | 0,027                                 |
| A0003                         | $-0,021$       | $-0,016$       | 0,026                                 |
| A0004                         | $-0,008$       | $-0,012$       | 0,014                                 |
| A0005                         | $-0,008$       | $-0,020$       | 0,021                                 |
| A0006                         | $-0,015$       | $-0,033$       | 0,036                                 |
| Média                         | $-0,002$       | $-0,011$       | 0,025                                 |
| Desvio                        | 0.019          | 0,017          | 0,007                                 |

Tabela 25 – Discrepâncias das coordenadas de apoio básico obtidas com GPS de dupla e simples freqüência

Na Tabela 25 pode-se observar que as resultantes planimétricas das discrepâncias das coordenadas estão próximas às precisões planimétricas obtidas com receptores de dupla freqüência mostradas na Tabela 26. Isso demonstra que a opção de utilizar um vértice de uma rede GPS ativa em conjunto com um vértice de uma rede GPS passiva é uma solução viável, a qual não afeta a qualidade dos valores das coordenadas dos vértices, bem como, este tipo de procedimento de campo não está previsto na Norma Técnica do INCRA.

A Tabela 26 mostra as coordenadas dos vértices de apoio básico determinado a partir de transporte direto, utilizando receptores GPS de dupla freqüência (L1 e L2), que servirão como referência (coordenadas conhecidas) na determinação das coordenadas dos vértices limítrofes das três áreas (Área 1, Área 2 e Área 3).

| Area           | <b>Base</b> | E(m)       | $\sigma_{\rm E}$ (m) | N(m)              | $\sigma_{N}(m)$ | Precisão<br>Planimétrica (m) |
|----------------|-------------|------------|----------------------|-------------------|-----------------|------------------------------|
|                | A0001       | 428361,680 |                      | 0,004 7535475,115 | 0,005           | 0,006                        |
|                | A0002       | 428829,642 | 0,004                | 7535436,800       | 0,009           | 0,010                        |
| $\overline{2}$ | A0005       | 428682,724 |                      | 0,009 7534258,234 | 0,008           | 0,012                        |
|                | A0006       | 428917,558 |                      | 0,018 7533681,256 | 0,020           | 0,027                        |
| 3              | A0003       | 428525,374 | 0.011                | 7532915,606       | 0.014           | 0,018                        |
|                | A0004       | 428357,338 |                      | 0,016 7532650,057 | 0.018           | 0,024                        |

Tabela 26 – Coordenadas no sistema UTM-SAD-69 dos vértices de apoio básico

A Tabela 26 resultou a partir de análises das precisões planimétricas obtidas a partir de transporte direto com receptores GPS de dupla freqüência, os resultados apresentaram melhor precisão comparados com os obtidos a partir do transporte com linhas de base não superior a 20 km com receptores GPS de simples freqüência.

# **4.2 Coordenadas dos vértices limítrofes obtidas a partir do posicionamento relativo estático com GPS de simples freqüência**

Inicialmente será feita uma análise dos resultados dos levantamentos, que teve como finalidade determinar as coordenadas dos vértices limítrofes das três áreas utilizando-se do posicionamento relativo estático com GPS TRIMBLE 4600 LS, a partir do uso das metodologias de poligonação e de dupla irradiação.

Verificando a Tabela 8 observa-se que as coordenadas dos vértices limítrofes levantados a partir do posicionamento relativo estático com GPS de simples freqüência, utilizando a metodologia de poligonação, apresentou como pior resultado a precisão de 0,013 m nos vértices M0002 e M0004, porém este valor comparado com o prescrito na Norma Técnica do INCRA, que é de 0,500 m, atende plenamente o limite estabelecido.

Na Tabela 10, onde observa-se as precisões das coordenadas dos vértices limítrofes das três áreas obtidas a partir da metodologia de dupla irradiação, verificase que o pior resultado encontrado foi de 0,050 m no vértice M0008 da Área 3, porém este valor é dez vezes melhor que o limite estabelecido pela Norma Técnica.

A partir das Tabelas 8 e 10 serão analisadas as resultantes planimétricas das discrepâncias entre as coordenadas dos vértices limítrofes e as resultantes planimétricas da acurácia entre as coordenadas dos vértices limítrofes comuns, obtidas com o posicionamento relativo estático, usando receptores GPS de simples freqüência, a partir das metodologias de poligonação e dupla irradiação.

#### **4.2.1 Discrepância entre as coordenadas dos vértices limítrofes**

Como cada uma das áreas teve suas coordenadas limítrofes determinadas utilizando-se dois métodos de posicionamento relativo estático com GPS, dupla irradiação e poligonação, foi possível realizar uma análise das discrepâncias das coordenadas obtidas em cada área, conforme pode ser observado na Tabela 27.

| Area           | Vértice       | $\Delta E$ (m) | $\Delta N(m)$ | <b>Resultante</b><br>Planimétrica<br>(m) |
|----------------|---------------|----------------|---------------|------------------------------------------|
|                | M0001         | 0,001          | $-0,012$      | 0,012                                    |
|                | M0002         | $-0,011$       | 0,027         | 0,029                                    |
| 1              | M0003         | $-0,015$       | 0,028         | 0,031                                    |
|                | M0004         | $-0,015$       | 0,028         | 0,031                                    |
|                | M0005         | 0,004          | 0,004         | 0,005                                    |
|                | M0003         | $-0,007$       | 0,003         | 0,007                                    |
|                | M0004         | 0,001          | 0,000         | 0,001                                    |
| $\overline{2}$ | M0005         | 0,001          | 0,005         | 0,005                                    |
|                | M0006         | $-0,003$       | 0,005         | 0,005                                    |
|                | M0007         | 0,002          | 0,009         | 0,009                                    |
|                | M0008         | 0,001          | 0,000         | 0,001                                    |
|                | M0006         | $-0,028$       | 0,038         | 0,050                                    |
|                | M0007         | $-0,058$       | $-0,048$      | 0,075                                    |
| 3              | M0008         | $-0,017$       | 0,005         | 0,031                                    |
|                | M0009         | $-0,021$       | 0,118         | 0,120                                    |
|                | M0010         | 0,145          | $-0,015$      | 0,146                                    |
|                | Média         | $-0,001$       | 0,012         | 0,035                                    |
|                | Desvio Padrão | 0,042          | 0,035         | 0,044                                    |

Tabela 27 – Discrepâncias entre as coordenadas obtidas por GPS a partir de poligonação e dupla irradiação

A partir da Tabela 27 pode-se observar que a resultante planimétrica que atingiu a maior discrepância foi a de 0,146 m, no vértice M0010, da Área 3, sendo que a resultante média foi de 0,035 m. No entanto, atendeu o estabelecido na Norma Técnica, que é de no máximo 0,500 m.

#### **4.2.1.2 Acurácia entre as coordenadas dos vértices limítrofes comuns**

Uma outra especificação da Norma Técnica é com relação à análise da acurácia entre os vértices comuns das propriedades. Desta forma é apresentada na Tabela 28 às discrepâncias entre os vértices comuns das Áreas 1 e 2 e das Áreas 2 e 3 utilizando-se a metodologia de dupla irradiação e na Tabela 29 as discrepâncias entre os vértices comuns das Áreas 1 e 2 e das Áreas 2 e 3 utilizando-se a metodologia de poligonação. Em ambas tabelas consideraram-se como as coordenadas certificadas ou verdadeiras as referentes à Área 2.

Tabela 28 – Acurácia entre as coordenadas dos vértices comuns utilizando-se o método de dupla irradiação por GPS

| Técnica Áreas       |               | Vértice | $\Delta E$ (m) | $\Delta N(m)$ | <b>Resultante</b><br>Planimétrica (m) |
|---------------------|---------------|---------|----------------|---------------|---------------------------------------|
|                     | 01            | M0003   | $-0,054$       | $-0,001$      | 0,054                                 |
|                     | e             | M0004   | $-0,052$       | 0,001         | 0,052                                 |
|                     | 02            | M0005   | $-0,048$       | $-0,010$      | 0,049                                 |
| Dupla<br>Irradiação | 02            | M0006   | 0,001          | $-0,012$      | 0,012                                 |
|                     | e             | M0007   | $-0,037$       | $-0,105$      | 0,112                                 |
|                     | 03            | M0008   | 0,014          | $-0,018$      | 0,023                                 |
|                     | Média         |         | $-0,029$       | $-0,024$      | 0,050                                 |
|                     | Desvio Padrão |         | 0,029          | 0,040         | 0,035                                 |

| <b>Técnica Áreas</b> |               | Vértice | $\Delta E$ (m) | $\Delta N(m)$ | <b>Resultante</b><br>Planimétrica (m) |
|----------------------|---------------|---------|----------------|---------------|---------------------------------------|
|                      | 01            | M0003   | $-0,033$       | $-0,026$      | 0,042                                 |
|                      | e             | M0004   | $-0,036$       | $-0,028$      | 0,046                                 |
| Poligonação          | 02            | M0005   | $-0,048$       | $-0,005$      | 0,048                                 |
|                      | 02            | M0006   | 0,025          | $-0,049$      | 0,055                                 |
|                      | e             | M0007   | 0,024          | $-0,048$      | 0,054                                 |
|                      | 03            | M0008   | 0,032          | $-0,044$      | 0,054                                 |
|                      | Média         |         | $-0,006$       | 0,033         | 0,050                                 |
|                      | Desvio Padrão |         | 0,037          | 0,017         | 0,005                                 |

Tabela 29 – Acurácia entre as coordenadas dos vértices comuns utilizando o método de poligonação por GPS

Analisando as Tabelas 28 e 29 nota-se que a pior resultante planimétrica, ou seja, a maior diferença de coordenadas entre dois vértices comuns, ocorreu no vértice M0007, de 0,112 m, executado através do método de dupla irradiação com GPS, entre as Áreas 2 e 3, porém, esta resultante não apresenta valor superior ao valor estabelecido na Norma Técnica, que é de 0,500 m.

Observa-se também que a resultante planimétrica média das duas metodologias, dupla irradiação e poligonação, apresentou o mesmo valor, de 0,050 m. Isto demonstra que as duas metodologias podem ser utilizadas sem que haja inconsistência nos valores das coordenadas dos vértices limítrofes. É importante aqui uma análise do custo/benefício. O processo de poligonação acarreta menores custos na coleta de dados em campo. Já a dupla irradiação poderia ter um custo menor de levantamento, caso três receptores GPS pudessem ser utilizados; desses, dois seriam utilizados nos vértices de apoio básico de coordenadas conhecidas.

Tecnicamente, o método de dupla irradiação apresenta melhor confiabilidade no ajustamento da rede, enquanto o de poligonação apresenta menor redundância em comparação com o de dupla irradiação (MONICO; SILVA, 2003).

Desta forma, para as próximas análises serão consideradas como verdadeiras ou certificadas, conforme Norma Técnica do INCRA, as coordenadas dos vértices limítrofes obtidas a partir do posicionamento relativo estático utilizando o método de dupla irradiação. As coordenadas e precisões podem ser observadas na Tabela 30.

| Area           | Vértices | E(m)       | $\sigma_{\rm E}$ (m) | N(m)        | $\sigma_{\rm N}$ (m) | Precisão<br>Planimétrica<br>(m) |
|----------------|----------|------------|----------------------|-------------|----------------------|---------------------------------|
|                | M0001    | 428016,879 | 0,009                | 7535960,302 | 0,010                | 0,013                           |
|                | M0002    | 429408,302 | 0,024                | 7535955,407 | 0,020                | 0,031                           |
| $\mathbf{1}$   | M0003    | 429271,771 | 0,007                | 7534956,682 | 0,007                | 0,010                           |
|                | M0004    | 428490,902 | 0,008                | 7534477,588 | 0,009                | 0,012                           |
|                | M0005    | 427978,485 | 0,007                | 7534986,464 | 0,006                | 0,009                           |
|                | M0003    | 429271,718 | 0,004                | 7534956,681 | 0,004                | 0,006                           |
|                | M0004    | 428490,850 | 0,003                | 7534477,588 | 0,003                | 0,004                           |
| $\overline{2}$ | M0005    | 427978,437 | 0,003                | 7534986,454 | 0,003                | 0,004                           |
|                | M0006    | 427716,701 | 0,004                | 7533644,712 | 0,003                | 0,005                           |
|                | M0007    | 428783,919 | 0,003                | 7533374,491 | 0,002                | 0,004                           |
|                | M0008    | 429879,956 | 0,006                | 7532678,992 | 0,007                | 0,009                           |
|                | M0006    | 427716,701 | 0,020                | 7533644,724 | 0,020                | 0,038                           |
|                | M0007    | 428783,956 | 0,018                | 7533374,596 | 0,015                | 0,023                           |
| 3              | M0008    | 429879,942 | 0,022                | 7532679,010 | 0,027                | 0,050                           |
|                | M0009    | 428799,044 | 0,032                | 7531793,518 | 0,022                | 0,039                           |
|                | M0010    | 427650,280 | 0,012                | 7532636,430 | 0,023                | 0,026                           |

Tabela 30 – Coordenadas UTM - SAD-69 determinados por GPS/dupla irradiação

# **4.2.1.2 Acurácia entre as coordenadas dos vértices limítrofes comuns entre as metodologias de dupla irradiação e a poligonação**

Considerando que as coordenadas dos vértices limítrofes da Área 2, obtidas a partir do posicionamento relativo estático utilizando a metodologia de dupla irradiação são as certificadas, a Tabela 31 apresenta uma análise da acurácia entre os vértices comuns da Área 2 com os da Área 1 e 3 obtidas a partir da metodologia de poligonação.

| <b>Areas</b> | Vértice       | $\Delta E$ (m) | $\Delta N(m)$ | <b>Resultante</b><br>Planimétrica (m) |
|--------------|---------------|----------------|---------------|---------------------------------------|
| 01           | M0003         | $-0,039$       | $-0,029$      | 0,048                                 |
| e            | M0004         | $-0,037$       | $-0,028$      | 0,046                                 |
| 02           | M0005         | $-0,048$       | $-0,010$      | 0,049                                 |
| 02           | M0006         | 0,028          | $-0,054$      | 0,061                                 |
| e            | M0007         | 0,058          | $-0,057$      | 0,081                                 |
| 03           | M0008         | 0,031          | $-0,044$      | 0,054                                 |
|              | Média         | $-0,011$       | $-0,037$      | 0,057                                 |
|              | Desvio Padrão | 0,045          | 0,018         | 0,013                                 |

Tabela 31 – Acurácia entre as coordenadas dos vértices comuns utilizando o método de dupla irradiação e poligonação por GPS

Analisando a Tabela 31 verifica-se a resultante planimétrica média foi de 0,057 m, valor próximo aos verificados nas Tabelas 29 e 30, sendo a pior resultante a verificada no vértice M0007 de 0,081 m, porém muito melhor que o determinado na Norma.

# **4.2.2 Posicionamento relativo estático utilizando GPS por dupla irradiação e estático rápido**

Primeiramente, uma análise dos resultados do levantamento utilizando-se do posicionamento relativo estático rápido, cujas coordenadas foram obtidas a partir do receptor GPS TRIMBLE 4600 LS, com tempo de coleta de 5 minutos, será realizada.

Analisando a Tabela 12, verifica-se que as piores precisões planimétricas ocorreram nos vértices M0003 de 0,191 m, M0004 de 0,171 m e no M0008 de 0,148 m. Porém, os valores destas precisões são inferiores a precisão estabelecida na Norma Técnica do INCRA; contudo, estes três vértices não apresentaram no resultado do processamento solução *fix*, ou seja, não foi possível a resolução das ambigüidades inteiras, portanto este tipo de resultado não é aceito, conforme prescreve a Norma.

Neste método o tempo de coleta de dados com o receptor GPS foi de 5 minutos em cada vértice e o levantamento executado apenas na Área 2.

#### **4.2.2.1 Discrepância entre as coordenadas dos vértices limítrofes**

Na Tabela 32 observa-se as discrepâncias das coordenadas dos vértices limítrofes obtidas com o receptor GPS TRIMBLE 4600 LS a partir do posicionamento relativo estático por dupla irradiação e estático rápido.

Tabela 32 – Discrepâncias entre as coordenadas obtidas por GPS/dupla irradiação e estático rápido

| Area | Vértice       | $\Delta E$ (m) | $\Delta N(m)$ | <b>Resultante</b><br>Planimétrica (m) |
|------|---------------|----------------|---------------|---------------------------------------|
|      | M0003         | $-0,345$       | 0,164         | 0,382                                 |
|      | M0004         | 0,012          | $-0,042$      | 0,044                                 |
|      | M0005         | $-0,007$       | $-0,002$      | 0,007                                 |
| 02   | M0006         | 0,002          | $-0,011$      | 0,011                                 |
|      | M0007         | $-0,003$       | $-0,007$      | 0,008                                 |
|      | M0008         | 0,067          | 0,073         | 0,099                                 |
|      | Média         | $-0,046$       | 0,029         | 0,092                                 |
|      | Desvio Padrão | 0,149          | 0,076         | 0,146                                 |

Analisando a Tabela 32 verifica-se que as resultantes planimétricas apresentam seus valores dentro do estabelecido pela Norma Técnica, ou seja, não ultrapassaram o valor de 0,500 m, porém o vértice M0003 apresentou uma resultante de 0,382m, valor este já próximo ao limite estabelecido. Este é o vértice que não apresentou solução *fix* no processamento dos dados e que teve um alto valor na precisão planimétrica  $(0,191 \text{ m})$ .

A Tabela 33 apresenta a acurácia entre as coordenadas dos vértices limítrofes comuns das Áreas 1 e 2 e das Áreas 2 e 3; neste caso, como o método de posicionamento estático rápido foi executado apenas na Área 2, considerou-se como as coordenadas certificadas ou verdadeiras, as obtidas a partir do posicionamento relativo estático utilizando a metodologia de dupla irradiação nas Áreas 1 e 3.

Tabela 33 – Acurácia entre as coordenadas dos vértices comuns utilizando-se os métodos de dupla irradiação (Áreas 1 e 3) e estático rápido por GPS

| <b>Areas</b> | Vértice       | $\Delta E$ (m) | $\Delta N(m)$ | <b>Resultante</b><br>Planimétrica (m) |
|--------------|---------------|----------------|---------------|---------------------------------------|
|              | M0003         | 0,292          | $-0,165$      | 0,335                                 |
| 1e2          | M0004         | $-0,064$       | 0,042         | 0,077                                 |
|              | M0005         | $-0,041$       | $-0,008$      | 0,042                                 |
|              | M0006         | $-0,002$       | $-0,001$      | 0,002                                 |
| 2e3          | M0007         | $-0,034$       | $-0,098$      | 0,104                                 |
|              | M0008         | $-0,053$       | $-0,091$      | 0,105                                 |
|              | Média         |                | $-0,055$      | 0,111                                 |
|              | Desvio Padrão |                | 0,077         | 0,117                                 |

Verifica-se que a resultante planimétrica média foi de 0,111 m, sendo a pior resultante a do vértice M0003 de 0,335 m, porém menor que o determinado pela Norma Técnica, que é de 0,500 m.

Desta forma, analisando o método de posicionamento relativo estático rápido, pode-se verificar no resultado do processamento que três vértices limítrofes tiveram solução *float*, isso possivelmente tenha ocorrido em virtude do tempo de coleta de dados GPS em cada vértice, não ter sido suficiente para a solução das ambigüidades. Neste caso, o trabalho de coleta deveria ser refeito, pois a Norma Técnica não contempla este tipo de solução para linhas de base inferiores a 20 km. Porém, mesmo não atendendo a Norma, prosseguiu-se com as análises.

Pode-se concluir que os valores das resultantes planimétricas, oriundas da análise da discrepância e da acurácia dos vértices limítrofes atenderam ao valor estabelecido na Norma Técnica, porém verifica-se que os valores das resultantes encontrados são superiores se comparados a outros métodos de levantamentos.

### **4.2.3 Posicionamento relativo estático utilizando GPS por dupla irradiação e cinemático com GPS Ashtech Reliance**

Inicialmente será feita uma análise dos resultados obtidos nas coordenadas dos vértices limítrofes e suas respectivas precisões, oriundas do posicionamento relativo cinemático utilizando o receptor GPS Ashtech Reliance.

Analisando a Tabela 13, verifica-se que as precisões planimétricas das coordenadas dos vértices limítrofes com tempo de coleta de 5 minutos apresentaram valores bastante semelhantes e satisfatórios, atendendo o valor estabelecido pela Norma Técnica do INCRA.

### **4.2.3.1 Discrepância entre as coordenadas dos vértices limítrofes**

Na Tabela 34 foram realizadas análises das discrepâncias entre as coordenadas obtidas pelo posicionamento relativo estático utilizando a metodologia de dupla irradiação a partir do uso do receptor GPS TRIMBLE 4600 LS e do posicionamento relativo cinemático utilizando o receptor GPS Ashtech Reliance, com tempo de coleta de 5 minutos em cada vértice nas três áreas.

| Area           | Vértice       |                |               | <b>Resultante</b> |
|----------------|---------------|----------------|---------------|-------------------|
|                |               | $\Delta E$ (m) | $\Delta N(m)$ | Planimétrica (m)  |
|                | M0001         | 0,240          | 0,129         | 0,272             |
|                | M0002         | 0,220          | 0,579         | 0,619             |
| $\mathbf{1}$   | M0003         | 0,003          | $-0,014$      | 0,015             |
|                | M0004         | 0,010          | $-0,009$      | 0,014             |
|                | M0005         | 0,005          | 0,001         | 0,006             |
|                | M0003         | $-0,006$       | $-0,014$      | 0,015             |
|                | M0004         | $-0,010$       | $-0,001$      | 0,010             |
| $\overline{2}$ | M0005         | $-0,002$       | $-0,015$      | 0,015             |
|                | M0006         | $-0,012$       | $-0,005$      | 0,013             |
|                | M0007         | $-0,021$       | $-0,029$      | 0,035             |
|                | M0008         | 0,009          | 0,004         | 0,011             |
|                | M0006         | 0,004          | 0,002         | 0,004             |
|                | M0007         | 0,042          | 0,077         | 0,088             |
| 3              | M0008         | $-0,018$       | 0,019         | 0,027             |
|                | M0009         | 0,053          | $-0,155$      | 0,163             |
|                | M0010         | $-0,390$       | $-0,070$      | 0,397             |
|                | Média         | 0,008          | $-0,031$      | 0,107             |
|                | Desvio Padrão | 0,132          | 0,158         | 0,177             |

Tabela 34 – Discrepâncias entre as coordenadas obtidas por GPS/dupla irradiação e pelo método cinemático

Analisando a Tabela 34, observa-se que a resultante planimétrica média de 0,107 m atende a precisão estabelecida na Norma Técnica do INCRA, porém ao realizar uma análise separadamente, verifica-se que o vértice M0002 na Área 1 apresentou uma discrepância de 0,619 m, superior ao que prescreve a Norma, ou seja, de 0,500 m. O vértice M0002 está localizado próximo a uma plantação de eucaliptos, e considerando que o tempo de coleta de dados GPS foi de 5 minutos, ou seja, pouco, levando-se em conta que houve interferência nos sinais GPS, e conseqüentemente ter influenciado no momento do processamento dos dados devido a não variação da geometria dos satélites.

#### **4.2.3.2 Acurácia entre as coordenadas de vértices limítrofes comuns**

Para realizar a análise da acurácia entre as coordenadas dos vértices limítrofes comuns considerou-se as coordenadas da Área 2 como já certificadas pelo INCRA; que são aquelas oriundas do posicionamento relativo estático por dupla irradiação. Já as coordenadas dos vértices limítrofes comuns à Área 2, os vértices M0003, M0004 e M0005 pertencentes a Área 1 e M0006, M0007 e M0008 pertencentes a Área 3 foram determinadas a partir do posicionamento relativo cinemático utilizando o receptor GPS Ashtech Reliance, conforme pode ser observado na Tabela 35.

Tabela 35 – Acurácia entre as coordenadas dos vértices comuns da Área 02 (dupla irradiação por GPS) e Áreas 01 e 03 (cinemático)

| <b>Areas</b> | Vértice       | $\Delta E$ (m) | $\Delta N(m)$ | <b>Resultante</b><br>Planimétrica (m) |
|--------------|---------------|----------------|---------------|---------------------------------------|
|              | M0003         | $-0,050$       | $-0,015$      | 0,052                                 |
| 1e2          | M0004         | $-0,042$       | $-0,009$      | 0,043                                 |
|              | M0005         | $-0,043$       | $-0,009$      | 0,044                                 |
|              | M0006         | 0,004          | $-0,010$      | 0,011                                 |
| 2 e 3        | M0007         | 0,005          | $-0,027$      | 0,028                                 |
|              | M0008         | $-0,004$       | 0,001         | 0,004                                 |
|              | Média         | $-0,022$       | $-0,012$      | 0,030                                 |
|              | Desvio Padrão | 0,026          | 0,009         | 0,019                                 |

 Verificando os valores das resultantes planimétricas da Tabela 35 observa-se que não apresentam discrepâncias superiores ao valor estabelecido na Norma Técnica do INCRA, de 0,500 m.

## **4.2.4 Posicionamento relativo estático utilizando GPS por dupla irradiação e cinemático com GPS Pathfinder Pro XR**

Inicialmente uma análise dos resultados do levantamento utilizando o posicionamento relativo cinemático com o uso do receptor GPS Pathfinder Pro XR será realizada.

Verifica-se na Tabela 14 que para todos os vértices limítrofes os valores das precisões planimétricas não ultrapassaram o valor de 0,500 m, estabelecido pela Norma Técnica. Entretanto, observa-se que os valores das precisões planimétricas foram piores em comparação com os levantamentos executados anteriormente.

Quando considerou-se como estação base (de coordenadas conhecidas) os vértices de apoio básico das três áreas (A0002, A0003 e A0006), o valor médio da precisão planimétrica das coordenadas dos vértices limítrofes foi de 0,20 m, e quando considerou-se como estação base (de coordenadas conhecidas) o vértice da rede ativa Quatá, o valor médio da precisão planimétrica das coordenadas dos vértices limítrofes foi de 0,273 m; entretanto, estes valores são inferiores ao especificado na Norma Técnica do INCRA.

Porém, é importante salientar que nesse caso, utilizou-se apenas um dos vértices de apoio básico de cada área, portanto, não houve redundância nas observações e a precisão apresentada é a proporcionada pelo próprio GPS.

#### **4.2.4.1 Discrepância entre as coordenadas dos vértices limítrofes**

Na Tabela 36 foram realizadas análises das discrepâncias entre as coordenadas obtidas pelo posicionamento relativo estático utilizando a metodologia de dupla irradiação a partir do uso do receptor GPS TRIMBLE 4600 LS e do posicionamento relativo cinemático utilizando o receptor GPS Pathfinder Pro XR, com tempo de coleta de 2 minutos em cada vértice nas três áreas e tomando como estações de referência, durante o processamento, os vértices de apoio básico.

| Àrea                    | Vértice       | $\Delta E$ (m) | $\Delta N(m)$ | <b>Resultante</b><br>Planimétrica (m) |
|-------------------------|---------------|----------------|---------------|---------------------------------------|
|                         | M0001         | 0,273          | $-0,325$      | 0,424                                 |
|                         | M0002         | $-0,002$       | $-0,324$      | 0,324                                 |
| 01<br>$(2 \text{ min})$ | M0003         | $-0,091$       | 0,113         | 0,145                                 |
|                         | M0004         | 0,141          | 0,308         | 0,339                                 |
|                         | M0005         | $-0,251$       | $-0,577$      | 0,629                                 |
|                         | M0003         | 0,169          | $-0,110$      | 0,202                                 |
|                         | M0004         | $-0,340$       | 0,105         | 0,356                                 |
| 02                      | M0005         | 0,055          | 0,120         | 0,132                                 |
| $(2 \text{ min})$       | M0006         | $-0,314$       | $-0,077$      | 0,323                                 |
|                         | M0007         | 0,039          | $-0,145$      | 0,150                                 |
|                         | M0008         | 0,285          | $-0,226$      | 0,364                                 |
|                         | M0006         | 0,372          | $-0,032$      | 0,373                                 |
| 03                      | M0007         | 0,195          | $-0,107$      | 0,222                                 |
|                         | M0008         | 0,003          | $-0,235$      | 0,235                                 |
| $(2 \text{ min})$       | M0009         | 0,316          | $-0,297$      | 0,434                                 |
|                         | M0010         | 0,048          | $-0,249$      | 0,254                                 |
|                         | Média         | 0,056          | $-0,129$      | 0,307                                 |
|                         | Desvio Padrão | 0,219          | 0,219         | 0,130                                 |

Tabela 36– Discrepâncias entre as coordenadas obtidas por GPS/dupla irradiação e cinemático usando GPS Pathfinder Pro XR com estação base nos vértices de apoio básico

Analisando a Tabela 36 verifica-se o vértice M0005 da Área 1 teve uma resultante planimétrica de 0,629 m, valor este que ultrapassa o estabelecido pela Norma Técnica. Este vértice encontra-se monumentalizado em um local plano e onde não há possibilidade de interferência nos sinais GPS. Verificando as demais resultantes planimétricas observa-se que os valores foram inferiores à precisão de 0,500 m, conforme prescrito na Norma. Portanto, a resultante de 0,629 m, mostra a fragilidade do método ao se realizar observações por simples irradiação, ou seja, observações sem redundância; deste modo não foi

possível realizar o ajustamento das linhas de base, sendo necessário considerar apenas os resultados provenientes do processamento dos dados proporcionado pelo programa GPS.

A Tabela 37 mostra as discrepâncias das coordenadas dos vértices limítrofes, apenas para a Área 1, obtidas com o receptor GPS TRIMBLE 4600 LS a partir do posicionamento relativo estático por dupla irradiação e cinemático com GPS Pathfinder Pro XR, tomando como ponto de referência (coordenadas conhecidas), durante o processamento, a estação Quatá.

Tabela 37 – Discrepâncias entre as coordenadas obtidas por GPS/dupla irradiação e cinemático usando GPS Pathfinder Pro XR com ponto base na estação Quatá

| Area              | Vértice       | $\Delta E$ (m) | $\Delta N(m)$ | <b>Resultante</b><br>Planimétrica (m) |
|-------------------|---------------|----------------|---------------|---------------------------------------|
|                   | M0001         | 0,441          | $-0,012$      | 0,441                                 |
|                   | M0002         | 0,344          | $-0,270$      | 0,437                                 |
| 01<br>Quatá       | M0003         | 0,322          | 0,140         | 0,351                                 |
| $(2 \text{ min})$ | M0004         | 0,175          | 0,017         | 0,176                                 |
|                   | M0005         | 0,078          | $-0,046$      | 0,091                                 |
|                   | Média         | 0,272          | $-0,034$      | 0,299                                 |
|                   | Desvio Padrão | 0,144          | 0,149         | 0,158                                 |

Analisando a Tabela 37 verifica-se que todas as resultantes planimétricas estão dentro do estabelecido pela Norma Técnica, que é de 0,500 m. Inclusive, observa-se que o vértice M0005 teve o menor valor de resultante planimétrica, de 0,091 m enquanto que na Tabela 36 teve o pior valor de 0,629 m. Portanto, observações que não apresentam redundância de dados, as coordenadas dos vértices não mostram confiabilidade.

#### **4.2.4.2 Acurácia entre as coordenadas de vértices limítrofes comuns**

A Tabela 38 mostra a análise da acurácia entre os vértices limítrofes comuns, que são as coordenadas dos vértices da Área 2, obtidas a partir do posicionamento relativo estático utilizando a metodologia de dupla irradiação, consideradas as certificadas, e os as coordenadas dos vértices das Áreas 1 e 3 obtidas a partir do posicionamento relativo cinemático utilizando o receptor GPS Pathfinder Pro XR, com tempo de coleta de 2 minutos em cada vértice e tomando como estações de referência (coordenadas conhecidas), durante o processamento, os vértices de apoio básico.

| <b>Areas</b>      | Vértice | $\Delta E$ (m) | $\Delta N(m)$ | <b>Resultante</b><br>Planimétrica (m) |
|-------------------|---------|----------------|---------------|---------------------------------------|
| 1 e 2             | M0003   | $-0,144$       | 0,112         | 0,182                                 |
| $(2 \text{ min})$ | M0004   | 0,089          | 0,308         | 0,321                                 |
|                   | M0005   | $-0,299$       | $-0,587$      | 0,659                                 |
| 2 e 3             | M0006   | 0,372          | $-0,044$      | 0,375                                 |
| $(2 \text{ min})$ | M0007   | 0,158          | $-0,212$      | 0,264                                 |
|                   | M0008   | 0,017          | $-0,253$      | 0,254                                 |
| Média             |         | 0,032          | $-0,113$      | 0,343                                 |
| Desvio Padrão     |         | 0,235          | 0,312         | 0,168                                 |

Tabela 38 – Acurácia entre as coordenadas obtidas por GPS/dupla irradiação da Área 2 e cinemático usando GPS Pathfinder Pro XR com estação base nos vértices de apoio básico das Áreas 1 e 3

Analisando a Tabela 38 verifica-se que o vértice M0005, cujo valor da resultante planimétrica foi de 0,659 m, não atende o estabelecido na Norma Técnica. As demais discrepâncias estão de acordo com o determinado pela Norma.

Com os resultados obtidos a partir deste método, o INCRA não certificaria o imóvel denominado Área 1. Desta forma, o profissional credenciado deveria refazer o trabalho de campo no sentido de corrigir os erros de suas determinações ou comprovar um eventual erro nas coordenadas já certificadas da Área 2.

A Tabela 39 mostra as resultantes oriundas da análise da acurácia entre os vértices limítrofes comuns, que são as coordenadas dos vértices da Área 2, obtidas a partir do posicionamento relativo estático utilizando a metodologia de dupla irradiação, consideradas certificadas, e as coordenadas dos vértices da Área 1, obtidas a partir do posicionamento relativo cinemático utilizando o receptor GPS Pathfinder Pro XR, com tempo de coleta de 2 minutos em cada vértice e considerando como ponto de referência, durante o processamento, a estação Quatá.

| Áreas             | Vértice | $\Delta E$ (m) | $\Delta N(m)$ | <b>Resultante</b><br>Planimétrica (m) |
|-------------------|---------|----------------|---------------|---------------------------------------|
| 1e2               | M0003   | $-0,269$       | $-0,139$      | 0,303                                 |
|                   | M0004   | $-0,123$       | $-0,017$      | 0,124                                 |
| $(2 \text{ min})$ | M0005   | $-0,030$       | 0,056         | 0,064                                 |
| Média             |         | $-0,141$       | $-0,033$      | 0,164                                 |
| Desvio Padrão     |         | 0,120          | 0,099         | 0,124                                 |

Tabela 39 – Acurácia entre as coordenadas obtidas por GPS/dupla irradiação da Área 2 e cinemático usando GPS Pathfinder Pro XR com estação base Quatá da Área 1

Verifica-se na Tabela 39 que o pior valor da resultante planimétrica apresentou-se no vértice M0003, com 0,303 m, e a melhor no vértice M0005, com 0,064 m, porém todos os valores são menores que o especificado na Norma Técnica de Georreferenciamento do INCRA, ou seja, de 0,500 m,

#### **4.2.5 Posicionamento relativo estático usando GPS por dupla irradiação e RTK**

Inicialmente analisar-se-á os resultados obtidos nas coordenadas dos vértices limítrofes determinadas a partir do posicionamento relativo cinemático utilizando o método RTK com os receptores GPS R7 e R8 da TRIMBLE, com tempo de coleta de 1 minuto em cada vértice limítrofe.

Analisando a Tabela 15 verifica-se que as coordenadas dos vértices limítrofes levantados a partir do sistema RTK apresentaram uma precisão planimétrica média de 0,005 m, tendo como pior resultado a precisão de 0,010 m, no vértice M0002 na Área 2. Pode-se observar que as precisões planimétricas apresentam valores muito inferiores ao prescrito na Norma Técnica, que é de 0,500 m.

#### **4.2.5.1 Discrepância entre as coordenadas dos vértices limítrofes**

Na Tabela 40 foram realizadas análises das discrepâncias entre as coordenadas obtidas pelo posicionamento relativo estático utilizando a metodologia de dupla irradiação a partir do uso do receptor GPS TRIMBLE 4600 LS e do posicionamento relativo cinemático utilizando o método RTK com os receptores GPS R7 e R8 da TRIMBLE.

| Área           | Vértice       | $\Delta E$ (m) | $\Delta N(m)$ | <b>Resultante</b><br>Planimétrica (m) |
|----------------|---------------|----------------|---------------|---------------------------------------|
|                | M0001         | 0,001          | 0,008         | 0,008                                 |
|                | M0002         | 0,012          | $-0,017$      | 0,021                                 |
| 1              | M0003         | 0,001          | 0,001         | 0,001                                 |
|                | M0004         | 0,002          | 0,018         | 0,018                                 |
|                | M0005         | 0,001          | 0,003         | 0,003                                 |
|                | M0003         | $-0,006$       | $-0,005$      | 0,008                                 |
|                | M0004         | 0,002          | $-0,010$      | 0,010                                 |
| $\overline{2}$ | M0005         | 0,007          | $-0,004$      | 0,008                                 |
|                | M0006         | 0,020          | 0,016         | 0,026                                 |
|                | M0007         | 0,001          | 0,002         | 0,002                                 |
|                | M0008         | $-0,005$       | 0,000         | 0,005                                 |
|                | M0006         | $-0,063$       | 0,036         | 0,073                                 |
|                | M0007         | $-0,026$       | 0,100         | 0,103                                 |
| 3              | M0008         | $-0,076$       | 0,042         | 0,087                                 |
|                | M0009         | $-0,003$       | $-0,101$      | 0,101                                 |
|                | M0010         | 0,008          | 0,032         | 0,033                                 |
|                | Média         | $-0,008$       | 0,008         | 0,032                                 |
|                | Desvio Padrão | 0,026          | 0,040         | 0,037                                 |

Tabela 40 – Discrepância entre as coordenadas obtidas por GPS/dupla irradiação e cinemático usando GPS RTK

Analisando as discrepâncias da Tabela 40 verifica-se que a resultante planimétrica média foi de 0,032 m, sendo o pior resultante no vértice M0007, da Área 3, de 0,103 m, e o melhor no vértice M0003, da Área 1, de 0,001 m, portanto, valores estes que, comparados ao estabelecido na Norma Técnica do INCRA, que é de 0,500 m, atendem plenamente.

#### **4.2.5.2 Acurácia entre as coordenadas de vértices limítrofes comuns**

A análise da acurácia entre as coordenadas dos vértices limítrofes comuns dos vértices da Área 2, consideradas já certificadas pelo INCRA; e oriundas do posicionamento relativo estático por dupla irradiação, e os vértices das Áreas 1 e 3, provenientes do posicionamento relativo cinemático utilizando o método RTK pode ser visualizados na Tabela 41.

| <b>Areas</b> | Vértice       | $\Delta E$ (m) | $\Delta N(m)$ | <b>Resultante</b><br>Planimétrica (m) |
|--------------|---------------|----------------|---------------|---------------------------------------|
|              | M0003         | $-0,052$       | 0,000         | 0,052                                 |
| 1e2          | M0004         | $-0,050$       | 0,018         | 0,053                                 |
|              | M0005         | $-0,047$       | $-0,007$      | 0,048                                 |
|              | M0006         | $-0,063$       | 0,024         | 0,067                                 |
| 2 e 3        | M0007         | $-0,063$       | $-0,005$      | 0,063                                 |
|              | M0008         | $-0,062$       | 0,024         | 0,066                                 |
|              | Média         | $-0,056$       | 0,009         | 0,058                                 |
|              | Desvio Padrão | 0,007          | 0,015         | 0,008                                 |

Tabela 41 – Acurácia entre as coordenadas obtidas por GPS/dupla irradiação da Área 2 e cinemático usando GPS RTK das Áreas 1 e 3

Verifica-se na Tabela 41 que o maior valor da resultante planimétrica foi de 0,067 m, no vértice M0006 e o menor de 0,048 m, sendo a resultante média de 0,058 m, podendo considerar que este valor é praticamente dez vezes melhor que o prescrito na Norma Técnica, que é de 0,500 m.

# **4.2.6 Posicionamento relativo estático utilizando GPS por dupla irradiação e técnicas convencionais**

Inicialmente será feita uma análise dos erros de fechamento das poligonais nas três áreas determinadas a partir de técnicas convencionais, utilizando-se dos métodos de poligonação e dupla irradiação, com o uso da estação total SOKKIA SET 2100.

Analisando os resultados obtidos nas Tabelas 16, 18 e 20, verifica-se que os erros angular e linear são menores que as tolerâncias especificadas na Norma Técnica, desta forma, as coordenadas dos vértices limítrofes das três áreas podem ser submetidas para análises.

#### **4.2.6.1 Discrepância entre as coordenadas dos vértices limítrofes**

 Na Tabela 42 foram analisadas as discrepâncias entre as coordenadas dos vértices limítrofes obtidas a partir do posicionamento relativo estático utilizando GPS por dupla irradiação e as obtidas por técnicas convencionais com estação total, método este pouco utilizado no georreferenciamento de imóveis rurais em decorrência do tempo de execução do levantamento e dos custos envolvidos para a sua realização.

| Area           | Vértice       | $\Delta E$ (m) | $\Delta N(m)$ | <b>Resultante</b><br>Planimétrica (m) |
|----------------|---------------|----------------|---------------|---------------------------------------|
|                | M0001         | 0,098          | $-0,002$      | 0,098                                 |
|                | M0002         | $-0,073$       | $-0,090$      | 0,116                                 |
| 1              | M0003         | $-0,063$       | $-0,003$      | 0,063                                 |
|                | M0004         | $-0,072$       | 0,113         | 0,134                                 |
|                | M0005         | $-0,022$       | 0,111         | 0,113                                 |
|                | M0003         | $-0,012$       | 0,026         | 0,029                                 |
|                | M0004         | $-0,002$       | $-0,004$      | 0,004                                 |
| $\overline{2}$ | M0005         | 0,000          | $-0,018$      | 0,018                                 |
|                | M0006         | 0,018          | 0,035         | 0,039                                 |
|                | M0007         | $-0,011$       | $-0,013$      | 0,017                                 |
|                | M0008         | 0,019          | 0,064         | 0,067                                 |
|                | M0006         | 0,247          | 0,098         | 0,266                                 |
|                | M0007         | 0,198          | $-0,046$      | 0,203                                 |
| 3              | M0008         | $-0,015$       | $-0,332$      | 0,332                                 |
|                | M0009         | $-0,196$       | $-0,198$      | 0,279                                 |
|                | M0010         | $-0,149$       | 0,127         | 0,196                                 |
| Média          |               | $-0,002$       | $-0,008$      | 0,123                                 |
|                | Desvio Padrão | 0,111          | 0,120         | 0,103                                 |

Tabela 42 – Discrepâncias entre as coordenadas obtidas pelo método de dupla irradiação por GPS e técnicas convencionais por estação total

Observando os valores das resultantes planimétricas na Tabela 42 verifica-se que o maior valor encontrado foi no vértice M0008 na Área 03, de 0,332 m, e a resultante média foi de 0,123 m, discrepâncias estas inferiores a 0,500 m, valor estabelecido na Norma Técnica do INCRA.

### **4.2.6.2 Acurácia entre as coordenadas de vértices limítrofes comuns**

Para realizar a análise da acurácia entre as coordenadas dos vértices comuns, adotou-se as coordenadas da Área 2; oriundas do posicionamento relativo estático com GPS por dupla irradiação, como as verdadeiras. Já as coordenadas dos vértices limítrofes comuns à Área 2, os vértices M0003, M0004 e M0005, pertencentes à Área 1 e M0006, M0007 e M0008, pertencentes à Área 3, foram determinadas a partir de técnicas convencionais utilizando-se da estação total SOKKIA SET 2100, conforme pode ser observado na Tabela 43.

| Areas | Vértice       | $\Delta E$ (m) | $\Delta N(m)$ | <b>Resultante</b><br>Planimétrica (m) |
|-------|---------------|----------------|---------------|---------------------------------------|
|       | M0003         | $-0,116$       | $-0,004$      | 0,116                                 |
|       | M0004         | $-0,124$       | 0,113         | 0,168                                 |
| 1 e 2 | M0005         | $-0,070$       | 0,101         | 0,123                                 |
|       | M0006         | 0,247          | 0,086         | 0,262                                 |
| 2e3   | M0007         | 0,161          | $-0,151$      | 0,221                                 |
|       | M0008         | $-0,001$       | $-0,350$      | 0,350                                 |
|       | Média         | 0,016          | $-0,034$      | 0,207                                 |
|       | Desvio Padrão | 0,154          | 0,184         | 0,090                                 |

Tabela 43 – Acurácia entre as coordenadas obtidas por GPS/dupla irradiação da Área 2 e por técnicas convencionais com estação total das Áreas 1 e 3

Analisando os resultados da Tabela 43 verifica-se que a pior resultante planimétrica deu-se no vértice M0008, com 0,350 m, enquanto a melhor resultante deu-se no vértice M0003, com 0,116 m, sendo a resultante média de 0,207 m. Estas discrepâncias quando comparadas com o valor de 0,500 m, estabelecido pela Norma Técnica do INCRA, atendem a verificação da acurácia.

Realizar o georreferenciamento de um imóvel rural utilizando-se de técnicas convencionais, além de ser um processo demorado em sua execução e de custo elevado, há outras variáveis envolvidas, como a má centragem no ponto, erro de pontaria, bolha desretificada, etc. que podem ocasionar erros nas coordenadas dos vértices de um imóvel.

# **4.2.7 Posicionamento relativo estático utilizando GPS por dupla irradiação e integração GPS/topografia**

Primeiramente uma análise dos resultados obtidos a partir da integração do posicionamento relativo estático com GPS TRIMBLE 4600 LS usando o método de poligonação e de técnicas convencionais com estação total SOKKIA SET 2100 usando o método de poligonação será feita. Este processo de integração foi executado apenas na Área 2.

Analisando a Tabela 23 verifica-se que o pior valor em termos de precisão planimétrica foi para o vértice M0003, de 0,096 m e a melhor precisão para o vértice M0007 com valor de 0,019 m; portanto, todos os valores das precisões referentes aos vértices limítrofes da Área 2 são inferiores a 0,500 m, portanto atendem a precisão estabelecida pela Norma Técnica.

#### **4.2.7.1 Discrepância entre as coordenadas dos vértices limítrofes**

Na Tabela 44 foram analisados os valores das discrepâncias entre as coordenadas dos vértices limítrofes obtidas a partir do posicionamento GPS estático por dupla irradiação e as obtidas a partir da integração GPS/topografia.

Tabela 44 – Discrepâncias entre as coordenadas obtidas pelo método de dupla irradiação por GPS e a partir da integração GPS/topografia

| Area | Vértice       | $\Delta E$ (m) | $\Delta N(m)$ | <b>Resultante</b><br>Planimétrica (m) |
|------|---------------|----------------|---------------|---------------------------------------|
|      | M0003         | 0,035          | 0,019         | 0,040                                 |
|      | M0004         | 0,018          | 0,098         | 0,100                                 |
| 2    | M0005         | $-0,085$       | $-0,051$      | 0,099                                 |
|      | M0006         | $-0,001$       | $-0,023$      | 0,023                                 |
|      | M0007         | 0,020          | 0,005         | 0,021                                 |
|      | M0008         | 0,040          | 0,018         | 0,044                                 |
|      | Média         | 0,005          | 0,011         | 0,055                                 |
|      | Desvio Padrão | 0,046          | 0,050         | 0,036                                 |

 A resultante planimétrica, como pode ser observada na Tabela 44, que teve o pior valor foi no vértice M0004, de 0,100 m, enquanto que o melhor valor foi de 0,021m para o vértice M0007, valores estes inferiores ao prescrito na Norma Técnica, que é de 0,500m.

#### **4.2.7.2 Acurácia entre as coordenadas de vértices limítrofes comuns**

A Tabela 45 apresenta a acurácia entre as coordenadas dos vértices limítrofes comuns das Áreas 1 e 2 e das Áreas 2 e 3; neste caso como o processo de integração GPS/topografia foi executado apenas na Área 2, considerou-se como as coordenadas certificadas ou verdadeiras, as obtidas a partir do posicionamento relativo estático utilizando a metodologia de dupla irradiação nas Áreas 1 e 3.

Tabela 45 – Acurácia entre as coordenadas dos vértices comuns obtidos do posicionamento relativo estático com GPS por dupla irradiação (Áreas 1 e 3) e da integração GPS/topografia (Área 2)

| Areas | Vértice       | $\Delta E$ (m) | $\Delta N(m)$ | <b>Resultante</b><br>Planimétrica (m) |
|-------|---------------|----------------|---------------|---------------------------------------|
|       | M0003         | 0,018          | $-0,018$      | 0,025                                 |
| 1e2   | M0004         | 0,034          | $-0,098$      | 0,104                                 |
|       | M0005         | 0,133          | 0,061         | 0,146                                 |
|       | M0006         | 0,001          | 0,035         | 0,035                                 |
| 2 e 3 | M0007         | 0,017          | 0,100         | 0,101                                 |
|       | M0008         | $-0,054$       | 0,000         | 0,054                                 |
|       | Média         | 0,025          | 0,013         | 0,078                                 |
|       | Desvio Padrão | 0,061          | 0,069         | 0,047                                 |

Analisando a acurácia entre as coordenadas dos vértices comuns na Tabela 45 verifica-se que a resultante planimétrica média foi de 0,078 m, sendo que o pior valor foi para o vértice M0005, de 0,146 m, e o melhor valor para o vértice M0003, de 0,025m, portanto estes valores são menores que 0,500 m, valor este estabelecido pela Norma Técnica do INCRA, e desta forma, atendem a acurácia pretendida no georreferenciamento do imóvel rural.

### **5 CONCLUSÕES**

Os processos usados no georreferenciamento de imóveis rurais, empregados neste trabalho, tiveram como objetivos, identificar procedimentos e metodologias de levantamentos utilizando-se de métodos de posicionamento relativo estático, estático rápido, cinemático, a partir do sistema GPS, bem como, levantamentos utilizando-se de técnicas convencionais, com o uso de estação total e o levantamento utilizando a integração de dados GPS com topografia.

Para alcançar tais objetivos análises dos processamentos nos levantamentos por GPS e técnicas convencionais, valores das precisões das coordenadas dos vértices limítrofes, as discrepâncias entre as coordenadas dos vértices e a acurácia entre as coordenadas de vértices comuns foram realizadas, e pode-se concluir que os resultados obtidos a partir do uso do sistema GPS e por técnicas convencionais foram satisfatórios, alcançando em quase todas as metodologias estudadas as precisões e discrepâncias exigidas na Norma Técnica do INCRA, na qual se baseia este trabalho.

No processo de determinação das coordenadas dos vértices de pontos de apoio, duas metodologias de levantamento foram apresentadas: o transporte direto usando receptores GPS de dupla freqüência (L1 e L2) e transporte com linhas de base não superior a 20 km usando receptores GPS de simples freqüência (L1). No transporte direto a precisão atingida foi de 0,027 m, o que representa um resultado satisfatório se comparado com o transporte por simples freqüência, cuja precisão foi de 0,089 m. Pode-se observar que o uso do transporte direto se torna mais viável em razão da precisão fornecida pelo método, além do que, o tempo de trabalho e os custos em campo na coleta de dados é menor; porém há que se considerar que os preços dos receptores GPS de dupla freqüência é mais alto que os de simples freqüência.

Na determinação das coordenadas dos vértices limítrofes foi possível observar que o posicionamento relativo estático a partir do uso de receptor GPS de simples freqüência, com tempo de coleta em cada vértice de no mínimo 20 minutos, é um procedimento rigoroso, onde as ambigüidades são mais facilmente solucionadas no processo de ajustamento, e apresentam ao seu final maior confiabilidade em seu resultado.

No posicionamento relativo estático, duas metodologias foram apresentadas: poligonação e dupla irradiação. Outras possibilidades existem, vai depender dos equipamentos disponíveis pelos usuários, no entanto é importante salientar, que os métodos apresentados permitem um controle de qualidade do levantamento, pois apresentam redundância, e dessa forma possibilita realizar o ajustamento.

Pelos resultados apresentados qualquer das metodologias, poligonação ou dupla irradiação, poderiam ser usadas como certificadas ou verdadeiras, pois ambas forneceram resultados que atenderam plenamente as especificações da Norma Técnica; porém o método de dupla irradiação apresenta melhor confiabilidade no ajustamento da rede, e conseqüentemente as coordenadas dos vértices obtidas após serem ajustadas oferecem melhor qualidade.

Com relação ao método de posicionamento relativo estático rápido, com tempo de coleta de 5 minutos, pode-se concluir que o receptor GPS TRIMBLE 4600 LS não é o mais indicado para realizar este tipo de procedimento, pois verificou-se nos resultados do processamento que três vértices tiveram solução *float,* ou seja, não tiveram solucionado a ambigüidade em virtude do reduzido tempo de coleta.

No método de posicionamento relativo cinemático utilizando o receptor GPS Ashtech Reliance com tempo de coleta de 5 minutos, pode-se perceber que as coordenadas dos vértices apresentaram valores de resultantes planimétricos aceitáveis, inferiores ao estipulado na Norma Técnica. Desta forma, é um método que atende as prescrições da Norma, desde que se tomem as devidas precauções em vértices que porventura possa haver interferência nos sinais GPS, permanecendo por mais tempo na coleta de dados no ponto.

Com relação ao posicionamento relativo cinemático, utilizando o receptor GPS Pathfinder Pro XR da TRIMBLE, com tempo de coleta de 2 minutos por vértice, pode-se concluir que as discrepâncias das coordenadas dos vértices atenderam o valor de precisão estipulado pela Norma Técnica. Porém, é importante considerar que durante a coleta de dados o receptor base ficou estacionado em apenas um dos vértices de apoio básico para cada área, ou seja, os vértices limítrofes da área foram determinados por simples irradiação, portanto sem redundância. Desta forma, deve o usuário estabelecer um processo de modo a verificar a confiabilidade dos resultados.

No posicionamento relativo cinemático RTK com tempo de coleta de 1 minuto, utilizando os receptores R7 e R8 da TRIMBLE, verificou-se que as discrepâncias e a acurácia entre as coordenadas limítrofes comuns tiveram valores satisfatórios quando comparados com o estabelecido pela Norma Técnica, que é de 0,500 m. Pode-se concluir que esse método, além de altamente preciso, é de fácil execução e de muita rapidez na coleta dos dados de campo, porém uma grande desvantagem do método é o custo deste tipo de equipamento.

Nos levantamentos por técnicas convencionais, utilizando estação total, nos métodos de dupla irradiação e poligonação, os valores das discrepâncias atendem ao estabelecido na Norma Técnica. Estes métodos demandam muito tempo de execução no

campo e dependendo da quantidade de lances da poligonal há um acúmulo muito grande de erros que irão se propagar e conseqüentemente degradar a precisão da poligonal.

Um problema verificado nos levantamentos por técnicas convencionais é que os programa*s* comercias de topografia não geram relatórios com os valores dos desvios padrão das coordenadas após realizarem o ajustamento, ou seja, o ajustamento usando o método dos mínimos quadrados praticamente todos os programas fazem, porém não mostram as precisões dos vértices ajustados.

Com relação à integração GPS/topografia, os resultados foram aceitáveis e se enquadram dentro do prescrito pela Norma Técnica do INCRA. Esse tipo de levantamento, em muitos casos se torna necessário, visto que em alguns locais não é possível realizar levantamentos apenas com os receptores GPS. E esse procedimento, fazendo a integração dos dados GPS com os dados oriundos da topografia, e processando estes dados conjuntamente, em muitos casos não é efetuado por total desconhecimento de como fazê-lo, mesmo por muitos profissionais que executam atualmente levantamentos no georreferenciamento de imóveis rurais.

Após a análise de todos os levantamentos realizados, pode-se concluir que o posicionamento relativo estático, dupla irradiação ou poligonação são os que oferecem maior confiabilidade nos valores das coordenadas dos vértices limítrofes. Porém, metodologias ditas rápidas, com pouco tempo de coleta de dados em cada vértice, também pode ser utilizada, desde que se tomem os devidos cuidados com relação às especificações técnicas de cada aparelho, principalmente no que diz respeito ao tempo de ocupação em cada vértice, fundamental para a solução das ambigüidades.

Outro procedimento importante é a redundância de observações, cada vértice limítrofe de um imóvel deveria ser ocupado pelo menos duas vezes. Isto permitirá avaliar a precisão de cada um dos vértices a partir da repetibilidade das observações e não somente a partir da qualidade de cada programa*,* que pode levar a conclusões precipitadas, visto que os valores dos processamentos dos dados GPS são sempre muito otimistas.
## **REFERÊNCIAS BIBLIOGRÁFICAS**

ABNT – Associação BrasiLeira de Normas Técnicas. **Execução de levantamento topográfico:** NBR 13133. Rio de Janeiro, mai. 1994.

\_\_\_\_\_\_\_\_\_ . **Rede de Referência Cadastral Municipal – Procedimentos:** NBR 14166. Rio de Janeiro, ago. 1998.

BONIFÁCIO, M. B.; SEIXA, A.; SÁ, L. A. C. M. A utilização de redes geodésicas para o cadastro rural. In: Simpósio de Geotecnologias no Pantanal, 1., 2006, Campo Grande. **Anais ...** São José dos Campos: INPE, 2006. 1 CD-ROM.

BRANDÃO, A. C.. A precisão posicional no georreferenciamento dos imóveis rurais. **Irib,**  Salvador, 2002. Disponível em: < http://www.irib.org.br/opiniao/boletimel487b.asp> . Acesso em: 05 de junho de 2004.

BRASIL. Lei n. 10.267, de 28 de agosto de 2001. Altera dispositivos das Leis  $n^{\circ}$  4.947, de 6 de abril de 1966, 5.868, de 12 de dezembro de 1972, 6.015, de 31 de dezembro de 1973, 6.739, de 5 de dezembro de 1979, 9.393, de 19 de dezembro de 1996, e dá outras providências. **Diário Oficial [da] República Federativa do Brasil,** Brasília, DF. 29 dez. 2001.Disponível em: <http://www.incra.gov.br>. Acesso em: 05 de junho de 2004.

BRASIL**.** Decreto n. 4.449, de 22 de outubro de 2002. Dispõe sobre a regulamentação da Lei no 10.267/01. **Diário Oficial [da] República Federativa do Brasil,** Brasília, DF. 23 out. 2002. Disponível em: <http://www.incra.gov.br>. Acesso em: 05 de junho de 2004.

BRASIL. Portaria nº 954, de 13 de novembro de 2002. **Diário Oficial – Nº 222 – Seção 1**, segunda-feira, 18 de novembro de 2002. Disponível em <http://www.incra.gov.br>. Acesso em 06 de set. de 2005.

BRASIL. Lei n. 10.931, de02 de agosto de 2004. Dispõe sobre o patrimônio de afetação de incorporações imobiliárias, Letra de Crédito Imobiliário, Cédula de Crédito Imobiliário, Cédula de Crédito Bancário, altera o Decreto-Lei nº 911, de 1º de outubro de 1969, as Leis nº 4.591, de 16 de dezembro de 1964, nº 4.728, de 14 de julho de 1965, e nº 10.406, de 10 de janeiro de 2002, e dá outras providências. **Diário Oficial [da] República Federativa do Brasil,** Brasília, DF. 03 ago. 2004.Disponível em: <

https://www.planalto.gov.br/ccivil\_03/\_Ato2004-2006/2004/Lei/L10.931.htm>. Acesso em: 05 de junho de 2006.

BUENO, R. F. Georreferenciamento: mais um ano se passou. **Revista InfoGEO.** Curitiba, v.30, p. 86-87, nov-dez. 2003.

BUENO, R. F. Normas para georreferenciamento. **Revista InfoGPS**, Curitiba, n. 04, p. 34 - 35, mai-jun. 2004.

CARNEIRO, A. F. T. Cadastro registro de imóveis em áreas rurais e urbanas: a Lei 10.267/2001 e experiências nos municípios de São Paulo e Santo André. **Revista BrasiLeira de Cartografia**, Rio de Janeiro, n.53, p.73-81, dez. 2001.

CARNEIRO, A. F. T. Painel 5 – Questões fundiárias. In: SEMINÁRIO SOBRE REFERENCIAL GEOCÊNTRICO NO BRASIL – PROJETO MUDANÇA DO REFERENCIAL GEODÉSICO, 2., 2004, Rio de Janeiro. **Anais eletrônicos ...** Rio de Janeiro: IBGE, 2004. Disponível em < http://www.ibge.gov.br/seminario\_referencial\_geocentrico/portugues/arquivos/Carneiro\_02de z2004\_Painel\_5\_II\_Seminario.pdf>. Acesso em: 8 jan. 2008.

CARNEIRO, A. F. T.; BRANDÃO, A. C. A Lei 10.267/2001 e sua regulamentação. In: COBRAC 2002, 2002, Florianópolis. **Anais …** Florianópolis: UFSC, 2002. 1 CD-ROM.

DUPONT, M. O novo sistema público de registro de terras. **Revista InfoGEO.** Curitiba, v. 30, p. 78, nov-dez. 2003.

FORTES, L. P. S. **Operacionalização da rede brasiLeira de monitoramento contínuo do sistema GPS (RBMC).** 1997,152 f.. Dissertação (Mestrado em Engenharia Cartográfica) – Instituto Militar de Engenharia, Rio de Janeiro, 1997.

FREITAS, S. R. C. de; DALAZOANA, R. Implicações Cartográficas e Cadastrais das Diferentes Realizações do SAD 69 no Paraná. In: IV CONGRESSO BRASILEIRO DE CADASTRO TÉCNICO MULTIFINALITÁRIO, 2000, Florianópolis. **Anais...** Florianópolis: UFSC, 2000. 1 CD-ROM.

INCRA. Norma Técnica para Georreferenciamento de Imóveis Rurais. **INCRA,** Brasília, DF. nov. 2003. Disponível em: <http://www.incra.gov.br>. Acesso em: 05 de junho de 2006.

JORDAN, W. **Tratado general de topografia**. 6.ed. Mexico: Gustavo Gili, 1981.

LEITE, C. C. P., SOUZA, C. R. R., JÚNIOR, N. A., **Metodologias para Levantamentos de Propriedades Rurais para Atender a Lei 10.267/01**. 2005. Trabalho de conclusão de curso (Graduação em Engenharia Cartográfica) - Faculdade de Ciências e Tecnologia, Universidade Estadual Paulista, Presidente Prudente, 2005.

MARQUES, H. A.; MIYASHITA, P. M.; RAMOS, R. S.; ENNES, R.; OCANHA, R. K.; **Metodologias rápidas para levantamento de propriedades rurais em atendimento a Lei 10.267/2001**. 2005. 83 p. Trabalho de conclusão de curso (Graduação em Engenharia

Cartográfica) - Faculdade de Ciências e Tecnologia, Universidade Estadual Paulista, Presidente Prudente, 2005.

MONICO, J.F.G. **Posicionamento pelo NAVSTAR - GPS:** descrição, fundamentos e aplicações. 1.ed. São Paulo: UNESP, 2000. 287p.

MONICO, J. F. G; SILVA, E. F**.** Controle de Qualidade em Levantamentos no Contexto da Lei nº 10.267/01*.* In**:** COLÓQUIO BRASILEIRO DE CARTOGRAFIA, 3., 2003. **Anais ...** Curitiba: ISBN 85887830405, 2003. p. 69-84

PEREIRA, K. D.; LOBIANCO, M. C. B.; COSTA, S. M. A. Mudança do referencial geodésico no Brasil. In: SIMPÓSIO REGIONAL DE GEOPROCESSAMENTO E SENSORIAMENTO REMOTO, 2., 2004, Aracaju. **Anais ...** Aracaju: EMBRAPA, 2004. 1 CD-ROM.

PHILIPS, J. Perspectivas para a correta aplicação da Lei Federal 10.267/2001. **Irib.** Florianópolis, 2002. Disponível em: <http://www.irib.org.br/opiniao/boletimel445b.asp>. Acesso em: 05 de junho de 2004.

PINTO, J. R. M. **Potencialidades do uso do GPS em obras de engenharia**. 2000. 161 p. Dissertação (Mestrado em Ciências Geodésicas) – Faculdade de Ciências e Técnologia de Presidente Prudente, Universidade Estadual Paulista, Presidente Prudente-SP.

SARAIVA, C. C. S.; BAETA, A. M. M.; CARVALHO, L. D. Construção de um protótipo para unificação de base cartográfica em Minas Gerais em SIRGAS 2000. In: SIMPÓSIO BRASILEIRO DE SENSORIAMENTO REMOTO, 8., 2007, Florianópolis. **Anais ...** São José dos Campos: INPE, 2007. 1 CD-ROM.

TEUNISSEN, P. J. G. **Testing Theory** – an introduction. 1. ed. Neatherlands: Delft University Press, 2000. 147 p.

TRIMBLE Navigation Limited, TRIMNET Plus. **Survey Network Programa – User's Manual**. Nov. 1992, version 92.11

XAVIER, M. Agora é pra valer! **Revista InfoGPS.** Curitiba, v. 2, p. 31, jan-fev. 2004.

## **Livros Grátis**

( <http://www.livrosgratis.com.br> )

Milhares de Livros para Download:

[Baixar](http://www.livrosgratis.com.br/cat_1/administracao/1) [livros](http://www.livrosgratis.com.br/cat_1/administracao/1) [de](http://www.livrosgratis.com.br/cat_1/administracao/1) [Administração](http://www.livrosgratis.com.br/cat_1/administracao/1) [Baixar](http://www.livrosgratis.com.br/cat_2/agronomia/1) [livros](http://www.livrosgratis.com.br/cat_2/agronomia/1) [de](http://www.livrosgratis.com.br/cat_2/agronomia/1) [Agronomia](http://www.livrosgratis.com.br/cat_2/agronomia/1) [Baixar](http://www.livrosgratis.com.br/cat_3/arquitetura/1) [livros](http://www.livrosgratis.com.br/cat_3/arquitetura/1) [de](http://www.livrosgratis.com.br/cat_3/arquitetura/1) [Arquitetura](http://www.livrosgratis.com.br/cat_3/arquitetura/1) [Baixar](http://www.livrosgratis.com.br/cat_4/artes/1) [livros](http://www.livrosgratis.com.br/cat_4/artes/1) [de](http://www.livrosgratis.com.br/cat_4/artes/1) [Artes](http://www.livrosgratis.com.br/cat_4/artes/1) [Baixar](http://www.livrosgratis.com.br/cat_5/astronomia/1) [livros](http://www.livrosgratis.com.br/cat_5/astronomia/1) [de](http://www.livrosgratis.com.br/cat_5/astronomia/1) [Astronomia](http://www.livrosgratis.com.br/cat_5/astronomia/1) [Baixar](http://www.livrosgratis.com.br/cat_6/biologia_geral/1) [livros](http://www.livrosgratis.com.br/cat_6/biologia_geral/1) [de](http://www.livrosgratis.com.br/cat_6/biologia_geral/1) [Biologia](http://www.livrosgratis.com.br/cat_6/biologia_geral/1) [Geral](http://www.livrosgratis.com.br/cat_6/biologia_geral/1) [Baixar](http://www.livrosgratis.com.br/cat_8/ciencia_da_computacao/1) [livros](http://www.livrosgratis.com.br/cat_8/ciencia_da_computacao/1) [de](http://www.livrosgratis.com.br/cat_8/ciencia_da_computacao/1) [Ciência](http://www.livrosgratis.com.br/cat_8/ciencia_da_computacao/1) [da](http://www.livrosgratis.com.br/cat_8/ciencia_da_computacao/1) [Computação](http://www.livrosgratis.com.br/cat_8/ciencia_da_computacao/1) [Baixar](http://www.livrosgratis.com.br/cat_9/ciencia_da_informacao/1) [livros](http://www.livrosgratis.com.br/cat_9/ciencia_da_informacao/1) [de](http://www.livrosgratis.com.br/cat_9/ciencia_da_informacao/1) [Ciência](http://www.livrosgratis.com.br/cat_9/ciencia_da_informacao/1) [da](http://www.livrosgratis.com.br/cat_9/ciencia_da_informacao/1) [Informação](http://www.livrosgratis.com.br/cat_9/ciencia_da_informacao/1) [Baixar](http://www.livrosgratis.com.br/cat_7/ciencia_politica/1) [livros](http://www.livrosgratis.com.br/cat_7/ciencia_politica/1) [de](http://www.livrosgratis.com.br/cat_7/ciencia_politica/1) [Ciência](http://www.livrosgratis.com.br/cat_7/ciencia_politica/1) [Política](http://www.livrosgratis.com.br/cat_7/ciencia_politica/1) [Baixar](http://www.livrosgratis.com.br/cat_10/ciencias_da_saude/1) [livros](http://www.livrosgratis.com.br/cat_10/ciencias_da_saude/1) [de](http://www.livrosgratis.com.br/cat_10/ciencias_da_saude/1) [Ciências](http://www.livrosgratis.com.br/cat_10/ciencias_da_saude/1) [da](http://www.livrosgratis.com.br/cat_10/ciencias_da_saude/1) [Saúde](http://www.livrosgratis.com.br/cat_10/ciencias_da_saude/1) [Baixar](http://www.livrosgratis.com.br/cat_11/comunicacao/1) [livros](http://www.livrosgratis.com.br/cat_11/comunicacao/1) [de](http://www.livrosgratis.com.br/cat_11/comunicacao/1) [Comunicação](http://www.livrosgratis.com.br/cat_11/comunicacao/1) [Baixar](http://www.livrosgratis.com.br/cat_12/conselho_nacional_de_educacao_-_cne/1) [livros](http://www.livrosgratis.com.br/cat_12/conselho_nacional_de_educacao_-_cne/1) [do](http://www.livrosgratis.com.br/cat_12/conselho_nacional_de_educacao_-_cne/1) [Conselho](http://www.livrosgratis.com.br/cat_12/conselho_nacional_de_educacao_-_cne/1) [Nacional](http://www.livrosgratis.com.br/cat_12/conselho_nacional_de_educacao_-_cne/1) [de](http://www.livrosgratis.com.br/cat_12/conselho_nacional_de_educacao_-_cne/1) [Educação - CNE](http://www.livrosgratis.com.br/cat_12/conselho_nacional_de_educacao_-_cne/1) [Baixar](http://www.livrosgratis.com.br/cat_13/defesa_civil/1) [livros](http://www.livrosgratis.com.br/cat_13/defesa_civil/1) [de](http://www.livrosgratis.com.br/cat_13/defesa_civil/1) [Defesa](http://www.livrosgratis.com.br/cat_13/defesa_civil/1) [civil](http://www.livrosgratis.com.br/cat_13/defesa_civil/1) [Baixar](http://www.livrosgratis.com.br/cat_14/direito/1) [livros](http://www.livrosgratis.com.br/cat_14/direito/1) [de](http://www.livrosgratis.com.br/cat_14/direito/1) [Direito](http://www.livrosgratis.com.br/cat_14/direito/1) [Baixar](http://www.livrosgratis.com.br/cat_15/direitos_humanos/1) [livros](http://www.livrosgratis.com.br/cat_15/direitos_humanos/1) [de](http://www.livrosgratis.com.br/cat_15/direitos_humanos/1) [Direitos](http://www.livrosgratis.com.br/cat_15/direitos_humanos/1) [humanos](http://www.livrosgratis.com.br/cat_15/direitos_humanos/1) [Baixar](http://www.livrosgratis.com.br/cat_16/economia/1) [livros](http://www.livrosgratis.com.br/cat_16/economia/1) [de](http://www.livrosgratis.com.br/cat_16/economia/1) [Economia](http://www.livrosgratis.com.br/cat_16/economia/1) [Baixar](http://www.livrosgratis.com.br/cat_17/economia_domestica/1) [livros](http://www.livrosgratis.com.br/cat_17/economia_domestica/1) [de](http://www.livrosgratis.com.br/cat_17/economia_domestica/1) [Economia](http://www.livrosgratis.com.br/cat_17/economia_domestica/1) [Doméstica](http://www.livrosgratis.com.br/cat_17/economia_domestica/1) [Baixar](http://www.livrosgratis.com.br/cat_18/educacao/1) [livros](http://www.livrosgratis.com.br/cat_18/educacao/1) [de](http://www.livrosgratis.com.br/cat_18/educacao/1) [Educação](http://www.livrosgratis.com.br/cat_18/educacao/1) [Baixar](http://www.livrosgratis.com.br/cat_19/educacao_-_transito/1) [livros](http://www.livrosgratis.com.br/cat_19/educacao_-_transito/1) [de](http://www.livrosgratis.com.br/cat_19/educacao_-_transito/1) [Educação - Trânsito](http://www.livrosgratis.com.br/cat_19/educacao_-_transito/1) [Baixar](http://www.livrosgratis.com.br/cat_20/educacao_fisica/1) [livros](http://www.livrosgratis.com.br/cat_20/educacao_fisica/1) [de](http://www.livrosgratis.com.br/cat_20/educacao_fisica/1) [Educação](http://www.livrosgratis.com.br/cat_20/educacao_fisica/1) [Física](http://www.livrosgratis.com.br/cat_20/educacao_fisica/1) [Baixar](http://www.livrosgratis.com.br/cat_21/engenharia_aeroespacial/1) [livros](http://www.livrosgratis.com.br/cat_21/engenharia_aeroespacial/1) [de](http://www.livrosgratis.com.br/cat_21/engenharia_aeroespacial/1) [Engenharia](http://www.livrosgratis.com.br/cat_21/engenharia_aeroespacial/1) [Aeroespacial](http://www.livrosgratis.com.br/cat_21/engenharia_aeroespacial/1) [Baixar](http://www.livrosgratis.com.br/cat_22/farmacia/1) [livros](http://www.livrosgratis.com.br/cat_22/farmacia/1) [de](http://www.livrosgratis.com.br/cat_22/farmacia/1) [Farmácia](http://www.livrosgratis.com.br/cat_22/farmacia/1) [Baixar](http://www.livrosgratis.com.br/cat_23/filosofia/1) [livros](http://www.livrosgratis.com.br/cat_23/filosofia/1) [de](http://www.livrosgratis.com.br/cat_23/filosofia/1) [Filosofia](http://www.livrosgratis.com.br/cat_23/filosofia/1) [Baixar](http://www.livrosgratis.com.br/cat_24/fisica/1) [livros](http://www.livrosgratis.com.br/cat_24/fisica/1) [de](http://www.livrosgratis.com.br/cat_24/fisica/1) [Física](http://www.livrosgratis.com.br/cat_24/fisica/1) [Baixar](http://www.livrosgratis.com.br/cat_25/geociencias/1) [livros](http://www.livrosgratis.com.br/cat_25/geociencias/1) [de](http://www.livrosgratis.com.br/cat_25/geociencias/1) [Geociências](http://www.livrosgratis.com.br/cat_25/geociencias/1) [Baixar](http://www.livrosgratis.com.br/cat_26/geografia/1) [livros](http://www.livrosgratis.com.br/cat_26/geografia/1) [de](http://www.livrosgratis.com.br/cat_26/geografia/1) [Geografia](http://www.livrosgratis.com.br/cat_26/geografia/1) [Baixar](http://www.livrosgratis.com.br/cat_27/historia/1) [livros](http://www.livrosgratis.com.br/cat_27/historia/1) [de](http://www.livrosgratis.com.br/cat_27/historia/1) [História](http://www.livrosgratis.com.br/cat_27/historia/1) [Baixar](http://www.livrosgratis.com.br/cat_31/linguas/1) [livros](http://www.livrosgratis.com.br/cat_31/linguas/1) [de](http://www.livrosgratis.com.br/cat_31/linguas/1) [Línguas](http://www.livrosgratis.com.br/cat_31/linguas/1)

[Baixar](http://www.livrosgratis.com.br/cat_28/literatura/1) [livros](http://www.livrosgratis.com.br/cat_28/literatura/1) [de](http://www.livrosgratis.com.br/cat_28/literatura/1) [Literatura](http://www.livrosgratis.com.br/cat_28/literatura/1) [Baixar](http://www.livrosgratis.com.br/cat_30/literatura_de_cordel/1) [livros](http://www.livrosgratis.com.br/cat_30/literatura_de_cordel/1) [de](http://www.livrosgratis.com.br/cat_30/literatura_de_cordel/1) [Literatura](http://www.livrosgratis.com.br/cat_30/literatura_de_cordel/1) [de](http://www.livrosgratis.com.br/cat_30/literatura_de_cordel/1) [Cordel](http://www.livrosgratis.com.br/cat_30/literatura_de_cordel/1) [Baixar](http://www.livrosgratis.com.br/cat_29/literatura_infantil/1) [livros](http://www.livrosgratis.com.br/cat_29/literatura_infantil/1) [de](http://www.livrosgratis.com.br/cat_29/literatura_infantil/1) [Literatura](http://www.livrosgratis.com.br/cat_29/literatura_infantil/1) [Infantil](http://www.livrosgratis.com.br/cat_29/literatura_infantil/1) [Baixar](http://www.livrosgratis.com.br/cat_32/matematica/1) [livros](http://www.livrosgratis.com.br/cat_32/matematica/1) [de](http://www.livrosgratis.com.br/cat_32/matematica/1) [Matemática](http://www.livrosgratis.com.br/cat_32/matematica/1) [Baixar](http://www.livrosgratis.com.br/cat_33/medicina/1) [livros](http://www.livrosgratis.com.br/cat_33/medicina/1) [de](http://www.livrosgratis.com.br/cat_33/medicina/1) [Medicina](http://www.livrosgratis.com.br/cat_33/medicina/1) [Baixar](http://www.livrosgratis.com.br/cat_34/medicina_veterinaria/1) [livros](http://www.livrosgratis.com.br/cat_34/medicina_veterinaria/1) [de](http://www.livrosgratis.com.br/cat_34/medicina_veterinaria/1) [Medicina](http://www.livrosgratis.com.br/cat_34/medicina_veterinaria/1) [Veterinária](http://www.livrosgratis.com.br/cat_34/medicina_veterinaria/1) [Baixar](http://www.livrosgratis.com.br/cat_35/meio_ambiente/1) [livros](http://www.livrosgratis.com.br/cat_35/meio_ambiente/1) [de](http://www.livrosgratis.com.br/cat_35/meio_ambiente/1) [Meio](http://www.livrosgratis.com.br/cat_35/meio_ambiente/1) [Ambiente](http://www.livrosgratis.com.br/cat_35/meio_ambiente/1) [Baixar](http://www.livrosgratis.com.br/cat_36/meteorologia/1) [livros](http://www.livrosgratis.com.br/cat_36/meteorologia/1) [de](http://www.livrosgratis.com.br/cat_36/meteorologia/1) [Meteorologia](http://www.livrosgratis.com.br/cat_36/meteorologia/1) [Baixar](http://www.livrosgratis.com.br/cat_45/monografias_e_tcc/1) [Monografias](http://www.livrosgratis.com.br/cat_45/monografias_e_tcc/1) [e](http://www.livrosgratis.com.br/cat_45/monografias_e_tcc/1) [TCC](http://www.livrosgratis.com.br/cat_45/monografias_e_tcc/1) [Baixar](http://www.livrosgratis.com.br/cat_37/multidisciplinar/1) [livros](http://www.livrosgratis.com.br/cat_37/multidisciplinar/1) [Multidisciplinar](http://www.livrosgratis.com.br/cat_37/multidisciplinar/1) [Baixar](http://www.livrosgratis.com.br/cat_38/musica/1) [livros](http://www.livrosgratis.com.br/cat_38/musica/1) [de](http://www.livrosgratis.com.br/cat_38/musica/1) [Música](http://www.livrosgratis.com.br/cat_38/musica/1) [Baixar](http://www.livrosgratis.com.br/cat_39/psicologia/1) [livros](http://www.livrosgratis.com.br/cat_39/psicologia/1) [de](http://www.livrosgratis.com.br/cat_39/psicologia/1) [Psicologia](http://www.livrosgratis.com.br/cat_39/psicologia/1) [Baixar](http://www.livrosgratis.com.br/cat_40/quimica/1) [livros](http://www.livrosgratis.com.br/cat_40/quimica/1) [de](http://www.livrosgratis.com.br/cat_40/quimica/1) [Química](http://www.livrosgratis.com.br/cat_40/quimica/1) [Baixar](http://www.livrosgratis.com.br/cat_41/saude_coletiva/1) [livros](http://www.livrosgratis.com.br/cat_41/saude_coletiva/1) [de](http://www.livrosgratis.com.br/cat_41/saude_coletiva/1) [Saúde](http://www.livrosgratis.com.br/cat_41/saude_coletiva/1) [Coletiva](http://www.livrosgratis.com.br/cat_41/saude_coletiva/1) [Baixar](http://www.livrosgratis.com.br/cat_42/servico_social/1) [livros](http://www.livrosgratis.com.br/cat_42/servico_social/1) [de](http://www.livrosgratis.com.br/cat_42/servico_social/1) [Serviço](http://www.livrosgratis.com.br/cat_42/servico_social/1) [Social](http://www.livrosgratis.com.br/cat_42/servico_social/1) [Baixar](http://www.livrosgratis.com.br/cat_43/sociologia/1) [livros](http://www.livrosgratis.com.br/cat_43/sociologia/1) [de](http://www.livrosgratis.com.br/cat_43/sociologia/1) [Sociologia](http://www.livrosgratis.com.br/cat_43/sociologia/1) [Baixar](http://www.livrosgratis.com.br/cat_44/teologia/1) [livros](http://www.livrosgratis.com.br/cat_44/teologia/1) [de](http://www.livrosgratis.com.br/cat_44/teologia/1) [Teologia](http://www.livrosgratis.com.br/cat_44/teologia/1) [Baixar](http://www.livrosgratis.com.br/cat_46/trabalho/1) [livros](http://www.livrosgratis.com.br/cat_46/trabalho/1) [de](http://www.livrosgratis.com.br/cat_46/trabalho/1) [Trabalho](http://www.livrosgratis.com.br/cat_46/trabalho/1) [Baixar](http://www.livrosgratis.com.br/cat_47/turismo/1) [livros](http://www.livrosgratis.com.br/cat_47/turismo/1) [de](http://www.livrosgratis.com.br/cat_47/turismo/1) [Turismo](http://www.livrosgratis.com.br/cat_47/turismo/1)